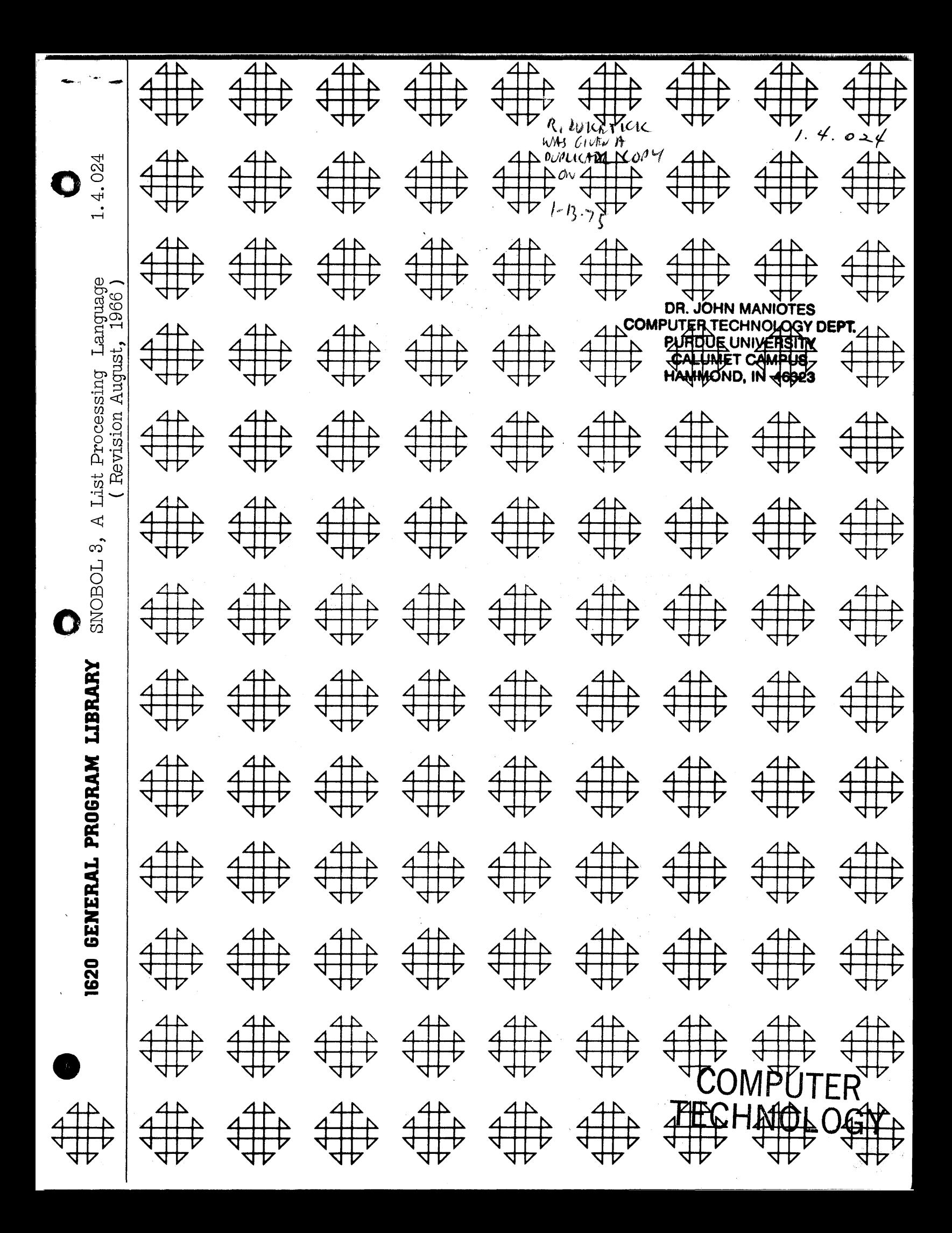

particle in  $\sim 30-100$ **TAGO YOU** 的复数单子 经生产费用 一個領主 YTHE REAL  $\mathbf{R}$  and  $\mathbf{R}$  and  $\mathbf{R}$ f'·

.0 to\_.

# DISCLAIMER

Although each program has been tested by its contributor, no warranty, express or implied, is made by the contributor or any User's Group, as to the accuracy and functioning of the program and related program material, nor shall the fact of distribution constitute any such warranty, and no responsibility is assumed by the contributor or any User's Group, in connection therewith.

c

o

G

# COMMON USERS GROUP PROGRAM REVIEW AND EVALUATION

(fill out in typewriter, ink or pencil)

PM C !!ttbb" j'r'! ') T! II II! !!I"!!!

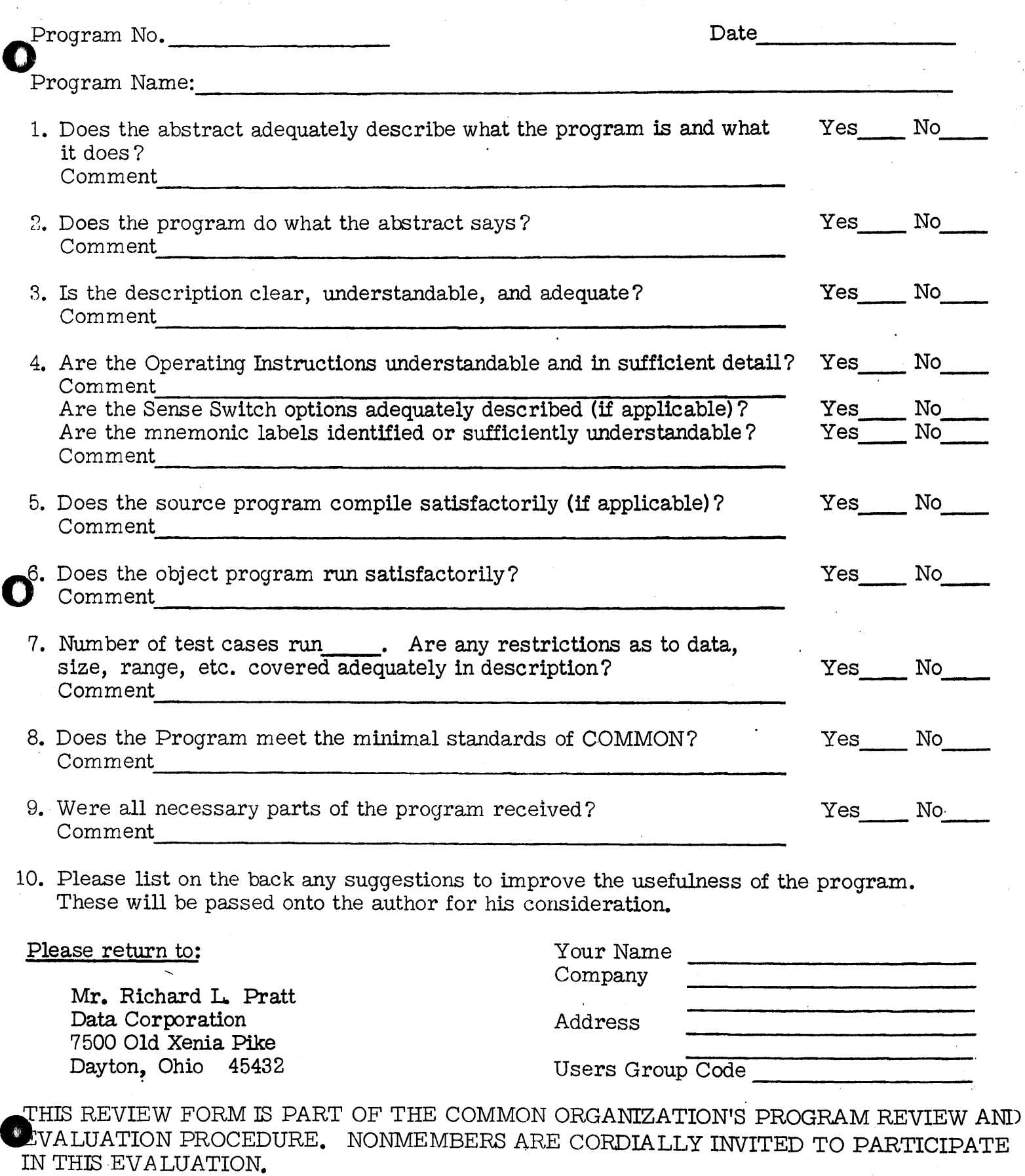

À

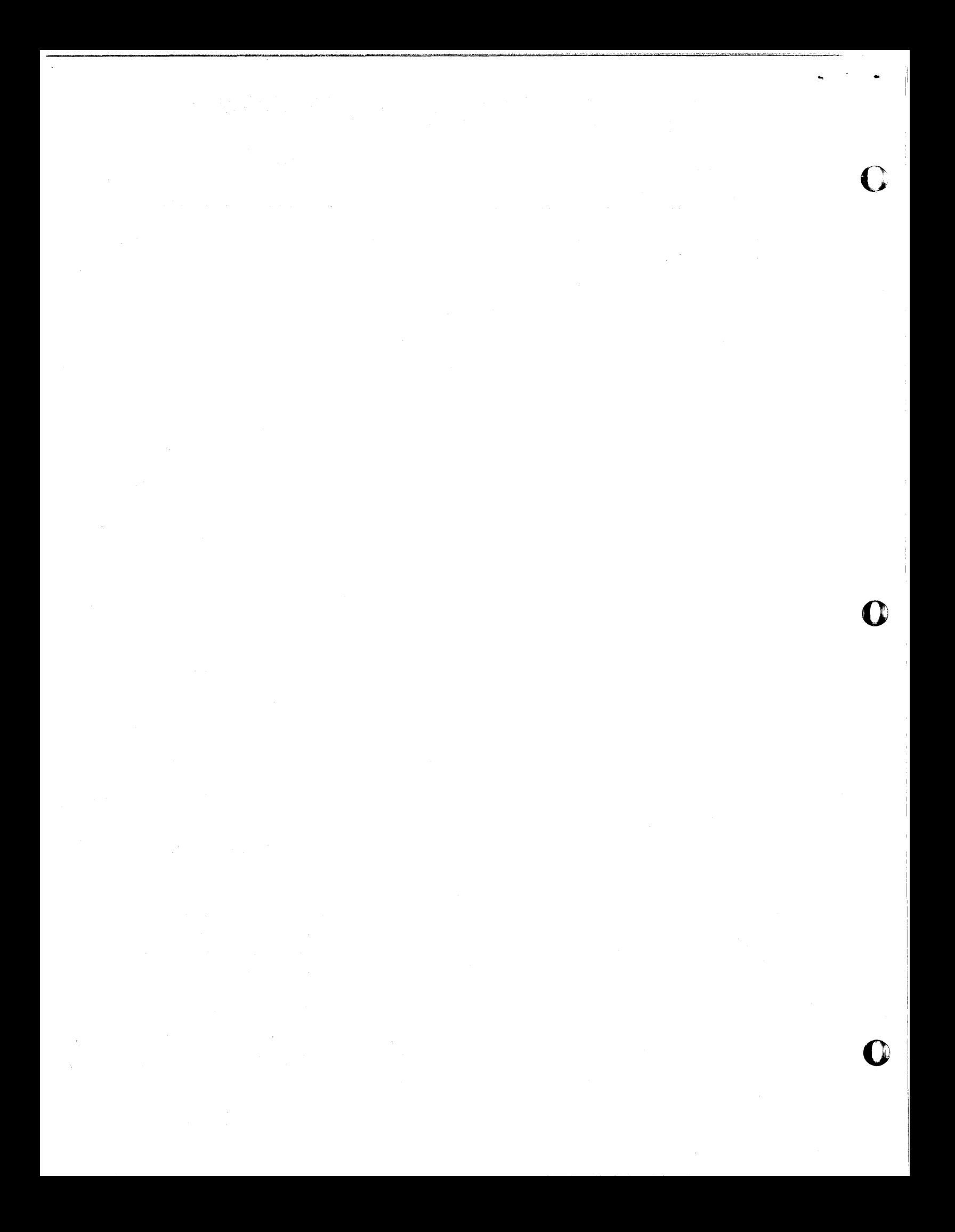

DECK LABELLING SHEET

o

o

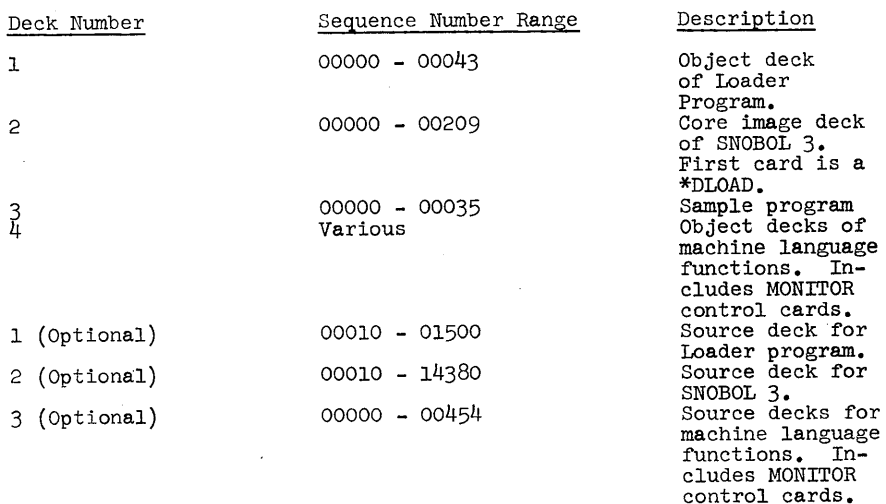

Most of the following write up is adapted from the University<br>of Michigan's write up for SNOBOL 3 on the 7090. This write up, in<br>turn, borrows, heavily from write ups written by D. J. Farber, R. E.<br>Griswold, and I. P. Polo

Optional material will be forwarded only when specifically requested.

iv

SNOBOL 3 David L. Wilson University of Wisconsin-Milwaukee Computing Center Downer & Kenwood Milwaukee, Wisconsin 1620 User's Group code - 3285

o

"Modifications or revisions to this program, as they occur, will be announced in the appropriate Catalog of Programs for IBM Data Processing Systems. When such an announcement occurs, users should order a complete new program from the Program a complete new program from the Program<br>Information Department."

iii

#### 1620 USERS GROUP LIBRARY PROGRAM ABSTRACT

- 2. Author; Organization; David L. Wilson, University of Wisconsin-Milwaukee Computing Center Date: August 1966 Users Group Membership Code: -3285 3. Direct Inquiries to Name: David L. Wilson Phone: 414-228-4426 4. Description/Purpose: (5. Method; 6. Restriction/Range; When Applicable):
- SNOBOL permits easy manipulation of strings of alphabetic data. It con-<br>tains capabilities for pattern matching, creating new strings, and recursive subroutines.
- $N/F$ - 5<br>آگ
	- Most machine language functions, except for DEFINE, have been implemented. These functions are not available to the non-disk user.

7. Specifications (Check or fill in appropriate space):

- a. Storage used by program 18K
- b. Equipment required by program: Card X; Magnetic Tape ; Number of<br>
Drives ; Paper Tape ; Disk File ; Number of Drives ; TNS, THF<br>
MF ; Auto divide ; Indirect addressing ; Floating Point Hardwey<br>
wafe ; 1620 Model I 20K;

Can program be used on lesser machine? Yes. Specify which requirements can be easily removed Auto divide--avoid division in source.

- c. Programmed in: Fortran without Format ; Fortran with Format Fortran II ; Other Fortran (specify) \_\_\_\_\_; SPS (Specify assembler used) II-D; Other (specify)
- d. Type of Program: Mainline, complete X; Subroutine ; if subroutine, for use with SPS (specify type of SPS) ; Fortran (specify type of Fortran ; Other (specify)
- 8. Additional Remarks: A loader is included for systems without a disk drive It replaces the non-disk GET and PUT routines and loads a core image deck. It can be used with any SPS II-D program.

The SNOBOL language and the SNOBOL translator were developed at the Bell Telephone Laboratories in Holmdel, New Jersey, by D. J. Farber, R. E. Griswold, and I. P. Polonsky. The University of Michigan's version of the SNOBOL write-up has been used extensively in what follows.

vi

o o

- - --------- --------

SNOBOL 3

I. THE SNOBOL LANGUAGE

#### 1. INTRODUCTION

o

The ability to manipulate symbolic rather than numeric data is becoming increasingly important in programming. As symbolic manipulations become more complex, programming in machine-oriented languages becomes increasingly tedious and cumbersom. A number of programming languages (COMIT, IPL-V, LISP, etc.) have been developed to aid the programmer in such problems. As interest in language translation, program compilation and combinatorial problems has increased, many of these languages have been used for types of problems for which they were never intended. It is clear that more general symbol manipulation languages will materially expand the class of problems that can be programmed with reasonable time and effort.

The string-oriented symbolic language SNOBOL has been developed with these problems in mind. The choice of the string of symbols as the basic data structure in SNOBOL was made because most symbol manipulation problems of current interest may be naturally described in terms of string manipulations. Unfortunately, no standard notation or accepted system of operations<br>exists for string manipulations. Three basic operations<br>seem essential, however, (1) creation of strings, (2) examination of the contents of strings, and (3) alteration of strings depending on their contents.

A system for accomplishing these basic operations forms the nucleus of SNOBOL. In constructing the syntax and selecting the notation for SNOBOL, the potential programmer was given careful consideration. Emphasis has been placed on simplicity and intuitiveness while maintaining so far as possible the inherent power of a high-level programming language.

2. BASIC CONCEPTS

2.1. Strings and String Names. The basic data structure in SNOBOL is a string of symbols. Names are assigned to strings to provide an easy way of referring to particular strings. The name of a string may be any string of numerals, letters, periods, and record marks  $(\neq)$ . The name must be at least one character long, and can be as long as wanted, restricted only to the provision that an element must be complete on one card.<br>(See section 5 for indirect names) for example -

(See section 5 for indirect names) for example -<br>Start  $3\neq 4.7$  .Ll  $124$  1<br>Thus the string with name LINE.1 may have the contents<br>ARØUND, ARØUND THE SUN WE GØ

2.2 String Formation. The most elementary type of string manipulation is the formation of strings. A string named LINE.1 with the contents give above is formed by the following rule

LINE.1 = 'ARØUND, ARØUND THE SUN WE GØ'<br>The pair of primes specifies the literal contents of a string. Any symbols (except primes) can be placed within the primes. Since primes are delimiters, there is no way to build a prime into a program as a constant.<br>Therefore the translator pre-defines the string whose name is QUOTE to contain a prime. All other strings (except literal strings, of course) are empty at the start of execution. Strings can also be formed by concatenation. Thus the rule

LINE.  $1 = 'ARØUND, ARØUND' 'THE SUN WE GØ'$ produces the same result as the preceding example.

Strings which have been named previously can be used to form new strings. For example, the rule  $EXAMPLE = LINE.1$ 

forms a string named EXAMPLE with the same contents as the string named LINE.1.

Both literals and named strings can be used in formation. The sequence of rules

LINE.  $1 = 1$  ARØUND, ARØUND THE SUN WE GØ' LINE.2 = 'THE MØØN GØES RØUND THE EARTH.' LINE.3 = 'WE DØ NØT DIE ØF DEATH'

1 This and the next few examples are taken from Archibald MacLeish, 'Mother Goose's Garland,' collected poems, 1917-1952, Houghton Mifflin Co., Boston, Mass. Quoted by permission of the publishers.

o

LINE. $4 = YWE$  DIE ØF VERTIGØ.'

TEXT = LINE.1 '/' LINE.2 '/' LINE.3 '/' LINE.4<br>will form a composite string with slashes separating the lines in the conventional manner. Note that the spaces between string names and literals serve as break characters for distinguishing the elements to be concatenated. At least one space is required for separation, but more may be inserted.

In forming a string, the string itself may be used. Hence, after performing the two rules

 $NUMBER = '1'$ 

 $NUMBER = NUMBER NUMBER '0'$ The string NUMBER will contain the literals '110'.

2.3 Pattern Matching. The process of examining the contents *of* a string for a given substring is called pattern matching. For example, to determine whether the string named LINE.1 contains the literals 'RØUND', the following rule would suffice -<br>LINE.1 'RØUND'

LINE.1 'RØUND'<br>This rule is similar to a formation rule, but without the equal sign. The string LINE.l is scanned from the left for an occurrence of the five literals 'R¢uND' in succession. A pattern matching rule may succeed or fail. Section 3 describes how this success or failure may be recognized and used. If LINE.1 is formed as above, the scan would be successful. The string being scanned is not altered in any way.

The pattern may be specified by the concatenation of a number of literals and string names just as the contents of a string to be formed were specified. For

TEXT LINE.1  $\frac{1}{\sqrt{1}}$  LINE.2<br>specifies a scan of the string named TEXT for an occurrence specifies a scan of the string named TEXT for an occurrence of the contents of the string LINE.1 Immediately followed of the contents of the string  $LINE.1$  immediately followed by the literal  $1/1$  and infurn immediately followed by the contents of the string  $LINE.2$ .

2.4 String Variables. The type of scanning described in the section  $2.3$  is clearly limited. One might, for example, want to know whether a string contains one substring followed by another, but with the second substring not necessarily immediately after the first. A string

SNOBOL  $3$  - page 4

variable in introduced to permit this kind of scanning. The rule

LINE.1 'ARØUND' \*FILLER\* 'SUN' is of this kind. Here we wish to know whether LINE.1 contains 'ARØUND' followed by 'SUN' with perhaps<br>something between. The symbols  $\overline{\text{FFLLER*}}$  represent a string variable which takes care of this 'something.' If LINE.1 is formed as in section 2.2, this scan would be Successful. A string variable may be any string name bounded by asterisks.

A by-product of successfully matching a pattern containing a string variable is the formation of a new string which has the name given between the asterisks of the string variable. This newly formed string contains a copy of the substring of the scanned string where the string variable fitted, i.e. the 'something' previously mentioned. Note that this 'something' may be 'nothing', i.e., the string variable may end up with the void string (=NULL STRING, =EMPTY STRING, =STRING<br>OF LENGTH ZERO) as contents. In the example give, a<br>string named FILLER would be formed with the literal contents ", AROUND THE '. This newly formed string is entirely independent of the scanned string.

2.5 Replacement. One final rule permitting alteration *of* the contents of a string will complete the basic string manipulations. Suppose in the string LINE.2 we wished to replace 'EARTH' by 'GLOBE'. The following rule will accomplish this  $\frac{\text{muc.}}{\text{FOLIowing}}$  we wished to replace 'EARTH' =  $\frac{\text{ruc.}}{\text{GLOB}}$  LINE.2 'EARTH' =  $\frac{\text{GLOB}}{\text{GLOB}}$ 

This rule Bcans LINE.2 for an occurrence of 'EARTH'. If this scan is successful, 'EARTH' is then replaced by 'GLØBE'. Thus LINE.2 would become 'THE MØØN GØES ARØUND<br>THE GLØBE.'. If the scan fails, the string being scanned is not altered.

As before, the pattern may be any combination of named strings, literals, and string variables. Only the substring matching the pattern is replaced. As<br>a case of special interest, writing nothing to the right<br>of the equal sign causes the substring found by the<br>scan to be deleted. Thus<br> $LINE_2$  'EARTH' =

*o* 

would delete 'EARTH' from LINE.2

o

Any string formed as the result of a successful pattern match of a string variable on the left side of the equal sign can be used in the replacement on the right side. Thus

 $LINE.1$  'ARØUND' \*FILLER\* 'SUN' = FILLER would result in the deletion of *'ARØUND'* and 'SUN' from LINE.1.

2.6 Back Referencing. In the example above, the string formed as the result of a string variable in a successful pattern match was used for replacement in the same rule. It is even possible to use strings tentatively matched by string variables in the course of the scan. Thus a pattern may contain a string name which is the same as the name of a string variable used previously in the pattern. For example,<br> $*X*$  M X

is a pattern containing such back referencing. Since the scan proceeds from left to right, an attempt to find an occurrence of  $\underline{X}$  will only be made after  $\underline{X}$  is

tentatively defined by  $\frac{4X^*}{16}$ . If<br>
TEXT = '(C,D)-(A,B) (D,C) (A,B)'<br>
then the rule<br>
TEXT '(' \*X\* ')' \*Y\* '(' X ')'

would succeed, forming a string named  $\underline{X}$  with the contents  $^{\dagger}A_2B^{\dagger}$ .

2.7 Other Types Of String Variables. The string variable described in section  $2.4$  was completely arbitrary in the sense that it could match any substring depending on the particular pattern and string being scanned. However, it is often desirable to restrict the types of substrings a string variable can match. For this purpose, there are two other types of string variables.

2.7.1 Balanced String Variables. Balanced string variables are useful for analyzing algebraic structures. <sup>A</sup>balanced string variable can only match a nonvoid substring which is balanced with respect to parentheses. Some examples of balanced substrings are<br>A  $A+ (BC)$   $(((, AB)ACD))$ 

The following substrings are not balanced -

o o

 $((((A+B))+C))$ <br>to indicate a balanced string variable, the string<br>name is bounded by parentheses and then by asterisks, e.g.  $*(CATCH)*$ 

2.7.2 Fixed-length String Variables. A fixedlength string variable can only match a substring of specified length. A fixed-length string variable is indicated by appending to the string name a slash and the length. The length may be expressed either by a literal integer or the name of a string containing an integer. Thus \*PAD/'3'\* is a fixed-length string variable which can only match a substring of three characters. Similarly, \*MATCH/N\* where  $N = 115'$  can only match a substring of 15 characters.

#### 3. PROGRAM STRUCTURE

In order to make use of the string manipulation facilities of SNOBOL, the rules are assembled into a program consisting of a number of statements which are executed in a prescribed order.

3.1 Statement Format. A statement, in general, consists of three parts, separated by blanks, in the following order -

- (I) A LABEL, NAMING THE STATEMENT,
- (II) A RULE, WHICH MAY BE ONE OF THE TYPES
- DESCRIBED IN SECTION 2, AND
- (III) A GO-TO, WHICH MAY CONDITIONALLY SPECIFY WHICH LABELED STATEMENT IS TO BE EXECUTED NEXT.

3.1.1 Labels. A label must start with a letter or digit. The remaining characters can be anything but blanks. For example-

 $LO$   $A*$   $C$$ \$

A direct transfer can only be made to a label which satisfies the requirements for a string name. A label must start at the beginning of the statement (column 1 of the card). The label on a statement is optional. If

.:a

a statement has no label, it must begin with a blank. A line beginning with an asterisk is a comment and is not executed.

3.1.2 Rules. Various types of rules were described in Section  $2$ . In all of these types, a rule may be considered to consist of four parts, separated by blanks, in the following order - (I) A STRING TO BE MANIPULATED, CALLED THE

STRING REFERENCE,

II) A LEFT SIDE, SPECIFYING A PATTERN, III) AN EQUAL SIGN, AND

(II) A LEFT SIDE, SPÉCIFYING A PATTERN,<br>(III) AN EQUAL SIGN, AND<br>(IV) A RIGHT SIDE, SPECIFYING A REPLACEMENT.<br>tring reference is mandatory. Any of the re The string reference is mandatory. Any of the rest of the rule may be absent, depending on the particular rule. Literals may be used in the string reference

Figures 10' K /S(TEST)F(LØ¢P)<br>A literal isn't a name. Therefore no <u>right</u> side may<br>occur in a rule with a literal string **reference**.

by one or more of the follwing parts-3.1.3 Go-To. The go-to consists of a slash followed<br>ne or more of the follwing parts-<br>(I) AN UNCONDITIONAL TRANSFER, WHICH HAS THE

- FORM (BA), SPECIFYING THAT UPON COMPLETION OF THE STATEMENT, THE NEXT STATEMENT TO BE EXECUTED IS THE STATEMENT WITH LABEL BA.
- (II) A CONDITIONAL TRANSFER ON FAILURE, WHICH HAS THE FORM F(BB), SPECIFYING THAT IF<br>THE STATEMENT FAILS, THE STATEMENT WITH<br>LABEL BB IS TO BE EXECUTED NEXT.
- (III) A CONDITIONAL TRANSFER ON SUCCESS, WHICH TRANSFER BUT WITH TRANSFER TO BC MADE ON SUCCESS. HAS THE FORM S(BC), SIMILAR TO FAILURE<br>TRANSFER BUT WITH TRANSFER TO <u>BC</u> MADE<br>ON SUCCESS.<br>Some examples of go-to's are<br>/(MØRGAN) /F(TIME) /S(ARBØR)F(RESET)

3.1.4 Continuation. The SNOBOL translator reads statements from columns 1 to 72 of the source deck. Statements which are too long to fit on one card may be continued on to the next, and succeeding, cards, by SNOBOL  $3$  - page  $8$ 

punching a period in column 1 of the continuation cards.<br>Statements may be broken across cards only at places<br>where blanks are mandatory. That is, a string name, where blanks are mandatory. That is, a string name, literal, or any other kind of element may not by split across cards.

 $3.1.5$  Comments. Any card which has an asterisk<br>in column  $\overline{1}$  is a comments card. It is printed in the source program listing and then ignored. Comments cards may be placed anywhere ahead of the END card. Comment cards and continuation cards may be interspersed.

3.2 Program Format and Execution. A program consists of a sequence of statements followed by a statement with the label END and a string reference which is the label of the first program statement to be executed. Optionally, the END card may have no string reference in which case execution begins with the first statement in the program.

Statements are executed in succession unless a go-to specifies a transfer to some other statement in the pro-<br>gram. In all situations where a go-to is not specified. control is transferred to the next statement in the program.<br>The program execution terminates when a transfer to END<br>is made.

As an example, consider the following simple program to remove all occurrences of the letters A, E, I, Ø and U from a string named TEXT (presumed to be already defined)-<br>START VØWEL = 'A,E,I, $\cancel{0}, \cancel{0}, \cancel{1}$ 

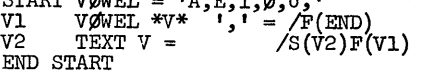

The program execution begins with the statement labeled START, consequently forming a string named VOWEL. The next statement executed is Vl which names the first character in VOWEL to be V, and deletes this character and the comma following it. This rule will not fail the first time it is executed, hence control is transferred to the subsequent rule *V2.* 

V2 looks in TEXT for the vowel and if successful deletes it, transferring control to V2 once more. This loop continues until all occurrences of the vowel have been removed. When V2 finally fails, control is transferred to V1 which selects another character from VØWEL, and so

o

o

on. When VØWEL is exhausted, the program is terminated by transferring to END.

#### 4. ARITHMETIC

Simple arithmetic may be performed on strings whose contents are integers. (i.e., only the digits  $0$  to  $9$ , optionally preceded by  $\dot{a}$  + or - sign, are legal. If blanks or other characters are present then the string is not an integer.) Binary operations of addition, subtraction, multiplication, division and exponentiation may be performed on the right side of any rule. The symbols for these operations are the operators

 $+ - * / *$ respectively. For example  $L = A + B$  would form a string named L containing the arithmetic sum of the contents

of strings A and B.<br>This arithmetic expression can be considered as a single element on the right side, and may occur in place of any right side element. For example, suppose a string has two indices, such as 'L.1.3'. We may have increment these indices by using the arithmetic operation. Suppose the name of 'L.1.3' is MARKER. The rule<br> $MARKER$ . The rule  $MARKER$ . I.  $f * T^*$  i  $*T^*$  for  $T^*$  i  $T^*$  ii.  $T^*$  ii.  $J + '1'$ 

would increase both indices, so the MARKER would contain<br>
'L.2.4'.<br>
A rule containing arithmetic will fail if 1) either

a function of the operands is not an integer, 2) too large a number<br>would result from the operation (the current implementation has an upper limit of 10 digits and sign), or 3) division<br>by zero is attempted.

The second condition is a fatal error.<br>Any number of these binary operations can be performed. More complicated expressions such as  $A + B + C$  and  $A + (B * C)$  may be effected by grouping with parentheses see Section 6.

#### 5. INDIRECTNESS

It is frequently convenient, and for many purposes

SNOBOL 3 - page 10

necessary, to be able to introduce a level of indirectness. This is accomplished in SNOBOL by writing \$ in front This is accomplished in SNOBOL by writing  $\psi$  in fiond<br>of the string name. Thus if the string FACTØR contains the literals 'TERM', writing \$FACTOR is the same as writing TERM. Note that whereas the DIRECT name of a string is limited to the form specified in Section 2.1, string is limited to the form specified in Section 2.1, there is no restriction on the INDIRECT name of a string. That is, the contents of any string (except the empty string) may be used as the name of a string. An exampl

ability of altering the effective go-to of a rule. Suppose I and J are strings containing numbers generated in the program. The rule<br>
LABEL =  ${}^{t}B$ <sup>T</sup> I '.' J /(\$LABEL)

o o

generated in the program. The rule<br>
LABEL = 'B' I'.' J /(\$LABEL)<br>
first creates a string with literal contents depending<br>
on I and J. Suppose I is '3' and J is '2'. Then LABEL<br>
would be TB3.2'. Thus indirectness here perm for program flow depending on data (here I and J).

Another example is the analysis of text. Suppose that in the example of Section 2, the individual words in TEXT were also introduced as strings whose contents were lists of the possible parts of speech for the given word. Thus, the 'dictionary' might be formed as follows be formed as follows -<br>
AR¢UND = 'ADVERB, PREPØSITIØN'<br>
THE = 'ADJECTIVE, ADVERB'<br>
SUN = 'NØUN, VERB'

- 
- 
- 
- $\begin{array}{rcl} \text{SUM} & = & \text{MØUN} \text{,} \text{VERB} \cdot \\ \text{WE} & = & \text{PRØNØUN} \cdot \\ \text{GO} & = & \text{VERB} \text{,} \text{ } \text{NØUN} \cdot \end{array}$  $=$  'VERB, NØUN'

and so one. The following program then selects the

first word in TEXT which might be a verb.<br>PULL TEXT \*WØRD\*  $\begin{array}{c} \text{'} = \text{'}F(FAIL) \\ \text{WORD VERB'} \end{array}$  /S(ØUT)F(PULL)

\$HORD 'VERB' /S(ØUT)F(PULL)<br>if TEXT contains a word which might be a verb, control is transferred to the statement labeled <u>our</u>, but<br>otherwise to fail. The indirect feature is useful for specifying the<br>me indirect feature is useful for specifying the

The indirect feature is useful for specifying the return address of a surboutine. (See Section 8.2). Suppose CAP is the label of the first rule of a subroutine and

*I(\$RET)* is the go-to of the last rule executed in CAP. A call to the subroutine which returns to the rule with **label A5 is given by the following rule -**<br>RET =  $^1$ A5' /(CAP)

#### 6. GROUPINGS

Concatenation of strings and arithmetic in any position, not just on right Side, may be done by grouping elements in parentheses. For example,

 $Z = M - N$ <br> $Z^{-1} - N$ 

 $\begin{array}{c} \n\text{can be replaced by} \\
\begin{pmatrix} (M - N) & -1 \end{pmatrix} & \text{is (LR)}\n\end{array}$ The following examples illustrate how groupings may be used. The lines

 $I = '2'$ 

 $J = I + ( '3' * * I )$ <br>  $$( 'RØW' J ) = 'ABC'$ 

would give RØWll the contents ABC. The lines

 $I = TI'$ SYSprr \*\$( 'PI I )\* , \_'

would read the next card image from the input tape and name everything up to the first blank Pl. Groupings may be nested to an arbitrary depth.

Indefinite levels of indirectness and arbitrarily complex arithmetic may be written using groupings. For example. For example,<br> $\frac{\text{#}(4*(4*(1-x)))}{4}$ 

 $( A + ( B * C ) )$  \* (  $13!$  \*\* (  $A - C$  ) )<br>  $*$ A/( '5' - (  $N + M$  ) )\*<br>
Groupings may be used anywhere in a statement that

o o

a literal is permissible. A grouping is not a name, and may not be used where a name is required. Therefore, the following uses of groupings are illegal -<br>  $(M + N) = {}^{1}ABC$ <sup>1</sup><br>  $/S((R'17'))$ 

$$
(M + N) = \text{ABC}.
$$

 $2 \frac{1}{5}$ *'*  $\frac{1}{5}$ ' /S((R '7')) indirectness applied to a grouping does yield a name. Thus,

 $Z'$ <sup>15'</sup> /S(\$(R '7'))

#### SNOBOL  $3$  - page 12

is legal, and  $I = '2'$  $\overline{\$}$ ('LINE'' I ) = 'RESULT' would give LINE 2 the contents RESULT

#### 7. INPUT-OUTPUT

Input and output in SNOBOL are effected by associating string names with various input-output operations. The string names given in this section are pre-defined by SNOBOL.

7.1 Input. The string name SYSPIT is associated with the system input. Whenever SYSPIT is mentioned, a card image (80 columns of the card) is read from the 1622 card reader and becomes the contents of SYSPIT. For example,

SYSPIT \*LINE\* ''<br>since a new card is read into SYSPIT every time SYSPIT<br>is mentioned, its contents are available only once since a new card is contents are available only once-----<br>is mentioned, its contents are available only once---<br>for scanning. The statement will fail on last card indi-<br>cations (SNOBOL turns the last card indicator off aft reading the end card.)

7.2 outpit. The string name SYSPOT is associated with the system output (typewriter or printer). For example<br>SYSPOT = 'THE SUM IS -' SUM Similarly, as many output records as are necessary to contran --<br>the output will be produced. The string name SYSPIT will pro-<br>duce punch output as card(s) of 80 columns each. SYSPOT and SYSPPT retain their contents like any other strings.

#### 8. FUNCTIONS

Functions are one of the most important features of SNOBOL. These functions have strings as arguments and generate strings (possibly void) as values. A call on a function consists of the function name followed by a list of arguments (separated by commas) in parentheses. There must be no blanks between the function

o

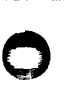

name and the following left parenthesis. For example, if  $SIZE$  is a function such that  $SIZE(X)$  is the number of characters in the string named  $\overline{X}$ , then  $Z = 'ABG'$ 

 $SUSPØT = SIZE(Z)$ <br>Should Print 3.

Functions may be used in the same contexts as groupings. The arguments in a function call may be any expression acceptable on the right side of a SNOBOL

rule. For example,<br>
SIZEF( ZZ )<br>  $G(SIZE(Z) + '3')$ <br>  $F(FX,Y),F(Y,X)$   $G('3')$  $G(131 + (80 + R))$ 

Functions may signal failure instead of returning a value. A function which fails causes the statement a value. A function which fails causes the statement in which it occurs to take its failure exit. When a function fails in a statement, execution of that statement ceases immediately. It is therefore important to know the order of evaluation within a statement --<br>(1) The string reference is evaluated.

- 
- (2) If there is a pattern, the pattern elements are evaluated left to right, and then a pattern match is attempted.
- (3) If there is no pattern or the pattern match is successful, the right side, if<br>any, is evaluated left to right.
- 

(4) Finally the go-to appropriate to the success or failure of the rule is evaluated. Thus in the rule<br> $\oint F(X) * A * G(B,C) = H(A) K /S(\hat{A}ADDR(A))$ 

\$F(X) \*A\* G(B,C) = H(A) K /S(\$ADDR(A)<br>The following possibilities exist

- (1) If F(X) fails, the statement fails immediately<br>with no pattern match.
- 
- (2) If  $F(X)$  does not fail, but  $G(B,C)$  fails,<br>the statement fails with no pattern match. (3) If neither  $F(X)$  nor  $G(B,C)$  fail, but if
- the pattern match fails, the statement fails with no change in  $_{\mathbb{F}(X)}$ .<br>(4) If everything has occurred successfully
- through the pattern match, but  $H(A)$  fails, the statement fails with no change in  $F(X)$ .

The failure of a function in a go-to is a fatal error.

SNOBOL 3 - page 14

8.1 Machine Language Functions

8.1.1 Scanner Control Functions.

8.1.1.1 MØDE Functions. A call of MØDE('ANCHØR') will cause the SNOBOL match pattern scanner to go into anchored mode. From then on, the first element of a pattern match specification must match from the beginn-<br>ing at the reference string in order for the match to be successful. A call of  $\text{MDE}$  'UNACH $\text{MR}$ ' returns the scanner to the normal mode. A call of  $\text{MDE}$  ('INTEGER') will cause division to fail whenever the result has a non-zero remainder. durishon to fail whenever one result has a non-zero end B is negative. A \*\* B will also fail if A is non-zero and B is negative.<br>call of MøDE('TRUNCATION') will return SNOBOL to the normal arithmetic mode. M@DE always takes the success exit and re- turns a null string.

8.1.1.2 ANCHOR and UNANCH Functions. If any of the elements of a match pattern specification is of the form  $\frac{\text{ANCHØR}}{\text{mode}}$  the match pattern scanner will go into anchored mode for that statement only. If any of the elements of a match pattern specification is of the form UNANCH() the match pattern scanner will go into unanchored (normal) mode for that statement only. These functions always take the success exit and return a null string.

8.1.2 SIZE Function. SIZE is a function such that  $SIZE(X)$ 8.1.2 SIZE Function. SIZE is a function such that S:<br>is the number of characters in the string named  $\underline{X}$ . SIZE<br>always takes the success exit.

8.1.3 TRIM Function. TRIM is a function such that TRIM(X) is the contents of the string named  $\underline{X}$  with trailing blanks, Is the contents of the string named  $\Delta$  with training bianks,<br>if any, removed. TRIM is usually used for formating input.<br>Remember, however, that TRIM will not go past any identifi-<br>cation material in Cols. 73-80 if one i

8.1.4 EQUALS and UNEQL Functions. EQUALS $(X,Y)$  takes the success exit if X and Y are strings of equal length with identical contents. Otherwise the function will fail. UNEQL $(X,Y)$  takes the failure exit if the strings X and Y have identical contents. Otherwise the function will succeed. These functions always return a functional value of a null string.

#### SNOBOL  $3$  - page  $14.1$

#### 8.1.5 Arithmetic Functions

8.1.5.1 Relation Functions. The relation Functions take the success exit if the given numeric relation holds between the two integer strings it is called with. The failure exit is taken if the relation does not hold or if either of the two strings it is called with is not an integer. These functions always return a null value. The functions are:

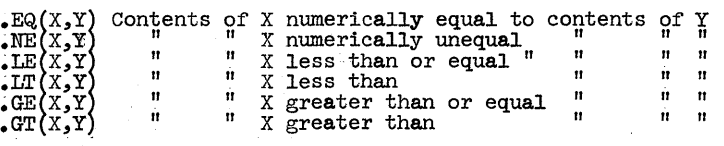

 $8.1.5.2$ . NUM Function. . NUM(X) succeeds if X is numeric, and fails otherwise.NOM always returns on a null value.

8.1.5.3 .REMDR Function. .REMDR(X,Y) returns the remainder of the contents of X divided by the contents of Y. The function fails if the contents of Y is zero or if either of the strings is not an integer.

#### 8.1.6 User Added Functions

There is space in the SNØBØL's subroutine table for five user added functions. The name and DIM number of such a function would have to be patched into the subroutine table in the object deck. If the user wishes to add more than five functions it would be best for him to remove the arithmetic functions. Consult the listings for further information.

#### 8.2 SN¢B¢L - coded Recursive Subroutines

8.2.1 PUSH Function. The PUSH function has one argument consisting of the names of the strings to be pushed, separated by commas. The only restriction on such string names is that they may not contain any commas. Pusing a string saves the contents of the string in a push down list, and sets the con-<br>tents of that string equal to the null string. The PUSH function gives a null returning value and always takes the success exit.

#### SNOBOL  $3$  - page  $14.2$

 $8.2.2$  P $\cancel{p}$  Function. The P $\cancel{p}$  Function has one argument con-<br>sisting of the names of the strings to be pushed, separated<br>by commas. Popping a string recovers the next saved value from the push down for that string. If the string is popped more times than it is pushed, its contents will be null. The PØP function always takes the failure exit unless the push down IIsts of all of the strings it is to pop, as well as the strings themselves, are always dates the strings it is to pop, as well as the strings themselves, are<br>all empty. Thus, a push down list can be cleared by re-executing<br>the PØP function until it succeeds. The PUSH and PØP Function were<br>implemented implemented in place of the DEFINE function. As of the data<br>write-up, no other SNØBØL 3 has the PUSH and PØP functions.

 $8.2.3$  Example. The following is an example of a SNØBØL coded  $$ recursive subroutine. This program calls a recursive factorial program to take the factorial of 12.

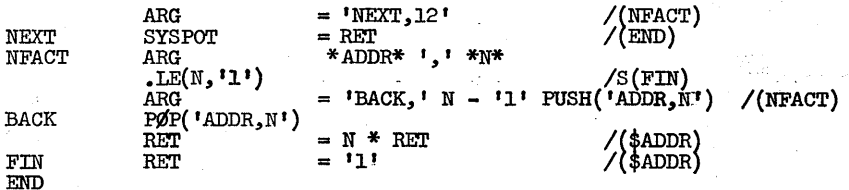

This subroutine uses the fact that N  $!=$  N\* (N-1)! . When it is called to take the factorial of N where N is greater than 1 it calls itself to find the factorial of N-l and then sets the returning value (RET) equal to N times the old returning value. The first statement is a call to the subroutine. The arguments, separated by commas, are placed into a string named ARG and control is transferred to the first statement of the subroutine, namely NFACT. In this case there are only two arguments, the statement label to which the subroutine is to return, and the number whose factorials is to be taken. The first statement of the subroutine puts the arguments into two strings; the return statement label will go into ADDR and the number will go into N. The next statement tests ITN is less than or equal to 1.<br>If it is, the returning value of the subroutine is set equal to 1 and control is transferred to the statement whose label name is the contents of ADDR.

 $\bigcirc$ 

 $\bullet$  or  $\bullet$ 

SNOBOL 3 - page 15

o

Otherwise, the subroutine calls itself. That is, it sets ARG equal to a return statement label of BACK, followed by a comma, followed by the current value of  $N$ minus 1. It then calls PUSH to save the contents of ADDR (the return statement label) and  $\underline{N}$  (the number whose factorial is being taken). Then the statement transfers control to NFACT, the first statement of the subroutine. Eventually the subroutine will return to BACK with the value of  $(N-1)!$  in the string RET. At BACK the values of ADDR and N are restored by calling.  $\overline{PQ}P$ . The next statement sets the returning value of the subroutine equal to  $\overline{M}$  times the old returning value, namely (N-1)! and transfers control to ADDR indirect. When the program gets back to NEXT, RET-will contain the value of 12! which is printed-out. The program is then terminated. This program used 11 levels of recursion. The maximum permitted is 99.

#### 9. SCANNING ALGORITHM

In general, a pattern specified on the left side of a rule consists of a number of elements, i.e. named strings, literals or string variables. Examples in the preceding sections have described the substrings which each type of element can match. The way that a<br>specified pattern matches a given string is usually<br>clear. In cases where questions may arise, the following scanning algorithm, which describes the details of the pattern matching process, may be useful.

Rule 1. An attempt is made to match the first pattern element starting at the first symbol of the string. If this match cannot be made, the match is attempted starting at the next symbol of the string, and so on.<br>Rule 2. The matching process proceeds from left

to right, successively matching pattern elements. Each

pattern element matches the shortest possible substring.

Rule 3. If at some point an element cannot match a substring, an attempt is made to obtain a new match for the preceding pattern element. This new match is accomplished by extending the substring formerly matched to obtain the next shortest acceptable value. If this extension cannot be made, Rule  $3$  is applied again. If there is no preceding element a new match is attempted according to Rule 1.

Rule 4. If the last pattern element is an arbitrary string variable (i.e. not fixed-length or balanced), its matching substring is extended to the end of the string. The pattern match succeeds when the last pattern

element has been matched. The pattern match fails when the first element cannot be matched.<br>Examples -

1. Pattern -  ${}^{1}K^{1}*(A)*{}^{1}ST^{1}$ <br>String -  $K)AK(A+B+C)ST$ 

Initially, the first pattern element matches the first occurrence of the letter K in the string. The second pattern element cannot be matched starting from a right parenthesis. Hence, according to Rule 3 an attempt is made to extend the substring matching the first pattern element. However, a constant cannot be extended. Therefore, a new match for the first pattern<br>element is attempted according to Rule 1. Applying Rule 1 repeatedly, the first pattern element is finally matched with the second occurrence of the letter K. The second and third pattern elements then match The substrings (A+B+C) and ST respectively and the pattern match succeeds.

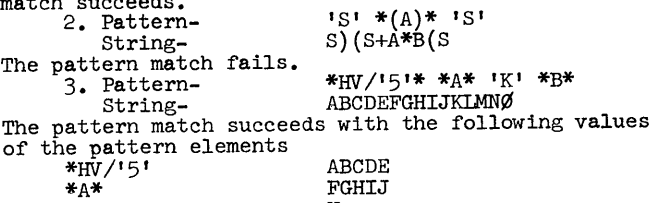

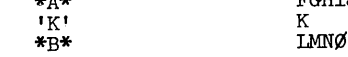

4. Pattern-<br>String-  $\frac{A^{*} * SUM}{3644}$ String-<br>The pattern match succeeds with  $*A*$  matching the void string. Examples with back referencing--<br>1. Pattern- $*_{A}/!3**_{A}$ 1. Pattern-<br>String-String-<br>The pattern match succeeds with the scope of the match as underlined. The pattern elements have the following values \*A/'3'\*  $\mathsf{A}$ <br>2. Pattern- $\frac{3}{2}$ 2. Pattern-  $\frac{3}{5}$ <br>String-<br>The match succeeds as<br>Values \*A\* \*B\*  $\frac{I - I}{B}$ FGH FGH \*A\* \*B\* '.' B A 32#50679.97 indicated with the following 7 9  $\frac{B*}{B}$  9 A<br>3. To illustrate the complexity that can occur in a

pattern involving back referencing, consider the

following example. Pattern- \*A\* \* $(B)$ \* \* $(C)$ \* \*D\* C D B D C A \*E\* A E<br>String- BACCABACABACACAB BACCABACABABACACAB An attempt to match this pattern will give insight into the difficulties involved. The values of the pattern elements are given below. 1

#### 10. SNOBOL COMPILER CONTROL CARDS

The SNOBOL compiler will recognize control cards and take appropriate action during compilation. Control cards are indicated by a minus sign in column 1. The first non-blank subfield (up to the next blank) is taken to be the control word for the card. The control cards are as follows--

10.1 EJECT

Eject to a new page in the listing of the SNOBOL program.

1 \*A\* and \*E\* match void substrings.  $*(B)*$  and  $*(C)*$  match BAC and CAB respectively. \*D\* matches  $A$ .

10.2 LIST Resume *Iisting* of the SNOBOL program.

10.3 PeC Print control cards. PCC is a binary switch.

10.4 SPACE Print a blank line in the program listing.

10.5 TITLE Take the card for titling of the program listing.

10.6 UNLIST Stop program listing.

10.7 PRINTER Use 1443 printer for SYSPOT file instead of typewriter.

10.8 DUMP Dump memory on the SYSPOT file at the end of execution.

#### APPENDIX

Example of a SNOBOL program The problem of alphabetizing a list of words using a Radix Sort illustrates the use of many of the features of SNOBOL. The program shows the fonnat of the implementation.

In this procedure, 26 bins corresponding to the letters of the alphabet are used for filing words on successive passes. Suppose N is the number of letters in the longest word. The first pass is made on the Nth letter of the words, with each word being added to a bin corresponding to this Nth letter. Words which are shorter than N letters are filed in a special bin. After this pass, the list of words is reassembled from the bins starting with the special bin, followed by the contents of bins A through  $Z$ . The next pass is made on the  $(N-1)$ st letter and so on until N passes have been made. When the list is reassembled the last time, the words are in alphabetical order.

o

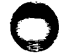

The SNOBOL program in the example executes the Radix Sort. For simplicity it is assumed that the number, N, of characters in the longest word appears left justified on the first data card. Successive data cards contain the list of words with a comma following each word, and with each data card terminating with blanks.

\* ALPHABETIZATION USING A RADIX SORT TECHNIQUE

\* \* FIRST THE SIZE OF THE LONGEST STRING, AND THEN THE LIST \* OF *vlORDS* IS READ INTO STRINGS OF CORRESPONDING NAMES. \* AFTER PRINTING THE LIST THE WORDS ON 'LIST' ARE EXAMINED \* USING THE FIXED-LENGTH STRING VARIABLE FEATURE, IF 'l'HE \* WORD IS TOO SHORT, THE WORD IS ADDED TO THE SPÉCIAL BIN<br>\* (NAMED 'BIN'). OTHERWISE THE LETTER CONTAINED IN'PIT'<br>\* IS THE NAME OF THE BIN INTO WHICH THE WORD IS FILED<br>\* USING THE INDIRECT FEATURE, AFTER ALL WORDS HAVE \* BEEN FILED, THE LIST IS REASSEMBLED AT STATEMENT L5 \* AND FOLLOWING STATEMENTS. NOTE THAT L5 PLACES THE \* CONTENTS OF 'BIN' IN 'LIST' AND AT THE SAME TIME VOIDS \* CONTENTS OF 'BIN' IN 'LIST' AND AT THE SAME TIME VOIDS<br>\* 'BIN' FOR THE NEXT PASS. NEXT EACH OF THE BINS IS<br>\* ADDED TO 'LIST' IN ALPHABETIC ORDER, AND THEN VOIDED. \* THE NEXT PASS IS THEN MADE. WHEN 'SIZE' BECOMES \* NEGATIVE, THE LAST PASS HAS BEEN MADE AND THE ALPHABETIZED \* LIST IS PRINTED OUT. **BEGIN** START LO Ll L2 L3 L4 L5 L6 FIN END SYSPIT \*SIZE\*''<br>SYSPIT \*WORDS\*'' /F(LO) LIST = LIST WORDS /(START)<br>SYSPOT = ' THE LIST TO BE ALPHABETIZED IS - ' LIST<br>ALPHABET = 'ABCDEFGHIJKLMNOPQRSTUVWXYZ' SIZE  $=$  SIZE  $-$  <sup>1</sup>1'<br>SIZE  $\begin{array}{lll} \texttt{SIZE} & \texttt{i} & \texttt{S}(\texttt{FIN}) \\ \texttt{LIST} & \texttt{*WORD*} & \texttt{i} & \texttt{F}(\texttt{L5}) \\ \end{array}$  $\overline{Y}$ <br> **\*HEAD/SIZE\***  $\overline{Y}$ **FIT/'l'\*** /F(L4)<br>
\$PIT = \$PIT WORD  $\overline{Y}$ ,  $\overline{Y}$  $\overline{BIN}$  =  $\overline{BIN}$  word ',' /(L3)  $BIN$  \*LIST\* = ALPHABET \*PIT/'1'\* =  $/$ F(L1)<br>
LIST = LIST \$PIT  $/$ (L6) \$PIT = /(L6) SYSPOT =' THE ALPHABETIZED LIST *is* - , LIST BEGIN

9

#### $SNOBOL$  3 - page 20

ARMY, TEST, GLOBAL, ARMORY, GLOBE, ARM, TENSOR, ALIBI,<br>ARE, GLOU, TENSE, TOTAL, CANCEL, TONSIL, GLADIATOR,<br>MOBILE, MOTILE, ANY, TORSION, PLATITUDE, FUMBLE,

#### PROGRAM WRITE-UP

SNOBOL 3 August, 1965 David L. Wilson University of Wisconsin-Milwaukee Computing Center Downer & Kenwood Milwaukee, Wisconsin Phone: 414-228-4426 User group membership code 3285

#### A. Restriction

Arithmetic done on a non-numeric string or division by zero will act as a function failute.

No element of a match pattern specification (including string variables) may exceed 4999 characters in length. The number of elements of a match pattern spe cification may not exceed 19.

DEFINE has not been implemented for 1620 SNOBOL3. Indirect string names may not exceed 499 character in length.

On continuation cards, the period is replaced by a blank. All continuation cards are checked separately for balanced quote marks and balanced parentheses.

o Q

#### SNOBOL 3 - page 22

B. ST¢PS

The program will loop if switch 2 (the interrupt switch) is on at entry time until the switch is turned off.

The card system will execute a halt at 00796 at the end of execution.

C. OPERATING INSTRUCTIONS

1. Card System

Decks 1 and 2 should be put together and loaded. Core need not be cleared. These decks should be followed by the SNOBOL source deck which, in turn, should be followed by the data. Once the halt at 00796 is executed one can execute the next SNOBOL program by doing a non-process run out on the cards in the read hopper; pressing start; and feeding the next SNOBOL program through.

2. Monitor System<br>Deck 1 should be kept for doing batch processing runs under the card system.<br>Deck 2 should have  $\neq$  JOB and  $\neq$  DUP cards placed in

front of it. It should then be run through the MONITOR system.

SNOBOL can then be called by a  $\neq$  JOB card, followed by an  $\neq$  XEQ SNOBOL card, followed by the source deck and data. 3. Sense Switches.

Sense switch 1 is used to print out the 'SNOBOL' statements as they are executed.

Sense switche 2 is used to interrupt a SNOBOL

program. This will cause an ERROR 01 message.<br>Sense switches 3 and 4 are not used.

 $4.$  Program Switches<br>The first four columns of the second card of Deck  $#2$ are zero. These are binary switches used by the interpreter.<br>Any of them can be set initially on instead of initially off by<br>putting a J in the corresponding column. The four switches are. in order, the switches for a printer, listing the source deck, printing control cards, and dumping memory at the end of execution. The next  $4$  columns contain twice the length of a line on the printer for those that have a 1443 printer. Assumed length is 120 characters.

o

#### SNOBOL  $3 - \text{page } 23$

o

5. Check Stop Switches All check stop switches should be to program when running a SNOBOL program.

D. EQUIPMENT REQUIRED.

Required equipment: 1620 model I, 20K, indirect addressing, auto-divide, card I/O.

Development system: 1620 mndel II, 60K, automatic floating point, *two* 1311 disk drives, card I/O, and a plotter.

The system can take advantage of extra core up to 100K for storing strings, a disk drive for storing the interpreter, and a printer for SYSP0T output.

E. SNOBOL 3 WAS COMPILED ON SPS II-D

Note: The GØTØ slash is recognized by the fact that it is the only slash which has a blank before it and a nonblank character after it.

Note: In case a check stop occurs (usually because of an overlap condition), insert a branch to 00796 to go onto the next program.

 $SNOBOL$  3 - page  $24$ 

F. SNOBOL NUMBERED ERRØR MESSAGES

o

- ERRØR 01 PROGRAM INTERRUPTED BY OPERATOR 02 IMPROPER GROUPING
	- O3 MISSING STRING NAME
	- $0\overline{4}$  IMPROPER STRING NAME
	-
	- 05 IMPROPER REFERENCE STRING<br>06 IMPROPER CONSTRUCTION SPECIFICATION<br>07 IMPROPER FILLER STRING<br>08 GROUPING NESTED DEEPER THAN 10

o

- 
- 
- 09 INTEGER EXCEEDS 10 DIGITS
- 
- 10 UNDEFINED STATEMENT LABEL<br>11 INCORRECT SUBROUTINE CALL
- 12 UIPROPER GO TO SPECIFICATION
- 
- 13 FUNCTION FAILURE IN GO TO<br>14 IMPROPER FILLER SPECIFICATION
- 15 ERROR IN SNOBOL INTERPRETER

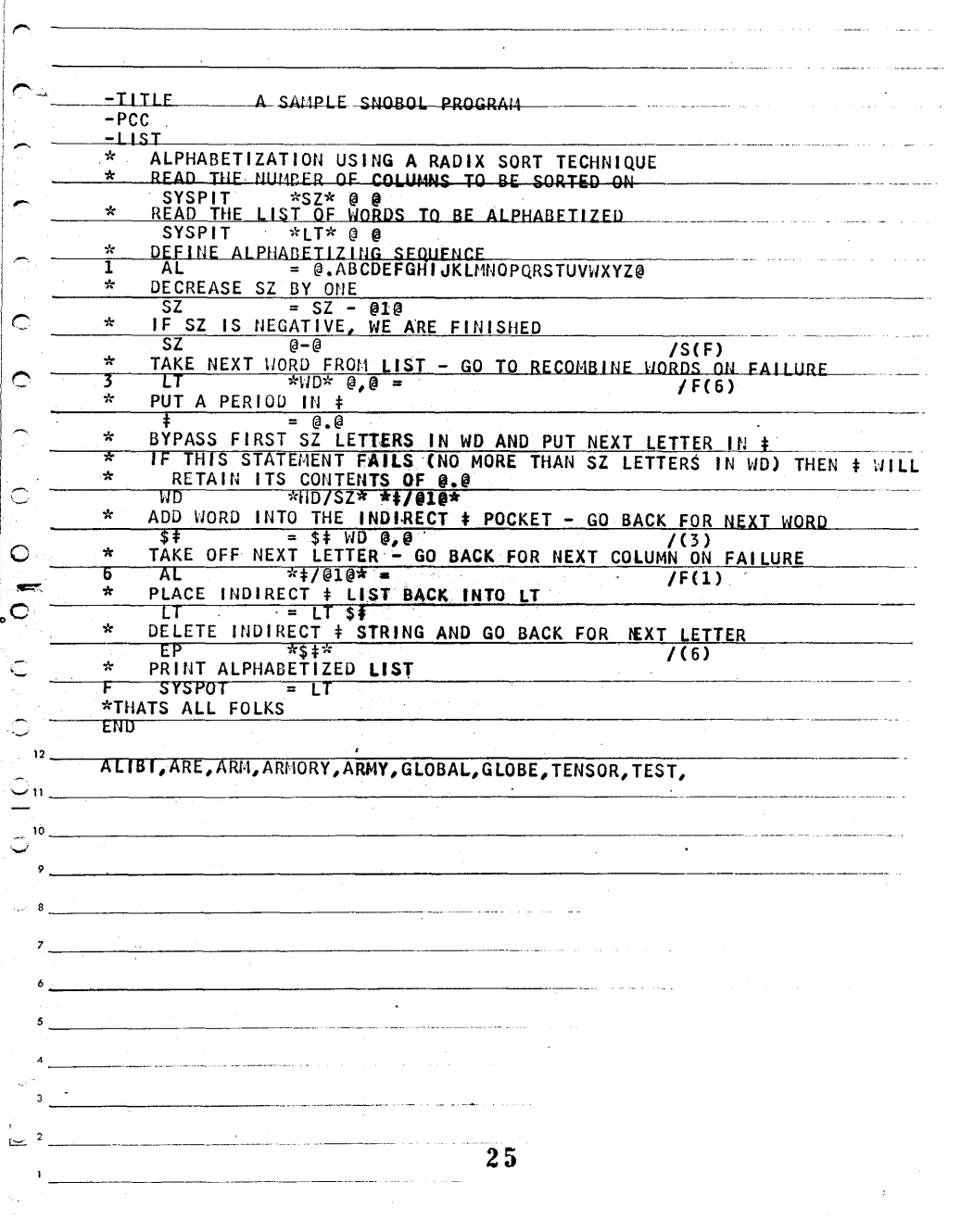

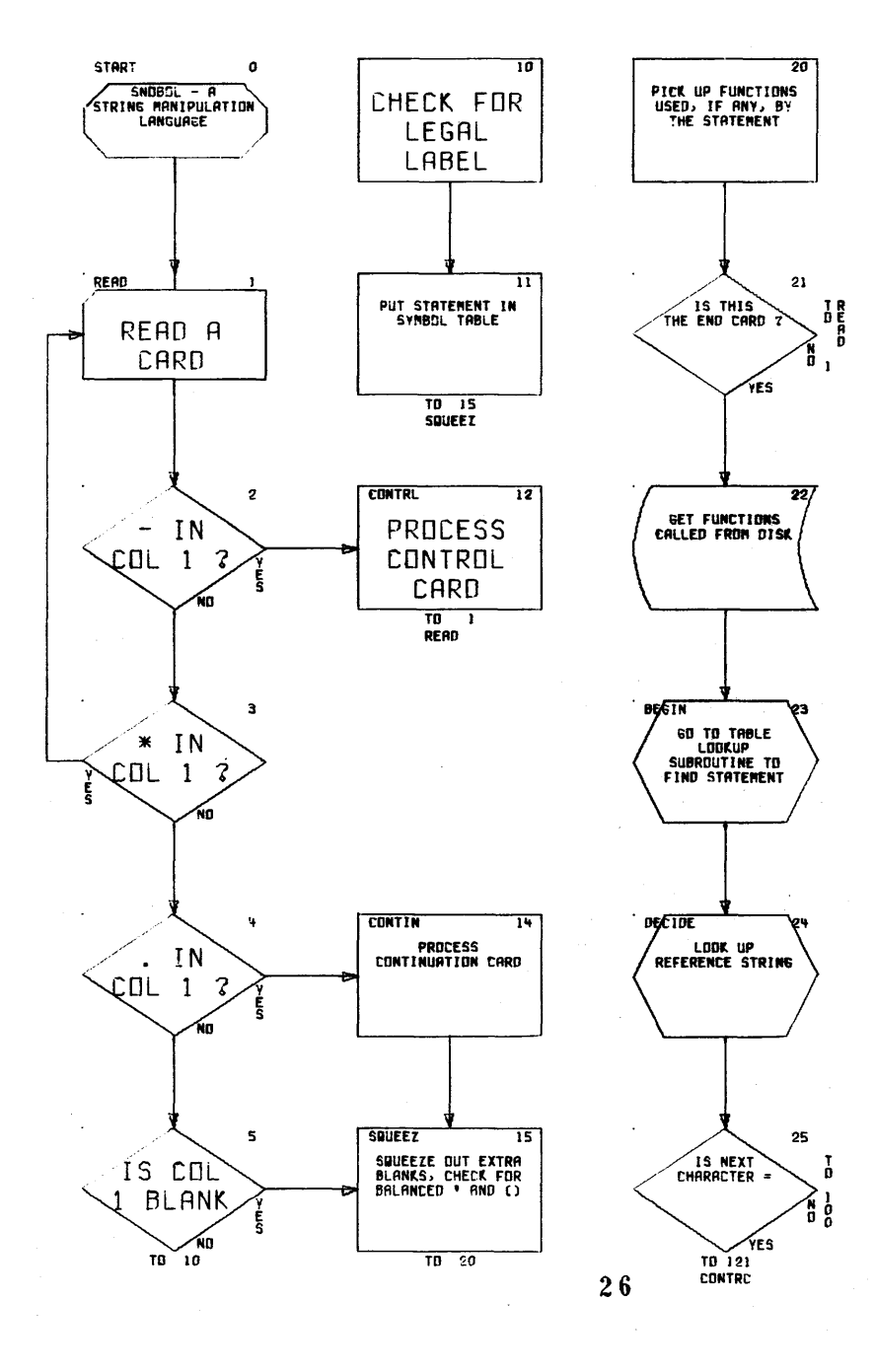

 $\mathbb{R}^2$ 

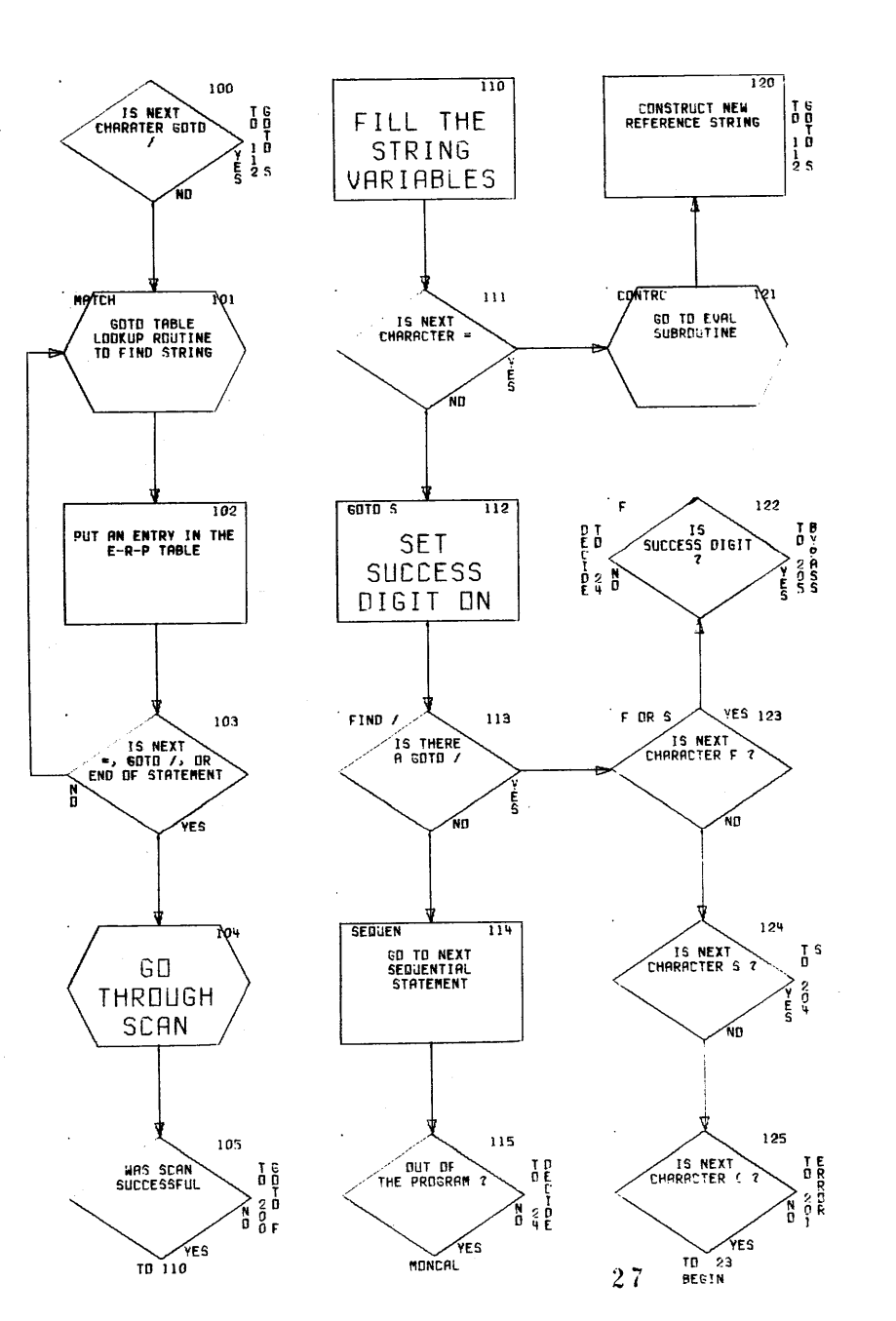

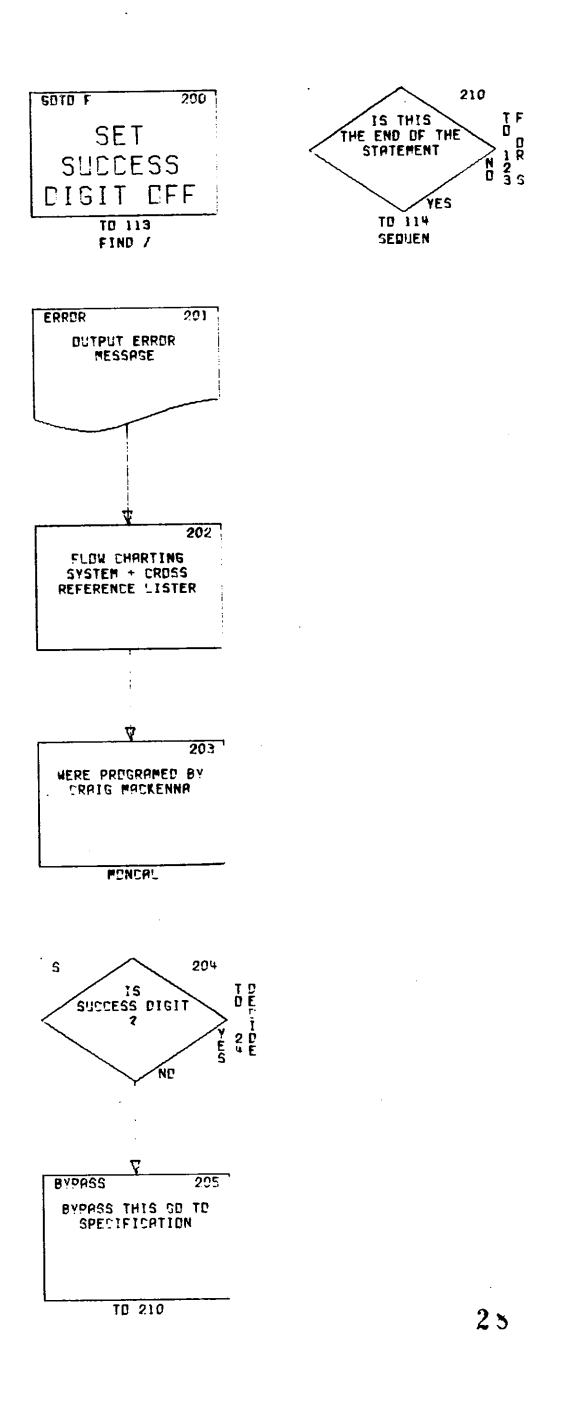

 $\bullet$ 

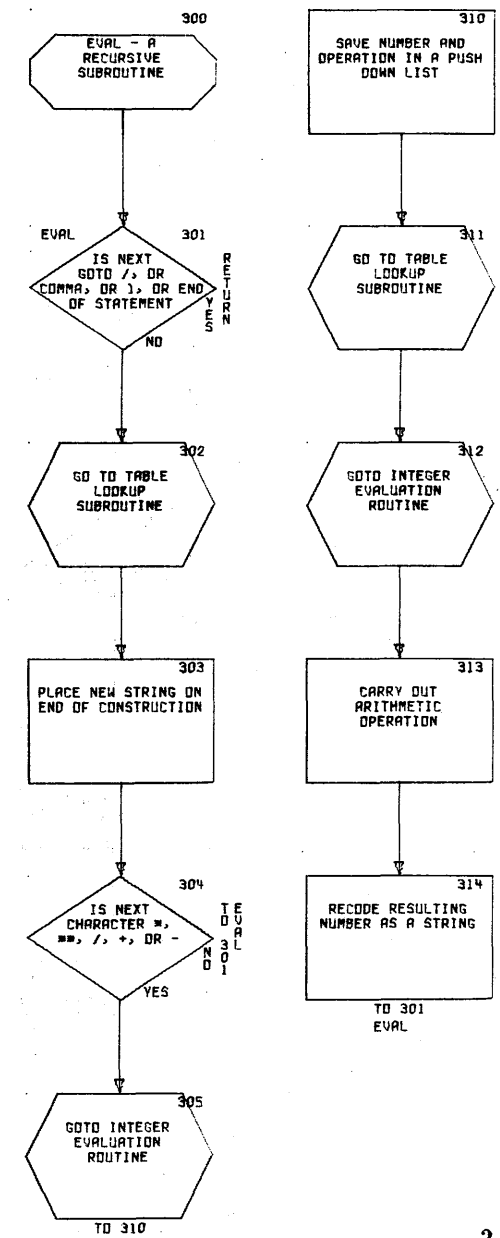

 $\sim$ 

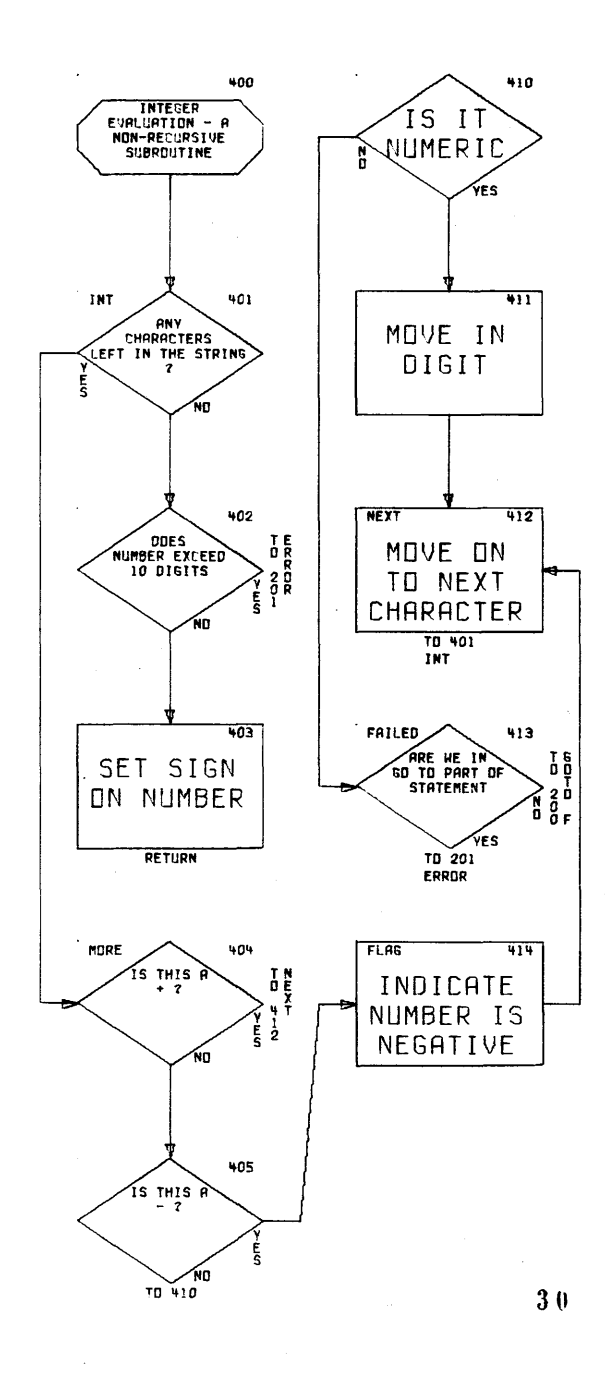

29

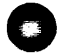

 $\sim$ 

 $\sim$ 

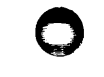

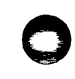

ី និ ខ្ចុំដឹ  $\bullet$ 

 $\bullet$ 

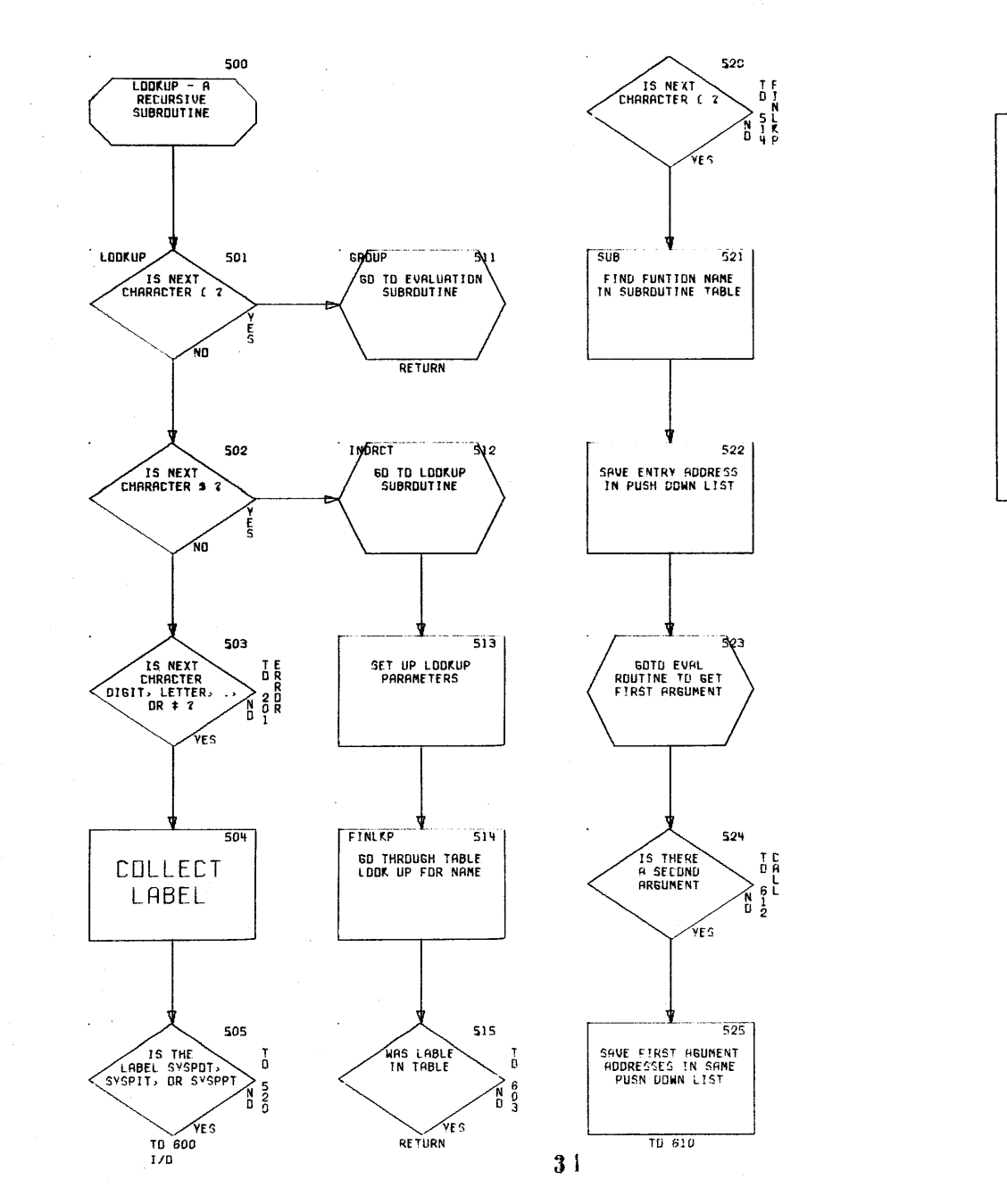

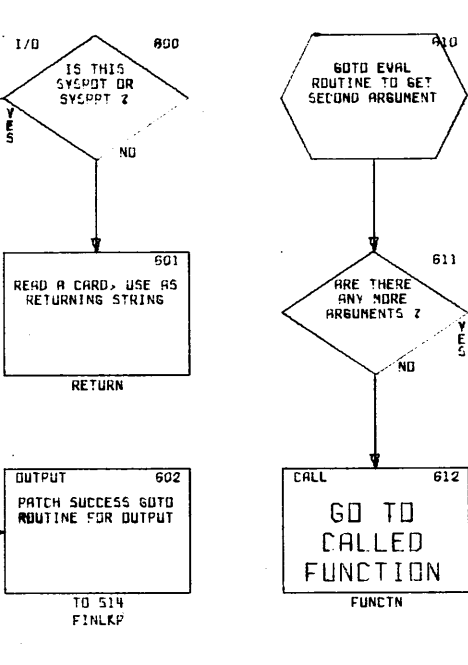

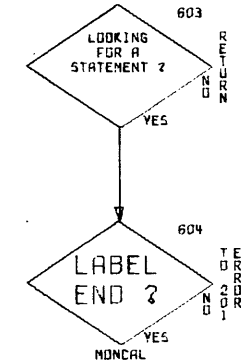

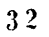

The following is the last half of Bell Labs' description of the scanning algorithm.

## 2. The Scanning Algorithm

This section describes in detail an algorithm to achieve the pattern matching according to the rules given in Section 1.3. The total number of possible matches for pattern elements may grow quickly as the number of pattern elements or the length of the string increases. Clearly the greatest number of attempts will be made when the pattern fails to match. In applications such as SNOBOL, where the matching is done frequently, the efficiency of the scanning algorithm is critical. Consequently short cuts have been introduced. Weights associated with pattern elements are introduced to

detect early in the matching process situations in which the string is too short to satisfy the requirements of the remaining pattern elements.

The situation that exists when a pattern element fails to match is used to bypass attempts at matches that would necessarily fail. The scanner is organized so that the complex mechanism required for matching balanced or backreferenced elements does not affect the efficiency of the scanner until these types of elements are encountered. Other short cuts will be described in appropriate places in the following sections.

2.1 Notation

(i) The pattern to be matched is denoted by

 $E_1$   $E_2$   $\cdots$   $E_n$ 

where  $E_i$  refers to the i<sup>th</sup> pattern element and

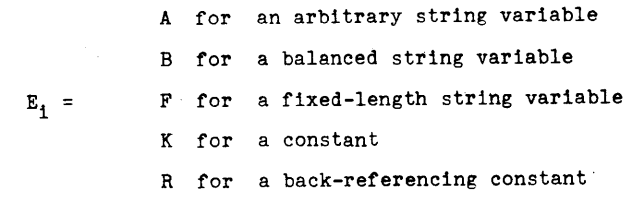

If  $E_i = R_i$ , the element back referenced by  $E_i$  is denoted by

33

0 0

o

 $E_1^*$ . When it is necessary to indicate that a string variable  $E_i$  is back referenced, it is written  $E_i^*$ .

(ii) The string to be matched is denoted by

 $C_1$   $C_2$   $\ldots$   $C_m$ 

when  $C_i$  is the j<sup>th</sup> symbol in the string.

(111) The pointer  $p_i$  is the index of the first symbol in the substring matching  $E_i$ .

2.2 Weights

o

A weight  $r_i$  is assigned to each  $E_i$  corresponding to the length of the shortest acceptable value of  $E_i$ . Thus

0 if 
$$
E_i = A
$$
  
\n1 if  $E_i = B$   
\n1 length of the constant if  $E_i = K$   
\nspecified length if  $E_i = F$   
\n $r_i * \text{ if } E_i = R$ 

The minimum length of the string to match pattern elements  $E_1 \ldots E_n$  is

$$
\mathbf{w}_i = \sum_{j=1}^n \mathbf{r}_j
$$

 $r_1$ 

2,3 Augmented Pattern

To simplify the scanning algorithm and facilitate the handling of pointers, two dummy arbitrary string variables are added to the pattern. One is added to the beginning and one

to the end. The scanner operates on this augmented pattern

 $E_0$   $E_1$   $\cdots$   $E_n$   $E_{n+1}$ 

Since the arbitrary string variable  $E_0$  can always be extended, no special mechanism is necessary to handle rule 1.

The dummy arbitrary string variable  $E_{n+1}$  merely provides the pointer  $p_{n+1}$  which determines the end of the substring matching  $E_n$ .

2.4 Basic Structure of the Scanner

In general when an attempt is being made to match  $E_i$ the pointer  $p_1$  has already been determined. A successful match for  $E_i$  yields a value for  $p_{i+1}$ . Thus the pointers  $p_i$ and  $P_{1+1}$  identify the substring matching  $E_1$ .

Initially, according to rules I and 2, the void substring beginning at the first symbol of the string is assigned to  $E_0$ . This is accomplished by setting

 $p_0 = p_1 = 1$ 

Having assigned the void substring to  $E_0$ , an attempt is made to match  $E_1$  starting at the  $p_1$ -st symbol of the string. The match then proceeds according to rules 2, 3, and 4. Figure 1 illustrates the general structure of the scanner. The remainder of Section 2 describes the details of the algorithm for handling rules  $2$  and  $3$ .

2.5 Algorithm for Rule 2

Before an attempt is made to match  $E_i$  the first time, a size test is made to assure that the string satisfies the

35

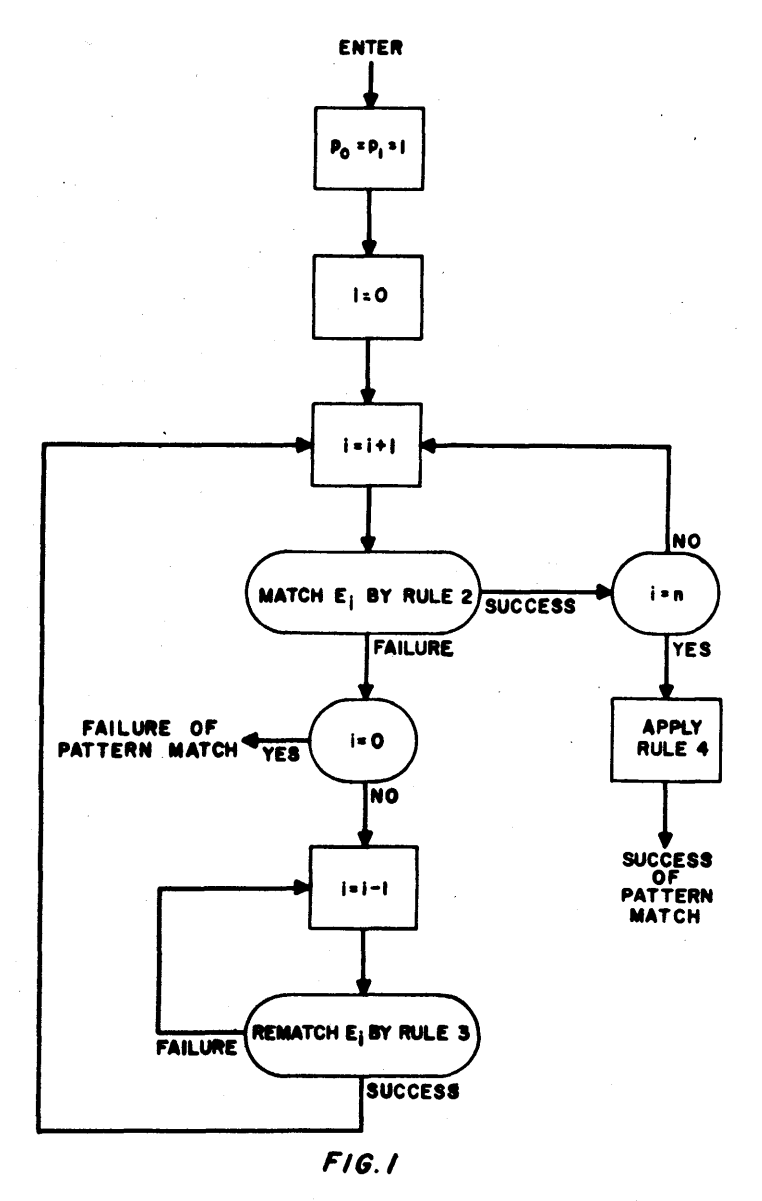

General Structure *ot* Scanner

37

minimal length requirements of the pattern. This test is satisfied if

 $w_0 \leq m$ 

In general the minimal requirements of  $E_1 \ldots E_{n+1}$  are satisfied if

 $p_4 - 1 + w_4 \le m$ 

Otherwise a size failure occurs.

After the initial size test has been made, further size tests are necessary only when the length of a substring assigned to  $E_i$  is greater than  $r_i$ .

follows: According to rule 2 pointers are assigned to  $E_i$  as

- (1) A:  $p_{1+1} = p_1$  (assigning the void substring)
- (2) **F:**  $p_{i+1} = p_i + r_i$

 $\boldsymbol{\Theta}$ 

- (3) K: If  $c_{p_1} \cdots c_{p_1+r_1-1}$  is the acceptable value of  $E_i$ , then  $p_{i+1} = p_i + r_i$ . Otherwise a match failure for  $E_i$  occurs.
- (4) R: Let 5 be the length of the string currently assigned to  $E_i$ \* (s =  $p_1$ \*<sub>+1</sub> -  $p_1$ \*). If  $p_1$ +s > m a size failure occurs. If  $c_{p_1}^{\phantom{\dag}}\,\ldots\,c_{p_l^{\phantom{\dag}}+s-1}^{\phantom{\dag}}$  is the same as the substring currently matching  $E_1^*$ , then  $p_{1+1} = p_1 + s$ . Otherwise a match failure occurs.
- (5) B: If  $C_{p_1}$  is not a parenthesis,  $p_{1+1} = p_1 + 1$ . If  $C_{p_1}$  is a right parenthesis, a match failure occurs.
	- $38$

o

-~-------~

Otherwise a parenthesis count is made to assign the shortest balanced substring to  $E_i$ . If no balanced substring beginning at  $C_{p_1}$  can be found, a match failure occurs. The details of the method of finding the length s of the shortest balanced string beginning at  $C_j$  are given in Figure 2.

The flow chart for the algorithm for rule 2 is given in Figure 3., The setting of the S flag is required for the application of rule 3 as will be explained later.

Note that it is necessary to apply a size test only after matching a B or R.

2.6 Algorithm for Rule 3

o

Efficiencies are introduced into the algorithm for rematching (rule 3) by considering separately the types of failures that occur.

2.6.1 Match Failure

A match failure for  $E_i$  can occur if  $E_i$  equals  $K$ , B, or R. According to rule 3 an attempt is to be made to rematch the preceding element  $E_{i-1}$  by extending its matching substring. However, if  $\mathtt{E_{i-1}}$  equals F, R, or K, no extension can be made. This is equivalent to a match failure for  $E_{i-1}$ .

Therefore, the index i is decremented until  $E_i$ equals A or B. If  $E_i = A$ , set  $p_{i+1} = p_{i+1} + 1$  and return to rule 2. If  $E_i = B$ , the rematch for  $E_i$  is obtained by

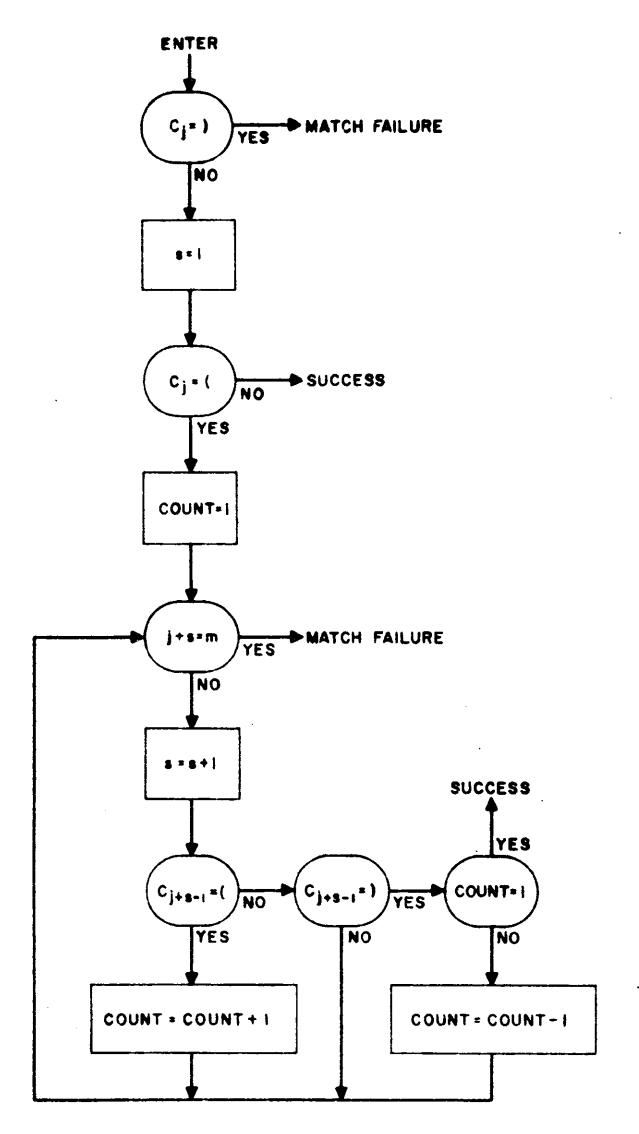

o o

**F/G.2** 

Flov Chart for Balanced Scanner **40** 

3H

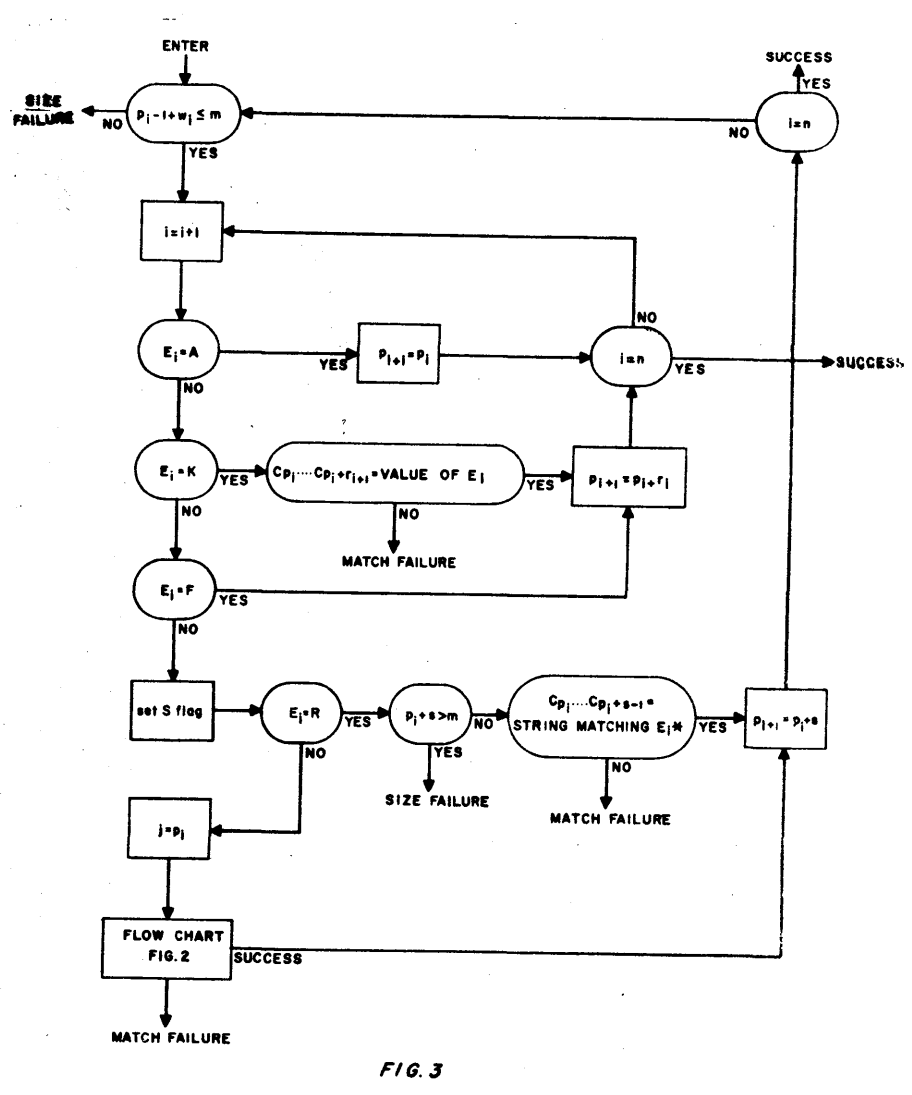

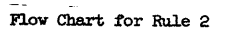

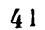

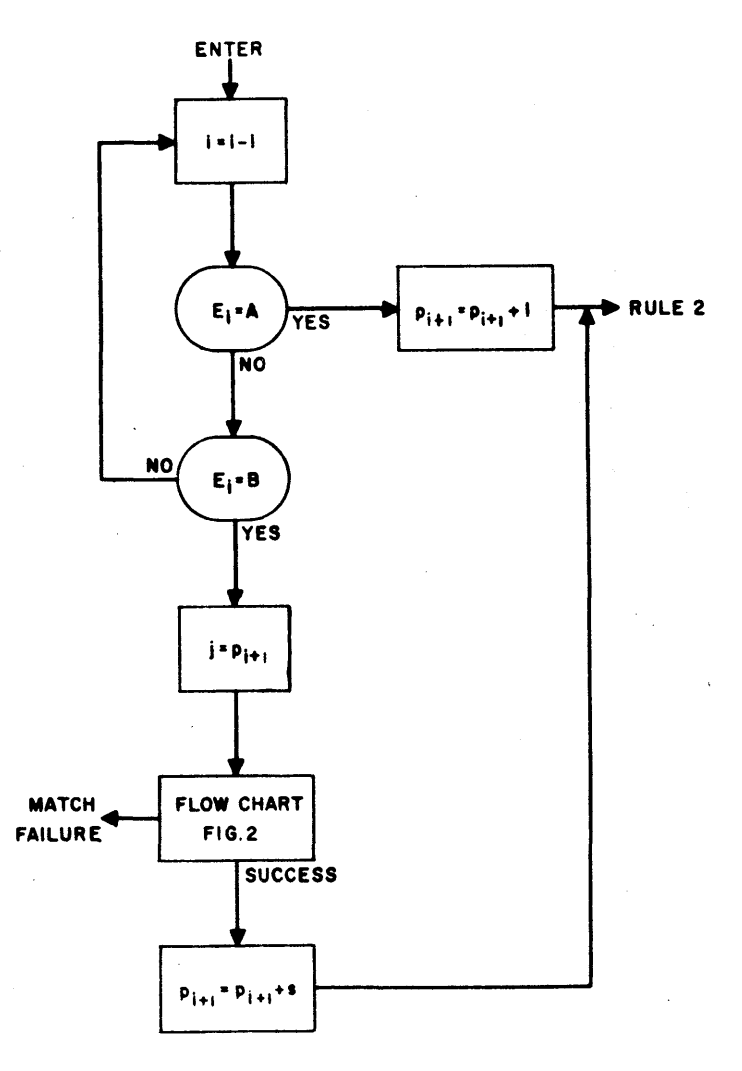

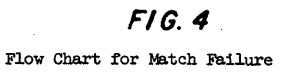

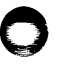

appending the shortest balanced substring starting at  $C_{p_{1+1}}$ to the substring currently matching  $E_i$ . The length s of this balanced substring is obtained by the method described in Figure 2 and  $p_{i+1}$  is set equal to  $p_{i+1}$ +s-1. Then return is made to rule 2. The flow 'chart of the algorithm for a match failure is given in Figure 4.

2.6.2 Size Failure

ii.

A.size failure at  $E_i$  occurs if the number of symbols remaining in the string is insufficient to satisfy the minimal requirements of the elements remaining to be matched. The pattern match can succeed only if shorter substrings can be assigned to previous elements. Although application of rule 3 can only lengthen matching substrings, the substrings assigned to subsequent elements may be shortened as a result.

If the S flag has not been set, only A, K, or F elements have been matched. No attempt to extend an A element can result in a shorter match because the matches made before the occurrence of the size failure have exhausted the possibilities of a shorter match. Hence the pattern match fails.

If the S flag is set, a shorter substring matching  $E_0$  ...  $E_j$  can be obtained only if a shorter match can be found for a B or A\* (i.e., a back-referenced A) element. Thus, in applying rule 3 the index i is decremented until  $E_i$  is B or  $A^*$ . A B element  $E_i$  may match a shorter substring if its

initial pointer  $p_1$  is increased by rematching an element previous to  $E_1$ . A shorter match for an  $A^*$  may be obtained in the same way, yielding a shorter value for the corresponding R element. Since a pattern match cannot succeed with the current value of  $p_i$ , a match failure for  $E_i$  exists. The flow chart of the algorithm for handling size failure is given in Figure 5.

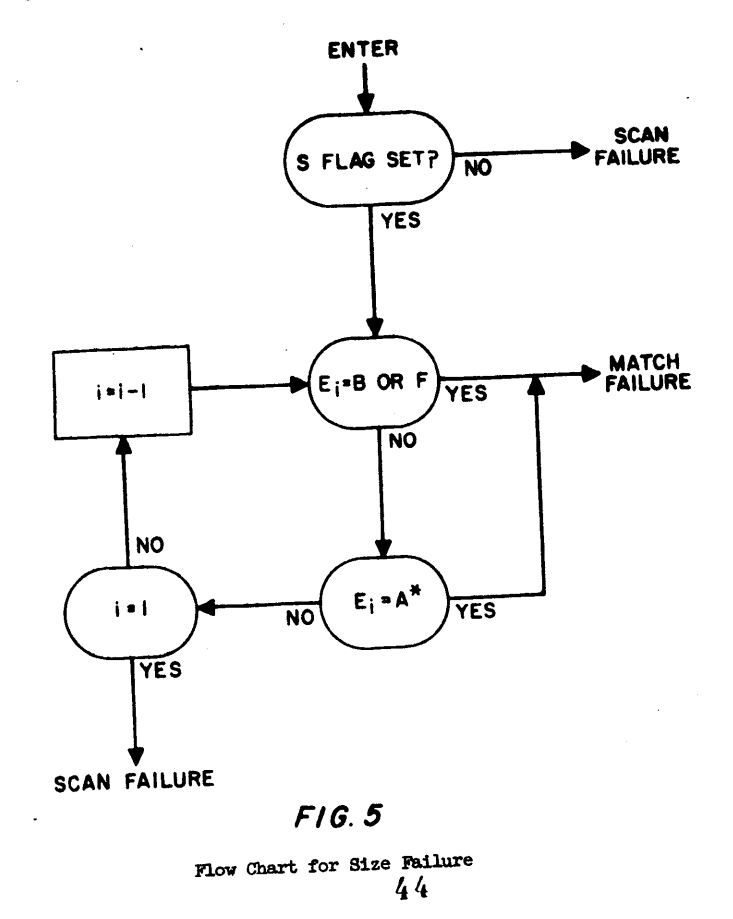

43

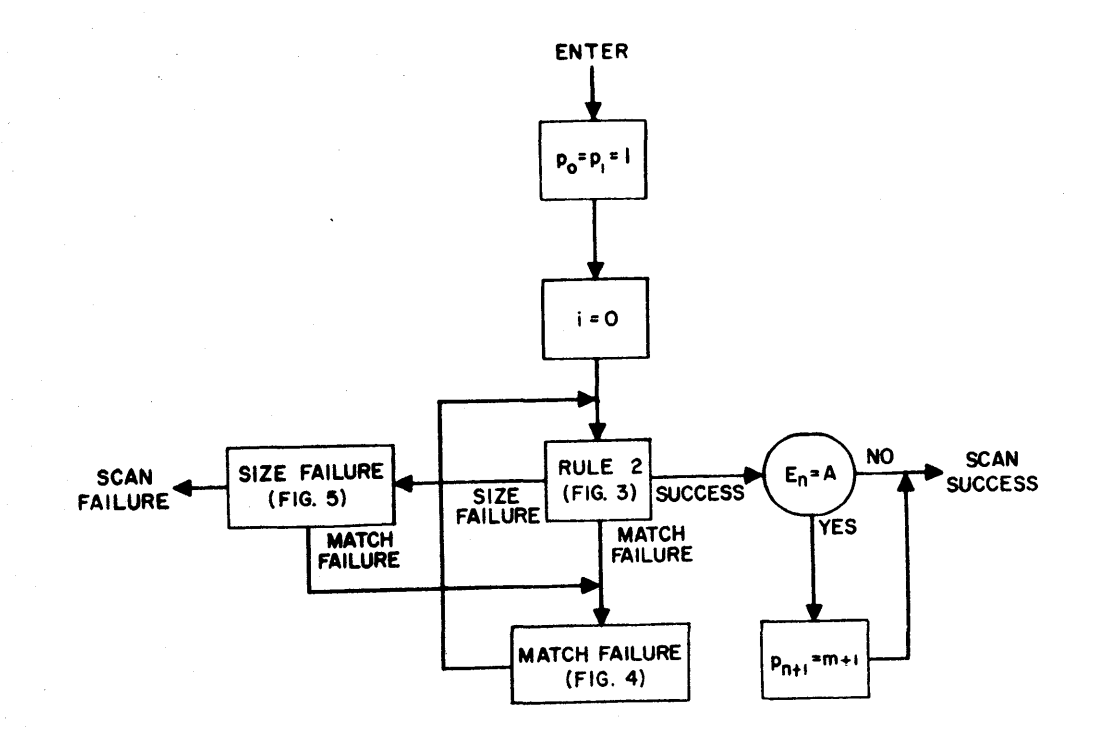

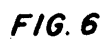

Flow Chart of the Complete Scanner

 $45$ 

 $\mathcal{L}^{\pm}$ 

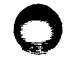

2.7 Flow Chart of the Scanner

The method of matching patterns according to rules  $1-3$ has been described in the previous sections. Using the flow charts already introduced, the flow chart for the complete scanner is shown in Figure 6. Details concerning initialization and extending a terminal  $A$  element (rule  $\frac{1}{4}$ ) are included.

#### **ACKNOWLEDGMENT**

The notation for describing patterns arose in the development of SNOBOL by the authors and **Mr.** D. J. Farber. The authors also gratefully acknowledge Mr. Farber's many helpful suggestions during the development of the scanning algorithm.

### **REFERENCE**

1. Farber, D.J., Griswold, R.E., and Polonsky, I.P., SNOBOL, A String Manipulation Language. J. ACM 11 (1964), 21-30.

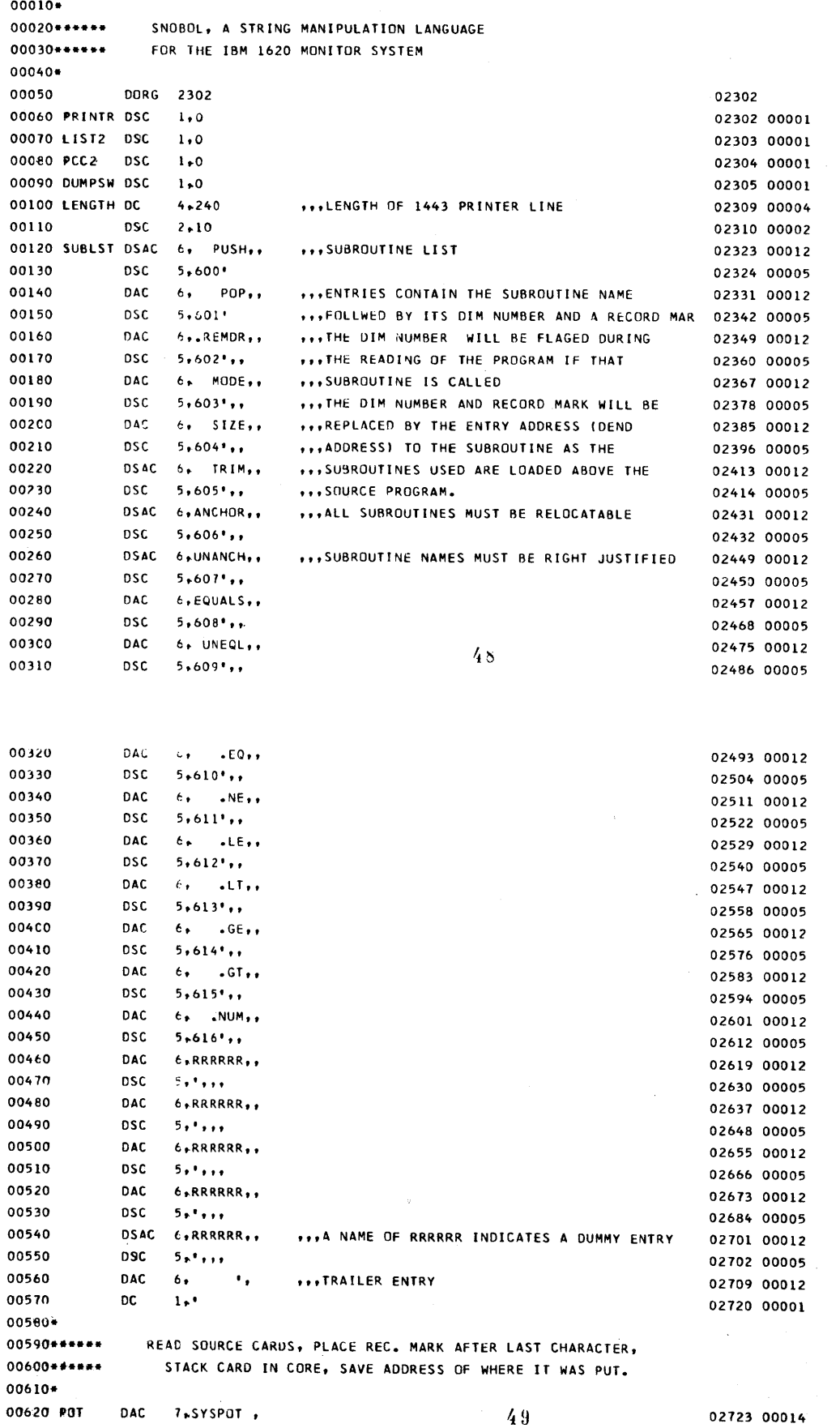

02723 00014

 $\sum_{i=1}^{n}$ 

 $\blacksquare$ 

 $\mathbb{D}$ 

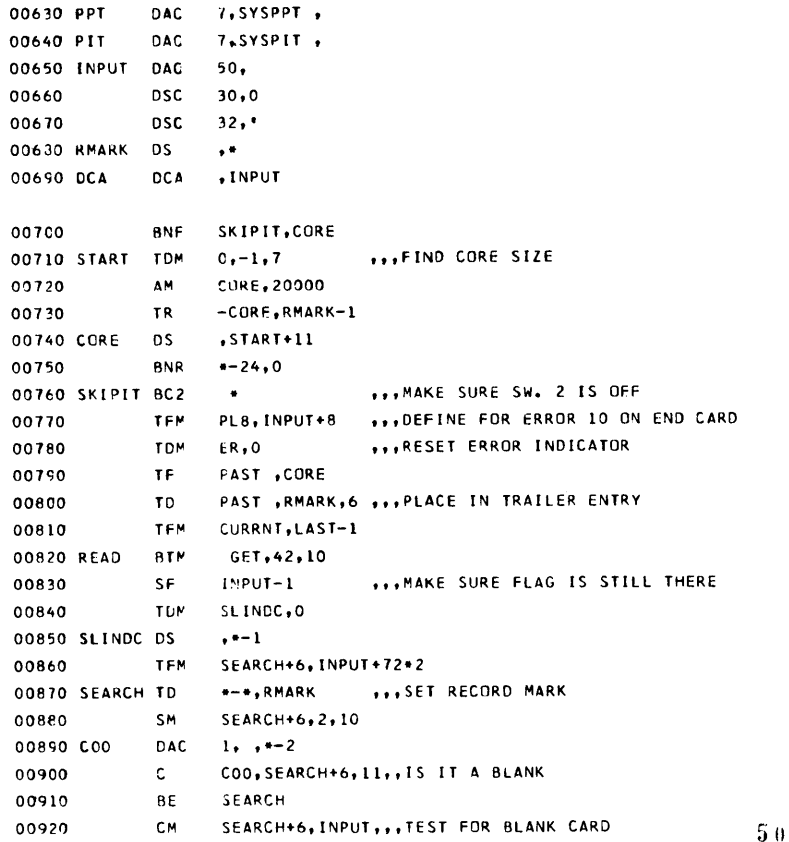

02737 00014

READ 00930 **BL** ...CHECK FOR CONTRL CARD INPUT.20.10 00940 CM  $2*34*2$ 00950 C34 **DC** CONTRL 00960 **BE** 00970 **BNF** \*\*24, LIST2 WATY, INPUT 00980 **BTM** 00990 CM. INPUT, 14, 10 ... CHECK FOR COMMENT CARD READ  $01000$ RE 01010 TFM CHECK+11, INPUT 01020 **TDM**  $SPDG, -1$ 01030 СM INPUT.40,10 ... MAKE SURE FIRST IS LETTER OR DIGIT 01040 C40 DS  $\star^{\star}$ 01050 C03 **DAC**  $1, . . . .2$ 01060 BL. NOT ME  $COLDIF, -1, 9$ 01070 TFM  $COO, -PLACE$ ###FIND END OF LABEL 01080 CHLB  $\mathbf{c}$ 01090 ΒE CHLBOT 01100  $PLACE, 2, 10$ AM. 01110 AM COLDIF, 2, 10  $CHLB<sub>9</sub>-PLACE$ 01120 **BNR** 01130 **CM** PLACE, INPUT+6 **BNE** ERI 01140 INPUT+4, END-2 ,,,MAYBE END CARD WITH NO LABEL 01150  $\mathbf{c}$ 01160 BNE EKI. 01170 87 ENDC \*\*\*SET UP LINKAGE TO TABLE LOOKUP ROUTINE 01180 CHLBOT TFM **PERMIS, 00, 9** 01190 **TDM**  $CEFINE, -1$ 01200 TF. COLRET, PLACE 01210 SŃ **COLRET, 2,10** 2218+13, SBCKCL,, CONTRUCT NEW SYMBOL TABLE ENTRY TF. 01220 221844, CURRNT 01230 TF

 $51$  $\frac{1}{2}$  ,  $\frac{1}{2}$  ,  $\frac{1}{2}$ 

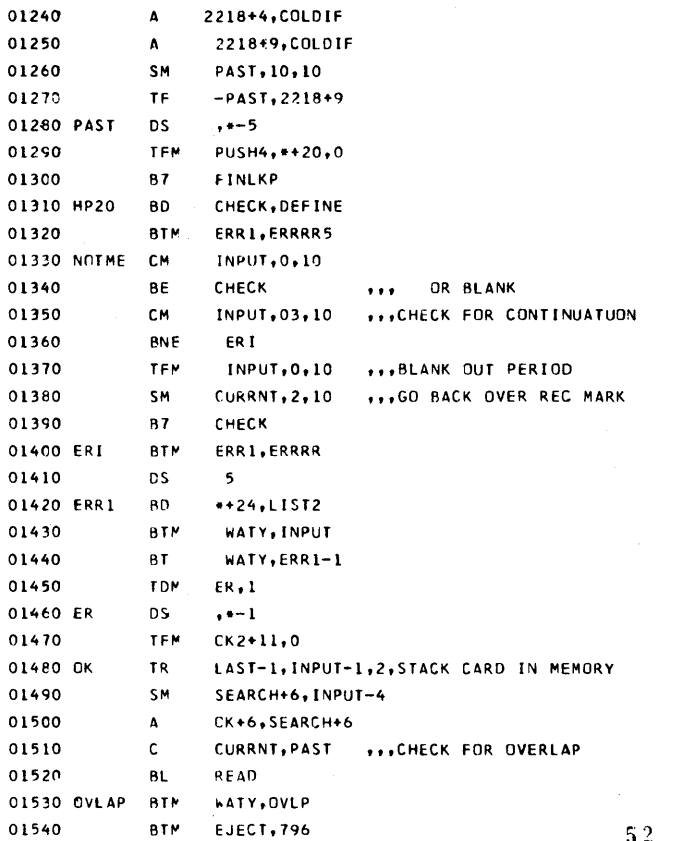

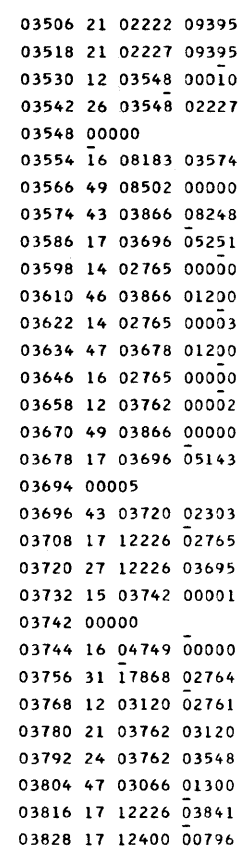

01550 GVLP A, CORE CVERLAP(E) **DMES** 01560 DORG  $-1$ 01570 CHECK  $\mathbf c$ COO.CHECK+11.11, SQUEEZE OUT EXTRA BLANKS 01560  $\mathbf{B}\mathsf{E}$ CK4 01590 **TDM**  $SPDG + 1$ 016CO SPDG **DS**  $, -- 1$ 01610 c C34, CHECK+11, 11, CHECK FOR \* 01620 BNE **MYPARN** \*\*\*NO - BRANCH TO PAREN CHECK 01630 TD<sub></sub> \*\*23.0K2+11 01640 TD. CK2+11,2310 01650 MYPARN BD CK2+12,0K2+11 ,,,SKIP PAREN CHECK IF IN LITERAL 01660  $\mathbf{C}$ C24,-PLACE \*\*\*CHECK FOR OPEN PAREN 01670 PLACE DS ,CHECK+11 01680 BNE **CN88** 01690 AM  $CK2+8, 1, 10$ 01700 TF SUBCHK, PLACE 01710 SM SUBCHK, 2, 10 01720  $\mathbf{C}$ C40,-SUBCHK ###CHECK IF SUBROUTINE CALL 01730 SUBCHK DS  $\bullet^\#$ 01740 BH  $OK2+12$ \*\*\*NO BRANCH OUT 01750 SBCKLP SM **SUBCHK, 2, 10** \*\*\*COLLECT SUBROUTINE NAME 01760  $\mathbf c$ C40,-SUBCHK **...CHECK FOR NUMBER OR LETTER** 01770 SBCKLP \*\*\*YES - BACK UP ANOTHER LETTER BNH 01780  $\mathsf{C}$ CO3,-SUBCHK \*\*\*CHECK FOR A PERIOD 01790 BE SBCKLP 01800 SBCKOT AM **SUBCHK, 1, 10** 01810 SF **+SUBCHK** 01820 TF 2218+13, SBCKCL 01830  $\Lambda$ 2218+13,-PLACE,,RECOVER NAME OF SUBROUTINE 01840  $CF$ -SUBCHK 01850 **BNF** SBCK2, SLINDC 53

i s

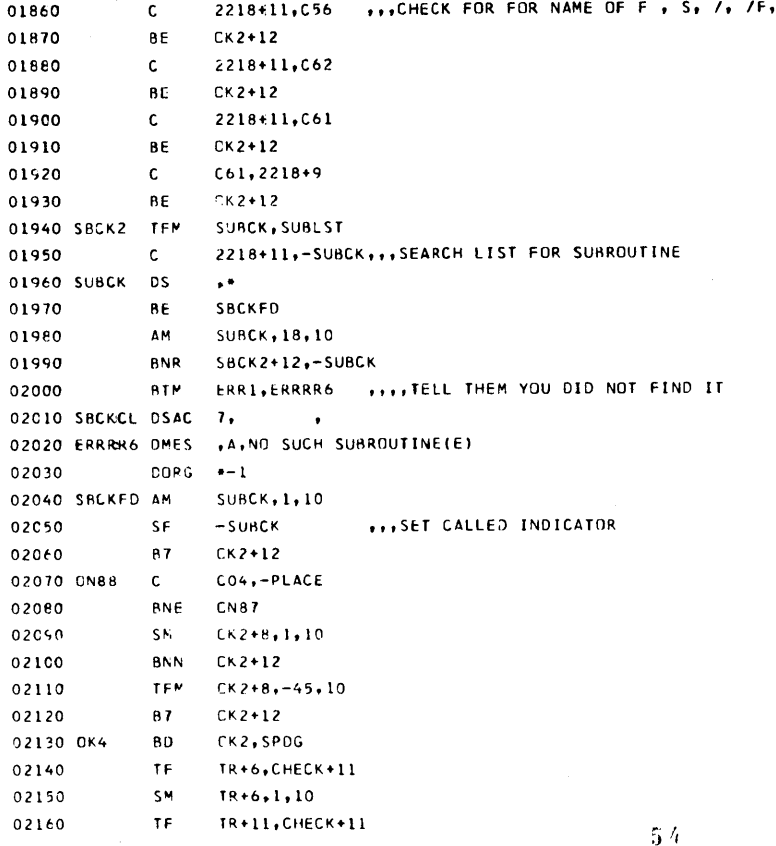

02170 AM  $IR+11, 1, 10$ ... ERADICATE THE BLANK 02180 TR **TR**  $-7.4 - 0.7$  $SEARCH+6, 2, 10, ...,$ 02190 **SM** 87  $CK2+24$ 02200  $C0021, -PLACE$ \*\*\*CHANGE GOTO / CODDING TO 61 02210 CN87  $\mathbf{c}$ BNE  $CK2+12$ 02220 02230 **AM**  $PLACE, 2, 10$ 02240 **BD**  $**20*-PLACE$ 02250 **B7**  $CK2+24$ CK2+24, OK2+8 , , , BRANCH IF PAREN. COUNT NOT ZERO 02260 **BD** 02270 SM  $PLACE, 3, 10$ **TDM**  $-PLACE, 6$ 02280 02290 AM  $+$   $\angle$  ACE, 3, 10 02300 **BNF**  $+24.$ SLINDC ERR1.ERRR2 02310 **BTM**  $SLINDC<sub>1</sub> - 1$ 02320 **TDM** 02330 **B7** CK 2+24 **TDM** SPDG,0 02340 OK2 02350 AM.  $CHECK+11, 2, 10$ CHECK, CHECK+11, 11 ... CHECK FOR END OF CARD 02360 **ANR** 02370 TFM ERR1-1, ERRRR3 ERR1,0K2+11 ... ERURR IF ' NO BALANCED 02380 80 02390 TFM ERR1-1, ERRRR4 02400 80 ERRI, OK2+8 ,, , BRANCH IF PARENTHESIS UNBALANCED SEARCH+6, INPUT+6 02410 CM \*\*\*CHECK FOR END CARD 02420 BNH  $\Omega$ K 02430  $\mathbf{c}$ INPUT+6,END 02440 **BNE OK** 02450\* ANALIZE END CARD 02460\*\*\*\*\*\*

# COMPUTER<br>TECHNOLOGY

55

02470\*

 $\ddot{\phantom{a}}$ 

**BTM** 04870 17 12400 04882 02480 ENDC EJECT, \*\* i2 02490 **BD** 796.ER 04882 43 00796 03742 04894 12 03548 00010 02500 SM PAST.10.10 04906 26 03548 05130 02510 TF -PAST, CURENT LISTS, PAST 02520 TF ... SAVE END OF PROGRAM 02530 TF **FRROG.CURRNT** PAST-10-10 ...SET TRAILER ENTRY FOR STRING SYMBOL TABLE 02540 **SM** 02550 -PAST, RMARK TD. 02560 TFM PLACE, INPUT+8 02570 ...TURN OFF LAST CARD INDICATOR **BLC** 02580 TF. 434, CURRNT ... MOVE NEXT AVAL. CORE TO HIGH INDIC. 02590 TEM SUBCLL+11, SUBLST+1 \*\*\* MOVE IN DIM NUMBER 02600 SUBCLL TR SURCI 28-4 SBCLAR, SUBCL ,,, BRANCH AROUND IF ROUTINE NOT CALLED 02610 **BNF** TFM  $565,***19$ ...CALL LOAD THE SUBROUTINE 02620 02630 87 716 02640 **DSC** 3,320 02650 SUBCL DSC  $5.0000'$ 02660 TR. SUBCLL+11,416,6,MOVE IN EXECUTION ADDRESS 02670 SBCLAR AM SUBCLL+11,18,10 ... MOVE TO NEXT ENTRY SUBCLL, SUBCLL+11, 11, END OF TABLE CHECK 02680 **BNR** CURRNT.434 ... UP DATE CURRENT HIGH CORE 02690 TF. 02700 87  $0089$  $02710*$ 02720\* 02730 CURENT DC  $10.0$ 02740 QUENT DC 10.9 02750 ERRRR DMES .A.ERROR IN LABEL(E) 02760 DORG  $+1$ 05172 02770 ERRR2 **UMES** +A, INCORRECT /(E)  $-1$ 02780 **DORG** 05196 56 02750 EPRRR3 DMES ,A,' UNBALANCEDIE) 02800 DORG -- 1 05222 02810 ERRRR4 DAC 14, () UNBALANCED', 02820 ERRRR5 DMES ,A, REPEATED LABEL(E)  $02830$  $DORG = +1$ 05280 02840 END DSAC 4.FND. 02850+ DECCDE FIRST VARIABLE, CHECK FOR EQUAL SIGN 02860\*\*\*\*\*\* 02870\* 02880 6089 SM PAST, 10, 10 02890 TF. CUENT-5.CURRNT 02900  $CUFNT-5.9.10$ AM 02910 TF -PAST, QUENT 02920 SM PAST.10.10 02930 TR -CURRNT, QUOTE-1,,, CREATE STRING CONTAING QUOTE (\*) 02940 CURRNT, 14, 10 AM 02950 TF. CURENT-5, CURRNT 02960 TF -PAST.CURENT 02970 **BNR** \*\*32.INPUT+6 02980 TFM PLACE, LAST-2 ,,,NO - START WITH FIRST STATEMENT 02990 **B7** YEAH2 03000 **BTM** LOOK UP, \*\* 12 03010 TF PLACE, PLACE2 03020 60TO TF PLB.PLACE \*\*\* CHECK IF TRACE SWITCH IS ON 03030 **BNCI** COLE. WIY411, PLACE 03040 TF. 03050 SM WTY+11,1,10 03060  $* - 12, -WTV - 11$ BNF 03070 AM WTY+11,1,10

03080 WTY

03090 COLE

**BTM** 

BNC2

WATY, \*-\*

\*\*24 \*\*\*CHECK THE INTERRUPT SWITCH
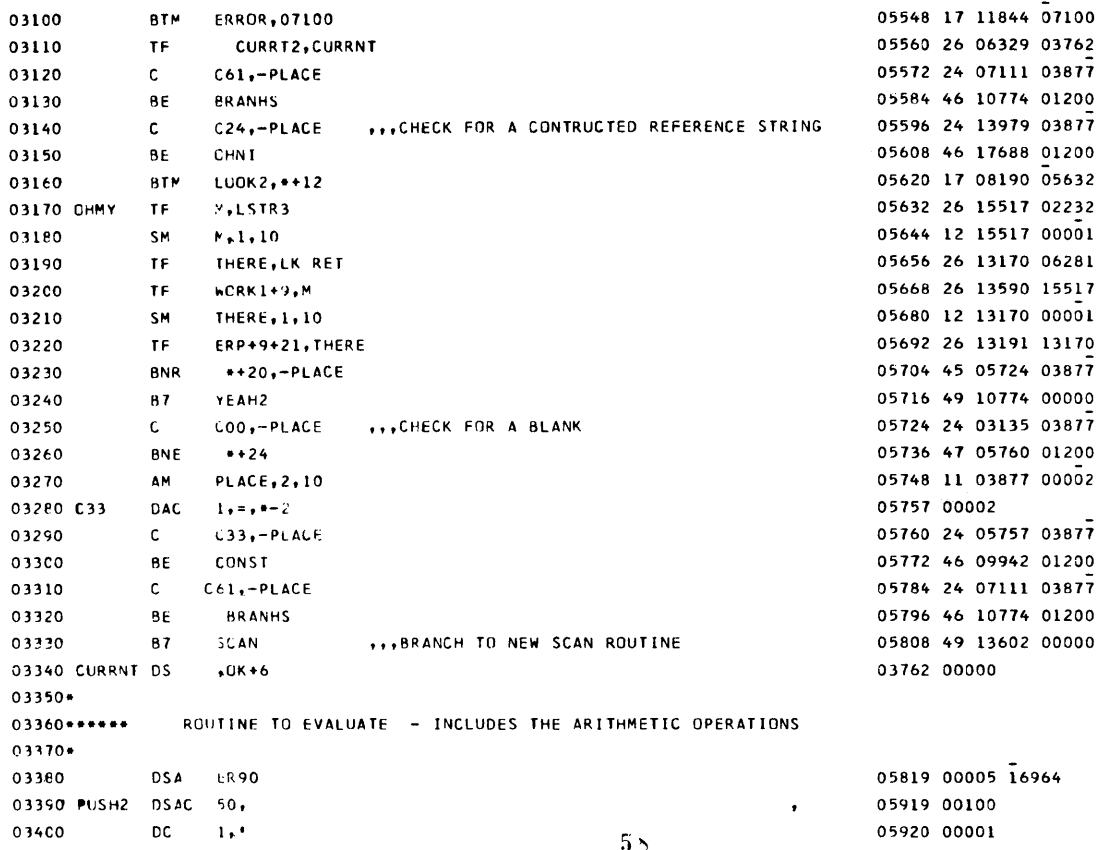

**5819 00005 16964** 919 00100 920 00001

÷.

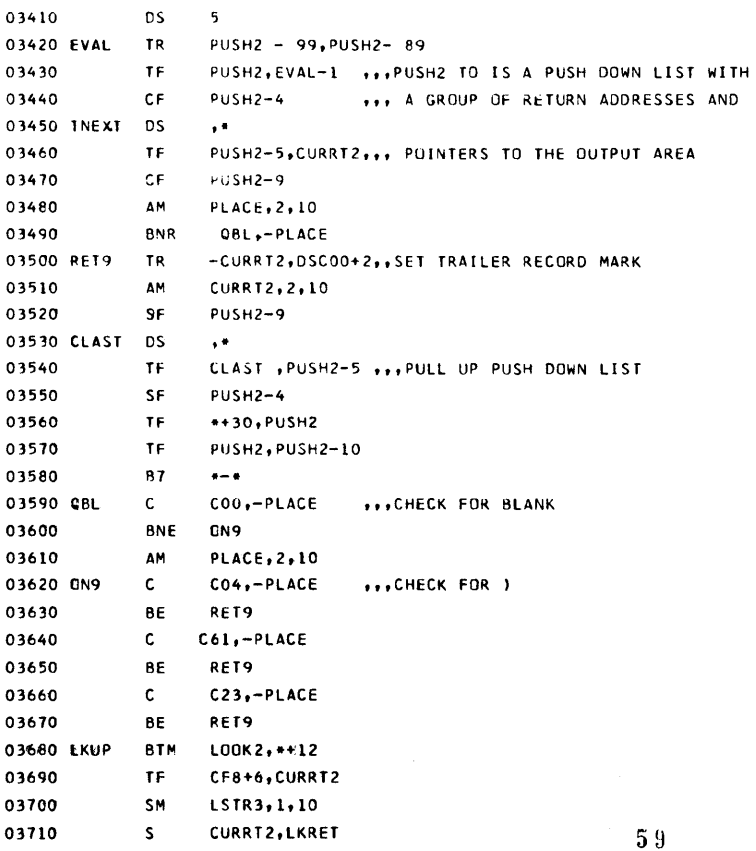

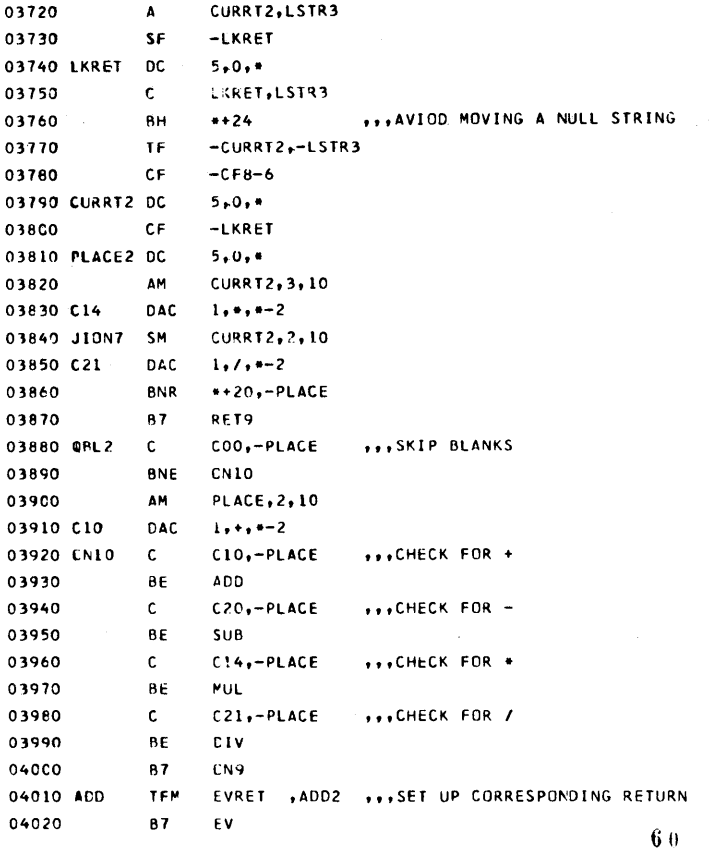

EVRET , SUB2 04030 5UB TFM 04040 87 EV 04050 MUL TFM EVRET , MUL2 04060 AM **PLACE, 2,10** \*\*\*CHECK FOR \*\* 04070  $\mathbf{c}$  $C14, -PLACE$ 04080  $FVA12$ **BNE** EVRET, EXP2 04090 TEM 04100 87 EV 04110 DIV TFM EVRET , DIV2 04120 EV AM  $PLACE, 2, 10$ 04130 C70 DAC  $1, 0, --2$ CURRT2, CF8+6 04140 TF 04150 **BTM**  $INT. + 12$ 04160  $*+20,-PLACE$ **BNR** 04170 87 ER9 04180 PUSH9-149, PUSH9-134 TR. 04190 TF PUSH9-10, EVRET **PUSH9-14** 04200 CF  $5 - 0 - 1$ 04210 NEXT nc. 04220 TF PUSH9, INTRET PUSH9-9 04230 CF 04240 COO,-PLACE  $\mathbf c$ 04250 **BNE**  $***24$ 04260 AM  $PLACE, 2, 10$ 04270 ¢13  $1, 5, -2$ DAC 04280 **BTM**  $L00K2, *+12$ 04290 **BTM**  $INT. +412$ 04300 SE **PUSH9-9** 04310 KSP **DC**  $5,0,*$ TF 10.PUSH9 04320 **PUSH9-14** 04330 **SF** 

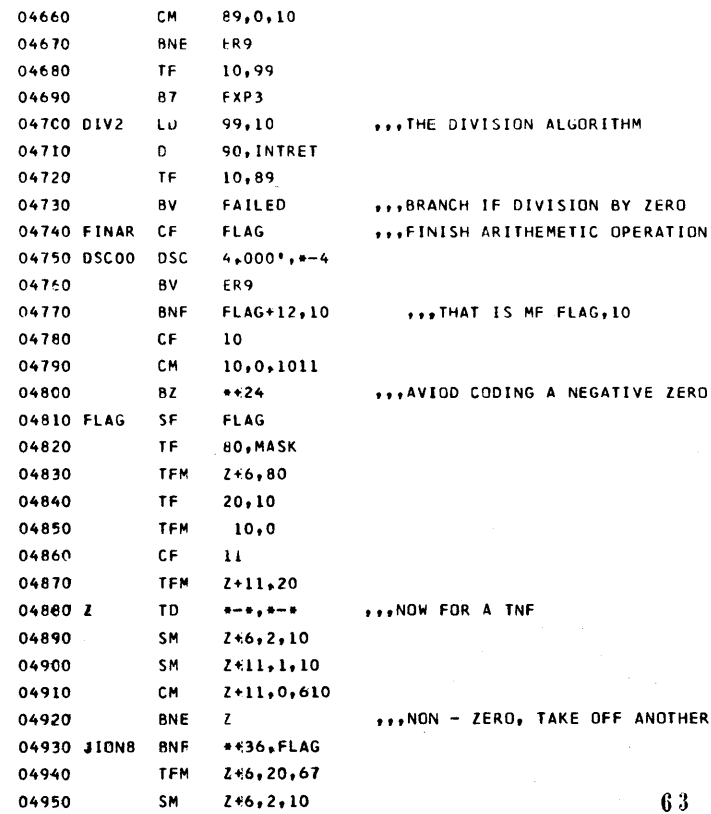

07482 12 07404 00002

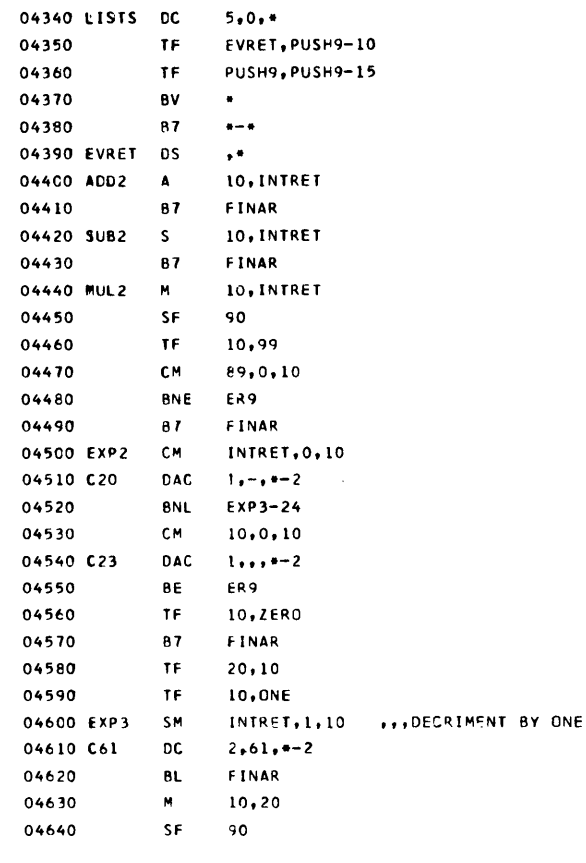

04650 PL2

**DS** 

 $\ddot{\phantom{1}}$ 

DIGIT

$$
\begin{array}{c}\n\vdots \\
\vdots \\
\vdots\n\end{array}
$$

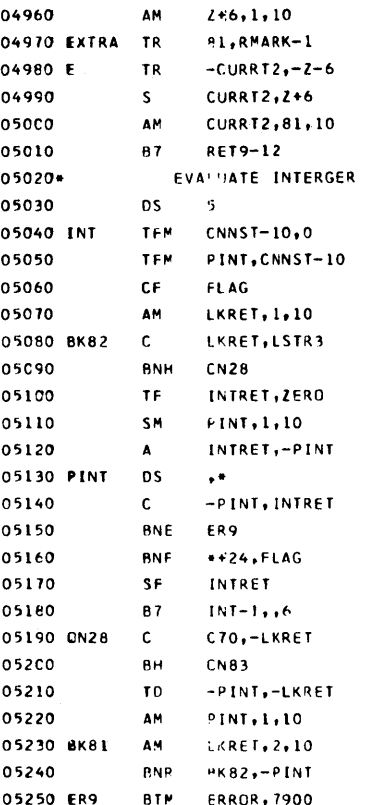

C10,-LKRET

 $3,0,-2$ 

05570 PERMIS DC

05260 CN83 C

07554 49 05998 00000 07565 00005 07566 16 17650 00000 07578 16 07673 17650 07590 33 07314 00000 07602 11 06281 00001 \*\*\* CHECK FOR END OF STRING 07614 24 06281 02232 07626 47 07730 01100 07638 26 17431 17441 07650 12 07673 00001 07662 21 17431 07673 07673 00000 \*\*\*CHECK FOR EXCEEDING 10 DIGITS 07674 24 07673 17431 07686 47 07802 01200 07698 44 07722 07314 07710 32 17431 00000 07722 49 07565 00000 07730 24 06655 06281 07742 46 07814 01100 07754 25 07673 06281

 $64$ 

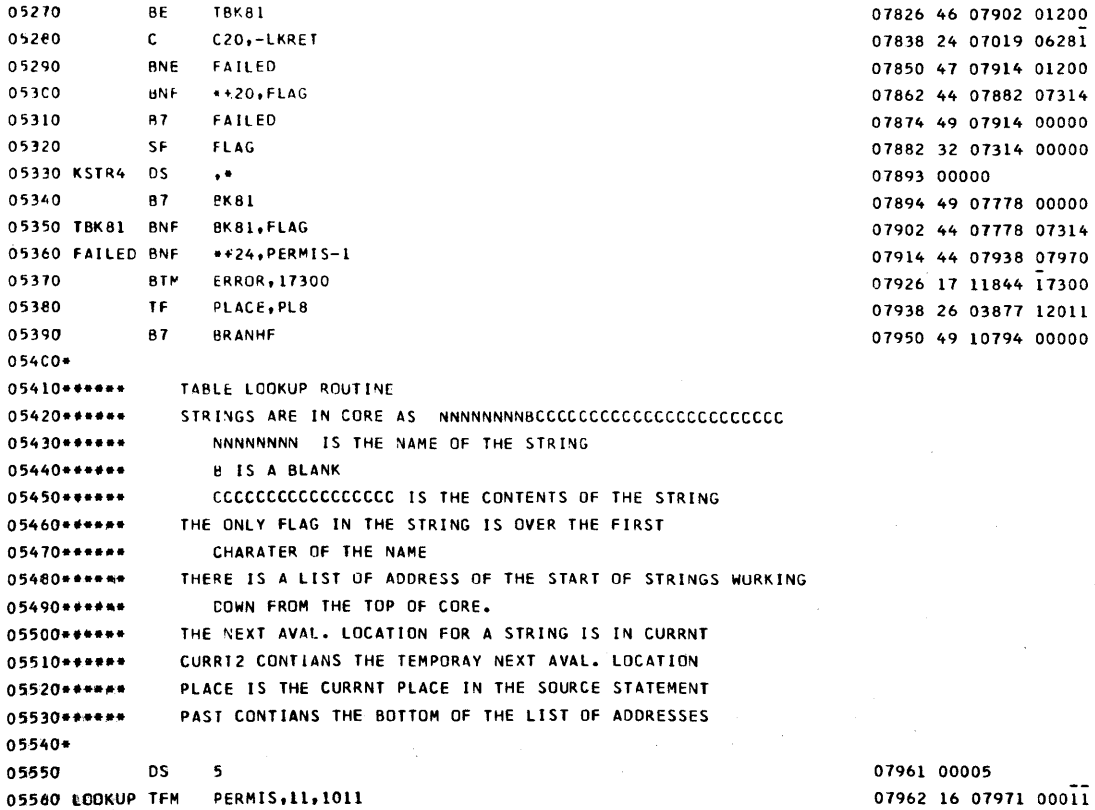

7961 00005 07962 16 07971 00011 07971 00003

07494 11 07404 00001 07506 31 00081 02924 07518 31 06329 07404 07530 22 06329 07404 07542 11 06329 00081

07766 11 07673 00001 07778 11 06281 00002 07790 45 07614 07673 07802 17 11844 07900

 $07814$  24 06419 06281

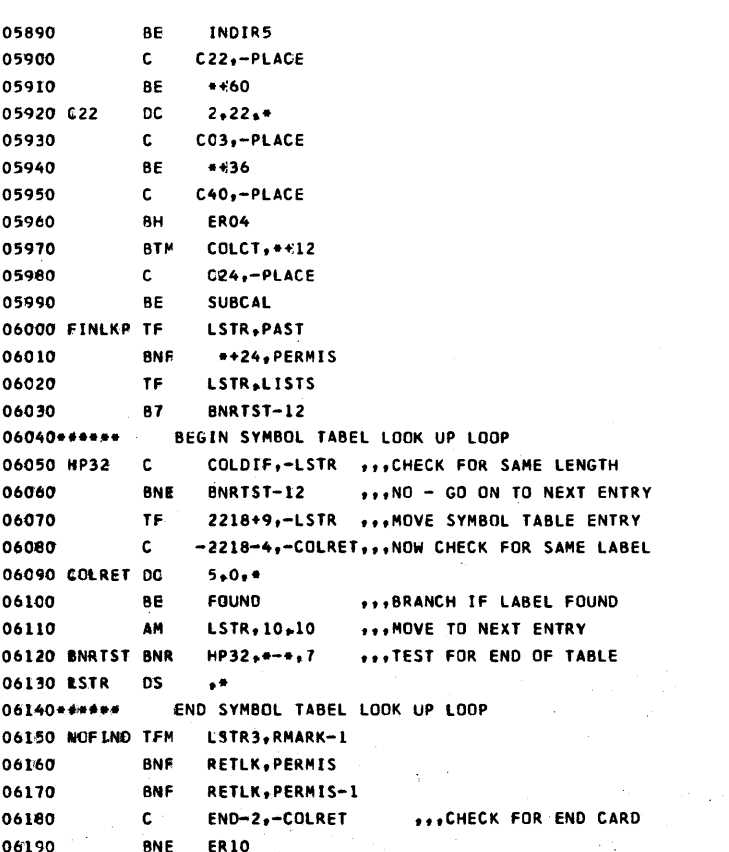

08594 46 08738 01200 08606 11 08629 00010 08618 45 08546 00000

08630 16 02232 02924 08642 44 08846 07971 08654 44 08846 07970 08666 24 05285 08593 08678 47 08066 01200

08629 00000

 $66$ 

$$
\begin{array}{c} 67 \\ 222 \end{array}
$$

$$
\overline{a}
$$

05580

05590

05610

05620

05630

05640

05650

05670

05690

05700

05720

05730

05740

05750

05760

05790

05800

05810

05820

05840

05850

05860

05870

05880

05830 ER03

05660 ER10

05680 PUSH4

05710 LOOK2

05760 DEFINE DS

05770 DFINE DS

05600 PEKMT

TF

**BTM** 

TFN

**BNR** 

87

**AM** 

**BNR** 

**BTM** 

**DSA** 

**DSAC** 

**DC** 

**DS** 

**TR** 

 $\mathbf{c}$ 

**BNL** 

TDM

**TDM** 

TFM

**TF** 

TD

**CF** 

BNR

**BTM** 

 $\mathbf{c}$ 

8E

 $\mathbf{c}$ 

BE

c.

**TF** 

CURRT2, CURRNT

PLACE2, LKRET

 $*+20,$  PLACE2

LOOK2, \*\* L2

PERMIS, 0,9

 $-LUOKUP+1$ 

**ER90** 

 $50,$ 

 $, \cdot$ 

OVLAP

 $-1$ , DEFINE

PUSH4-9,0

CEFINE,-1

LKRET, RMARK-1

PUSH4, LOOK 2-1

 $+24, -PLACE$ 

ERROR, 07300

C24,-PLACE

 $C34, -PLACE$ 

 $C13,-PLACE$ 

LSTR, RMARK

**PUSH4-4** 

**LKEVAL** 

LLIT.

5

PLACE2, 1, 10

-LOOKUP+1,LSTR

PUSH4- 99, PUSH4-89

**PROCHECK FOR CORE OVERLAP** 

ERROR, 17000

CURRT2, PAST

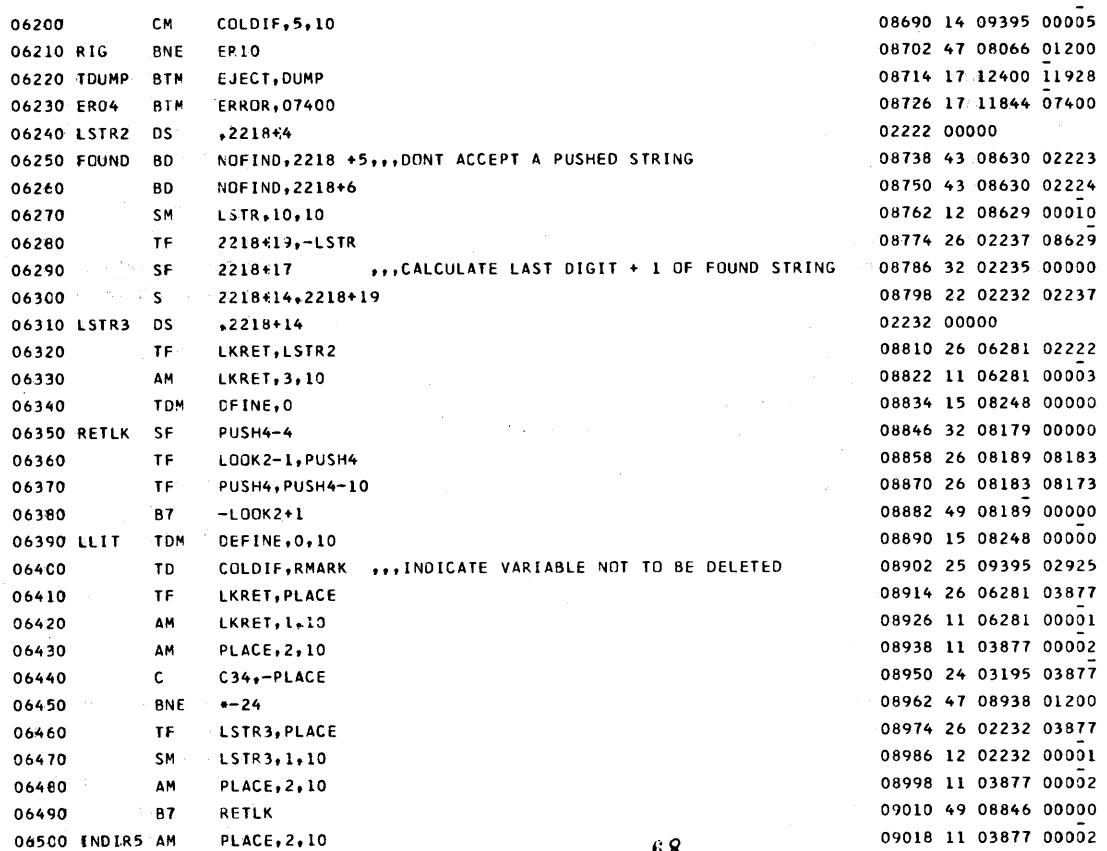

68

c

 $\mathbf C$ 

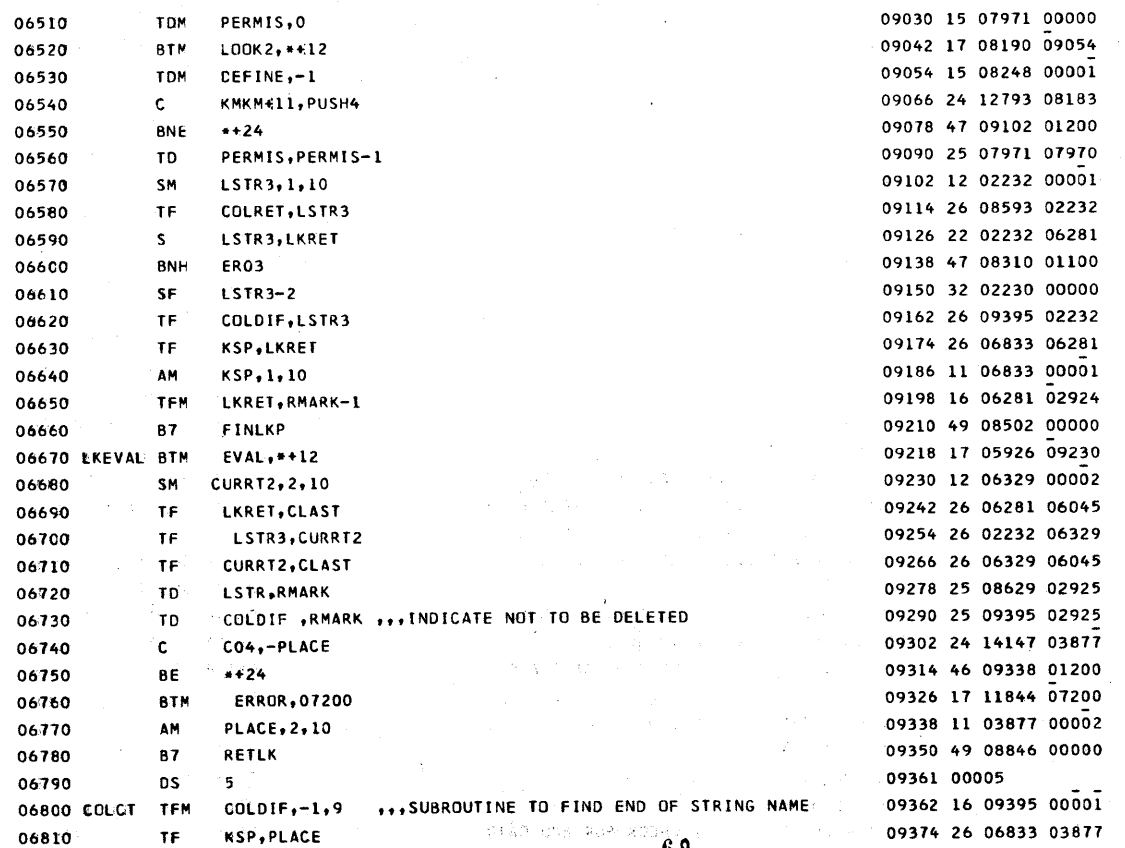

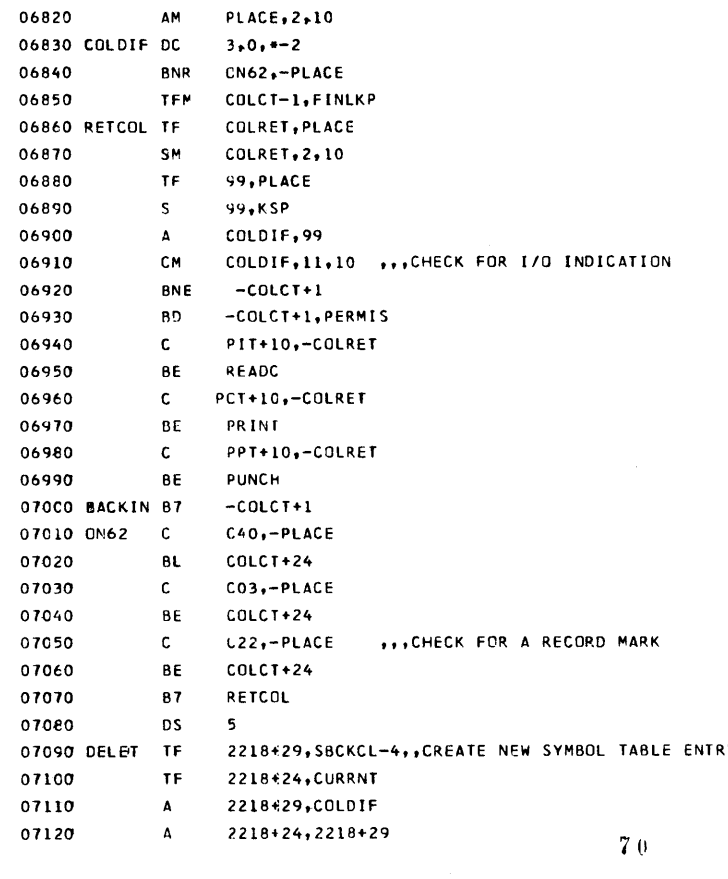

07130 TF.  $-PAST, 2218+29$ 07140 **BD** -DELET+1, DEFINE,, SKIP DELET IF STRING NOT DEFINED \*\*24, LSTR ..., NO DELETING SYSPIT 07150 **BNR** ERROR.07500 07160 ER05 BTM LSTR2,COLDIF 07170  $S$ TR -1.STR2,-LSTR3 ,,,PULL DOWN STRINGS 07160 S LSTR3,LSTR2 ,,,CALCULATE AMOUNT OF SHIFT 07190 07200  $S^{\pm}$ CURRNT, LSTR3 ..., UPDATE NEXT AVAL. CORE 07210 AM PAST, 10, 10 **AM** 07220 LSTR, 10, 10 07230 TRLOOP TF KSTR5.LSTR \*\*\*UPDATE SYMBOL TABLE SM  $LSTR, 10, 10$ 07240 TF 2218429,-LSTR 07250 2218+24,LSTR3 07260  $S$ 07270 TF  $-KSTR5, 2218+29$ 07280 KSTR5 DS  $. + -5$ \*\*\*CHECK FOR END OF SYMBOL TABLE 07290  $\mathbf{c}$ KSTR5, PAST BNE TRLOOP 07300  $-DELET+I$ **B7** 07310 07320\* ROUTINE TO CONSTRUCT A NEW STRING 07330\*\*\*\*\*\* 07340\* 07350 CONST BNR \*\*20,COLDIF 07360 **B7** ER05 KSP.1.10 SM 07370 SF 07380  $-KSP$ 07390  $\mathsf{T}\mathsf{F}$ CURRT2, CURRNT 07400  $S$ CURRT2, KSP 07410  $\mathbf{A}$ CURRT2, COLRET 07420 TF -CURRT2,-COLRET  $71$ 

07430

CF

 $-KSP$ 

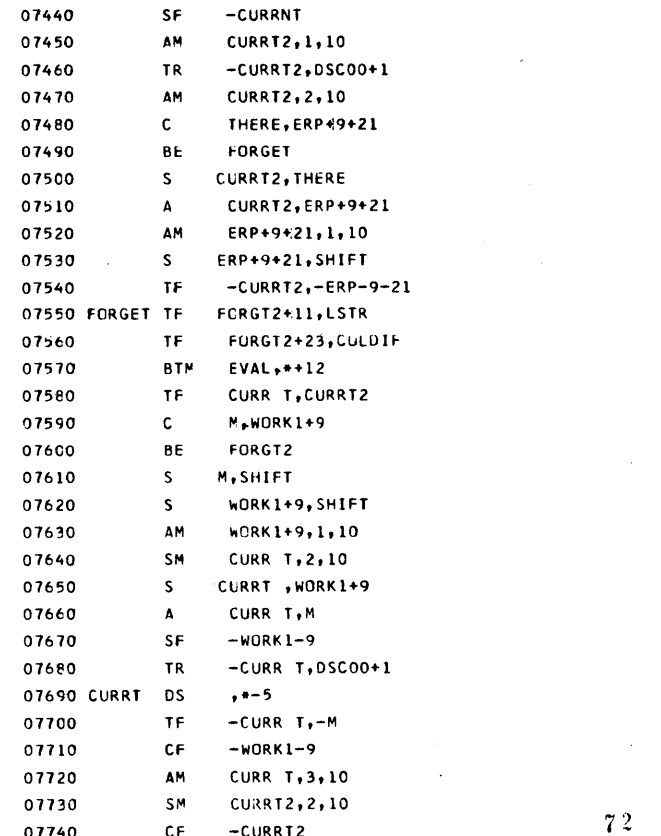

72

07750 FORGT2 TFM  $LSTR,$ \*-\* \*\*\*RESTORE LOOK UP PARAMETERS FOR DELET 07760 TFM COLDIF, \*-\* 07770 **TDM** CEFINE.-1 THERE, RMARK-2 07780 **CM** CONARN 07790 **BE** LSTR, 10, 10 07800 AM 2218+9,-LSTR 07810 TF 07820 TFM PUSH4, \*\* 20, 0 87 **FOUND+24** 07830 07840 CONARN BTM DELET, \*\*12 07850 **BD** \*\*24, DEFINE \*\*\* MODIFY BY AMOUNT OF SHIFT  $\mathsf{S}$ CURRT.LSTR3 07860 **CURRT.2.10** 07870 SM TF CURRT2, CURRNT 07880 CURRT2, COLDIF ,,, CHECK IF CONSTRUCTED STRING IS NULL 07890  $\Delta$ 07900 AM CURRT2, 4, 10 \*\*20,-CURRT2 ,,,DONT PUT NULL STRING IN SYMBOL TABLE 07910 **BNR** 07920 **B7 FINCON** 07930 TF CURRNT, CURRT \*\*\*PUT IN NEW SYMBOL TABLE HEADER 07940 SM PAST.10.10 CURENT-5, CURRNT 07950 TF TF -PAST, CURENT 07960 07970 FINCON BNR \*\*20,-PLACE 87 YEAH2 07980 07990  $\mathbf{C}$ C61,-PLACE 08000 BE -**BRANHS GRROR, 7600** 08010 **BTM** 08020 CONST2 TF TFMZ+11, PLACE TF. PLACE, PLB 08030 08040 **BTM** LOOK2, \*\* 12  $PLACE,$ \*-\* 08050 TFMZ **TFM** 

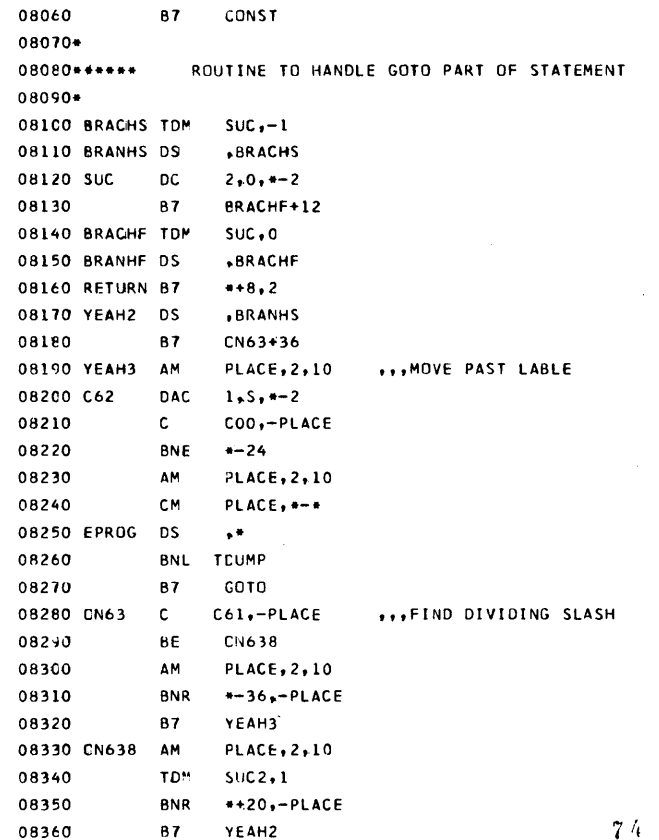

 $\ddot{\phantom{a}}$ 

10766 49 09942 00000

11258 16 11349 02723 11270 16 11392 11394 11282 16 10812 11302 11294 49 09590 00000 11302 16 10812 10814

FF 08400 **BE** C24,-PLACE 08410  $\mathbf{C}^-$ 08420 8E COT02+12 08430  $\mathbf{c}$ CCO,-PLACE 08440 **BE** CN638 08450 ER12 **BTM** ERROR, 17200 **BNF** GOT02-12, SUC 08460 FS **B7** GOTO2 08470 **BNF** GOTO2, SUC 08480 FF 08490 TOM  $SUC2,0$ 08500 SUC2 **DS**  $, -1$ 08510 GOTO2 AM PLACE, 2, 10 08520 **BNR**  $*+20,-PLACE$ **ER12** 08530 **B7** C24,-PLACE  $\mathbf{c}$ 08540 **ER12** 08550 BNE 80 \*\*24, SUC2 08560 **BTM** ADVANC, 0N638+12 08570 08580 AM  $PLACE, 2, 10$ 08590 **BTM** LOOKUP, GOTO-12 08600\* INPUT - OUTPUT ROUTINES 08610\*\*\*\*\*\* 08620\* 08630 PRINT TEM TFM+11, POT **TFM** PNRET+6, PRINT2 08640 08650 TFM **RETURN+6, \*+20** 

87

TFM

**BACKIN** 

RETURN+6, RETURN+8

08360

08370

08380

08390

08660

08670

**B7** 

 $\mathbf{c}$ 

BE

 $\mathbf{c}$ 

YEAH2

FS.

C62,-PLACE

C56,-PLACE

```
CCA
08980
             PUT
                    INPUT-1
             CF
08990
09000
             B7
                    RETURN
                    -KKRET,-LKRET
09010 ARN66
             TD
                    KKRET, 1, 10
09020
             AM
09030
             ΔM
                    LKRET, 1,10
09040
             R<sub>7</sub>LP65
09050 READC
             BLC
                    FAILED
                     GET.42,10
             BTM
09060
09070
             TD
                        COLDIF, RMARK
09080
             TDM
                    CEFINE.0
             TFM
                    LKRET, INPUT-1
09090
09100
             TFM
                    LSTR3, INPUT+159
                                                                                    11818 49 08846 00000
09110
             B7
                    RETLK
09120*
                MISC. ROUTINES
09130***ERROR - TYPE ERROR MESSAGES
09140******
                    CUMP - DUMP MEMORY AT END OF EXECUTION
09150******
                    GET - READ A CARD, REPLACE REC. MARKS WITH 22
09160******
                    WATY - PRINT IF THERE IS A PRINTER, OTHERWISE TYPE
09170******
                    EJECT - EJECT IF THERE IS A PRINTER, OTHERWISE RCTY
09180******
09190**A*ERROR OIE)
09200 ERMES DMES
                                   *** ERROR MESSAGE ROUTINE
09210 ERROR
              SM
                    PL8, 1,10BNF
                    -12, -91809220
              AM
                    PL8, 1, 10
09230
09240
              TD
                    ERROR-1, RMARK
09250
              BTM
                    EJECT, ** 12
                    WATY.PLB
09260
              BT
                    WATY, ERMES
              BTM
09270
```
\*\*\*PUNCHED OUTPUT

**RETURN.SUC** 

PLACE, PPT

 $100K2,***12$ 

 $PLACE,$ \*-\*

**LKRET.1.10** 

*NATY, LKRET* 

**TFM+11, PPT** 

**PRINT+24** 

 $-6, 4, 10$ 

 $INPUT-3$ 

 $-18,$  TNPUT

KKRET, INPUT-1

\*-\*.-LKRET

KKRET, 1,10

ARN65,-KKRET

LKRET.1.10

ARN66,-LKRET

**KKRET, INPUT** 

 $*** 0$ 

 $+-36$ 

 $. + -5$ 

CCA

PUNCH<sub>2</sub>

 $***36$ 

PNRET+6, PUNCH2

\*\*18, INPUT+158

RETURN

 $\cdots$ 

TFM8K+11, PLACE

RETURN+6, RETURN+8

**BNF** 

TF

TFN

**BTM** 

TFM

TFM

**B7** 

**BT** 

87

**TFM** 

TFM

**B7** 

TFN

SM

CM

**BH** 

 $\mathsf{C}\,\mathsf{F}$ 

TFM

T<sub>D</sub>

**DS** 

AM

**BNR** 

PUT

87

**AM** 

**BNR** 

CM

**BE** 

08680

08690

08710

08730

08760

08770

08790

08800

08820

08830

08840

08850

08860

08870

08900

08910

08920

08930

08950

08960

08970

08880 LP65

**08890 KKRHT** 

08940 ARN65

08700 TFM

08720 TFM8K

08740 RNRET

08780 PUNCH

08750 PRINT2 AM

08810 PUNCH2 TFM

11314 44 10806 10783

11326 26 11373 03877

11338 16 03877 02737

 $76$ 

...CHECK FOR NULL OUTPUT

11602 49 11458 00000

11610 11 06281 00001

11622 45 11702 06281

11634 14 11548 02765

11646 46 11682 01200

11827 00018 11844 12 12011 00001 11856 44 11844 12011 11868 11 12011 00001 11880 25 11843 02925 11892 17 12400 11904 11904 27 12226 12011 11916 17 12226 11827

77

$$
V_{\mathcal{L}}(t)
$$

...THE DUMP MEMORY ROURINE 09280 DUMP BNF T796,DUMPSW 09290 TR -CURRNT, RMARK-1 09300 AM PAST, 10, 10 09310 **BNR**  $*24 - PAST$ **EJECT.796** 09320 1796 **BTM** 221849.-PAST 09330 **TF** 09340  $2218 + 7$ **SE** 09350 PLB **DC**  $5 - 0 - 4$ 221844,2218+9 09360  $S$ 09370 AM  $221844, 1, 10$ 09380  $B$ T WATY, 2218+4 **Og390 BMC**  $\blacksquare$ TEM 09400  $-2218-4.4-8$ 09410 **DC**  $2x + x$ 09420 87 CUMP424 09430 88 882 09440\* ...READ INPUT CARDS ROUTINE 09450 GET **GET DCA** 09460 TEM GET2+11, INPUT-2 09470  $GFT2+11.2.10$ **AM**  $-12, ---$ 09480 GET2 BNR 09490 **CM** GET2+11,RMARK 09500 **BNL**  $69$ 09510 TDM  $-GET2 - 11, 2$ ...CHANGE REC. MARK TO 22 CODING 09520 **SM** GET2+11,1,10 09530 **TDM**  $-6512 - 11.2$ 09540 **SM**  $GF12+11.1.10$ **B7**  $GET2-12$ 09550 09560 DC.  $5 - 0$ LUCKY, PRINTR ... FOR THOSE PEOPLE WITH A PRINTER 09570 WATY **BD**  $78$ **OGSBO RCTY** 09590 C0021 DSAC 2. /.\*-6 WATY 09600  $-WATY+1$ 

09610 **BB2** 09620 LUCKY DS  $***1$ 09630 **TF** FINDRM+11, WATY-1 09640 **B7**  $*+20$  $FINDRM+11, 2, 10$ 09650 AN 09660 FINDRM BNR  $+12, +-4$  $-WATY + 1.900$ 09670 39 ...TURN OFF PRINT CHECK INDICATOR 09680 81  $*$ , 2500 ...NORMAL OVERFLOW TEST 09690 **BNI**  $*424,3400$ 09700  $34$  $0,971$ 09710  $\mathbf{A}$ WATY-1, LENGTH 09720  $\mathbf{c}$ WATY-1.FINDRM+11 FINDRM+12 09730 **BL** 882 09740 09750 DC  $5 - 0$ LUCKY2, PRINTR , , , EJECTION SUBROUTINE 09760 EJECT BD **RCTY** 09770 09780 **B7**  $-EJECT+1$ 09790 EUCKY2 34  $0,971$  $-EJECT+1$ 09800 **B7** 09810+ 09820\*\*\*\*\*\* SUBROUTINE CALLING SYSTEM THE PART WRITTEN IN SPS 09830\* 09840 **DSA ER90** 09850 SUBPSH DSAC 50, 09860 DC .  $1,1$ 09870 SUBCAL TF 2218413, SBCKCL 09880  $T$ KALSUB+6, PLACE

11928 44 11976 02305

11940 31 03762 02924 11952 11 03548 00010

11964 45 11988 03548

12455 00005 16964 12555 00100 12556 00001 12558 26 02231 04359 12570 26 12612 03877

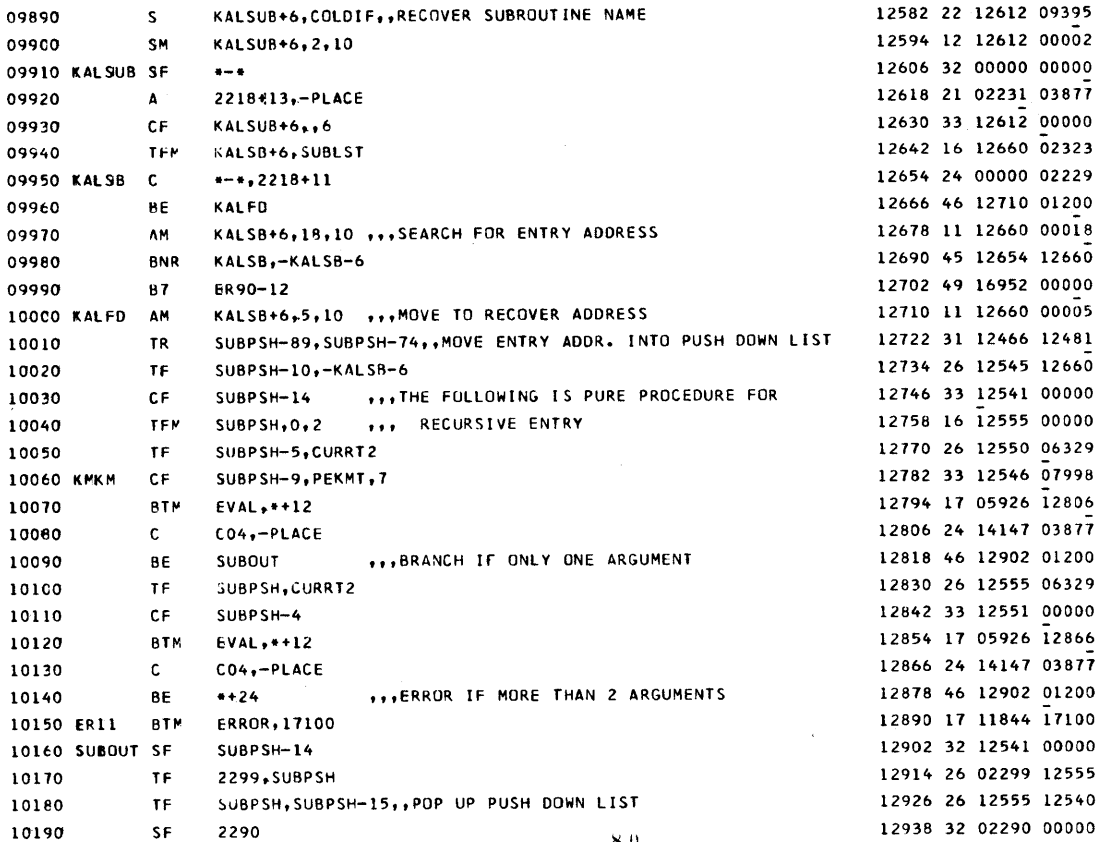

SF

2290

12950 32 02295 00000 10200 SF 2295 12962 26 06045 02294 10210 TF **CLAST.2294** 12974 49 02289 00000 \*\*\* GO TO THE SUBROUTINE  $-2289$ 10220 **B7** 12985 00005 10230 SV203 DC  $5,0$ 12986 16 14179 00000 PARCNT, 0,10 ,,, SUBPROGRAM TO ADVANCE TO MATCH PAENTHESIS 10240 ADVANC TFM 12998 11 03877 00002 PLACE, 2, 10 10250 VG AM 13010 24 03195 03877  $\mathsf{c}$  $C34, -PLACE$ 10260 13022 47 13046 01200 10270 **BNE**  $V<sub>62</sub>$ 13034 25 13045 02310 10280 TD. C34DIG, 2310 13045 00000 10290 C34DIG DS  $\bullet$ 13046 43 12998 13045 **BD VG, C34DIG** 10300 VG2 13058 24 13979 03877 C24,-PLACE  $\mathbf{c}$ 10310 13070 47 13094 01200 BNE  $***24$ 10320 13082 11 14179 00001 10330 AM PARCNT, 1, 10 13094 24 14147 03877 10340  $\mathbf{c}$ CC4,-PLACE 13106 47 12998 01200 VG. 10350 BNE PARCNT, 1, 10 13118 12 14179 00001 **SM** 10360 13130 46 12998 01300 10370 **BNN** VG 13142 11 03877 00002 **PLACE, 2, 10** 10380 AM 13154 49 12985 00000  $-5V203$ 10390 **B7** 10400\* REVISED PATTERN COMPARISION ROUTINE 10410\*\*\*\*\*\*  $10420*$ 13161 00420 **DSS** 21\*20 10430 ERP 10440\* ERP ENTRY IS AAAAAPPPPPLLLLTTWWWW. 10450\*\*\*\*\*\*

 $80$ 

AAAAA IS THE ADDRESS OF THE CONSTANT STING 10460\*\*\*\*\*\* PPPPP IS A PIONTER INTO THE STRING TO BE COMPARED 10470\*\*\*\*\*\* LLLL IS THE LENGTH OF THE CONSTANST STING 10480 \*\*\*\*\*\* TT IS THE TYPE OF CONSTANT STRING 10490\*\*\*\*\*\* WWWW IS THE MINAMUM LENGTH REQUIRED BE REMAINING MATCH STRI 10500\*\*\*\*\*\*

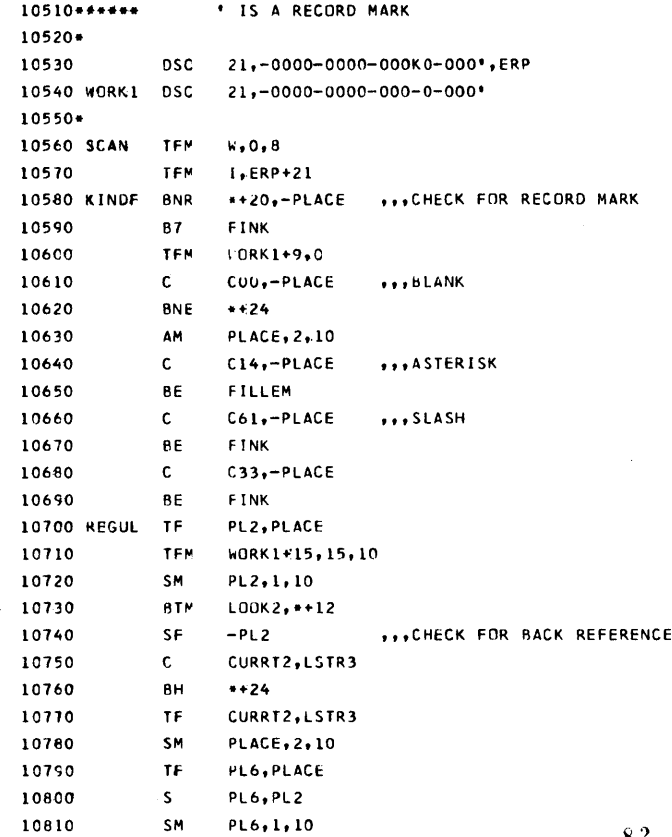

 $\sqrt{2}$ 

ł

13161 00021 13581 00021

82

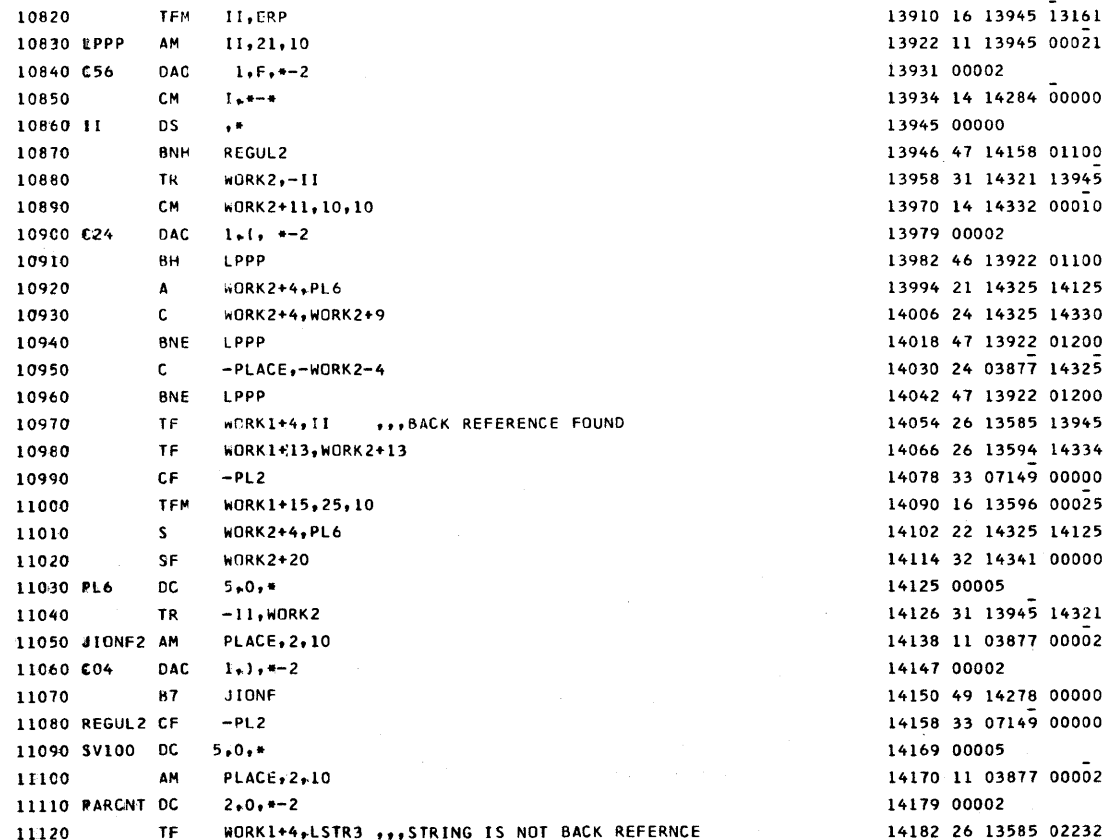

 $8\,3$ 

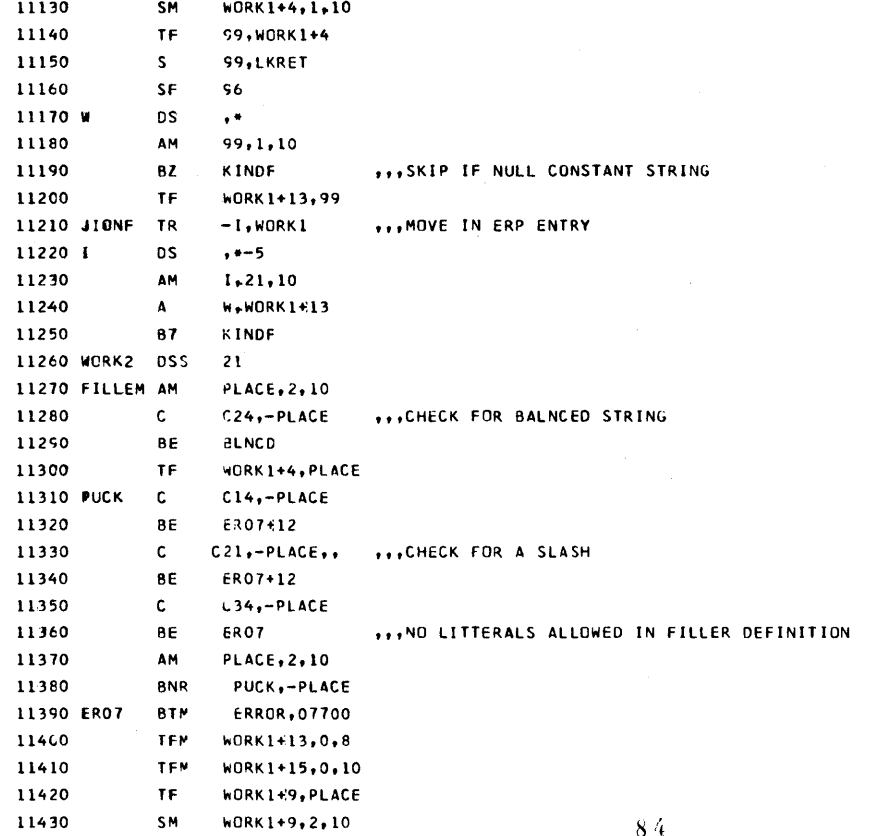

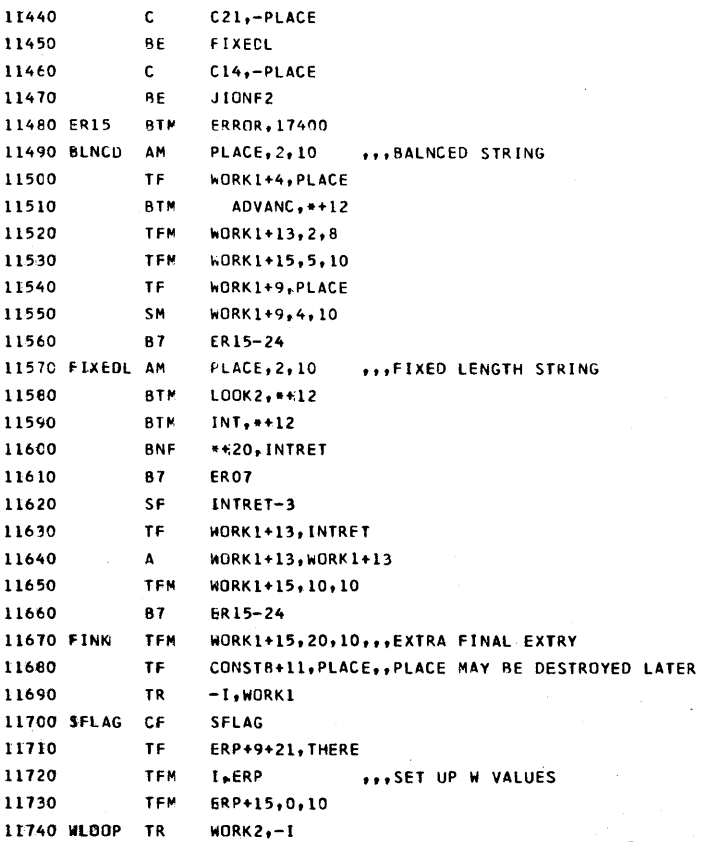

14894 31 14321 14284

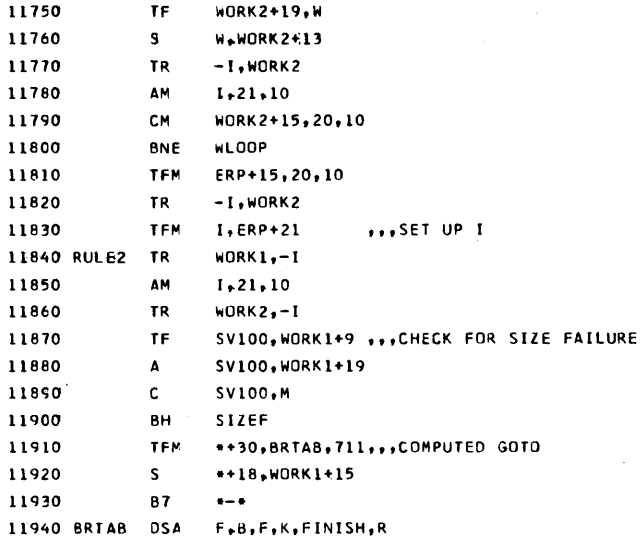

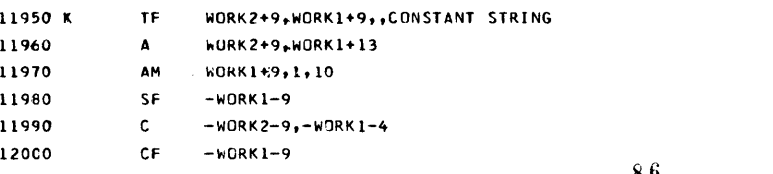

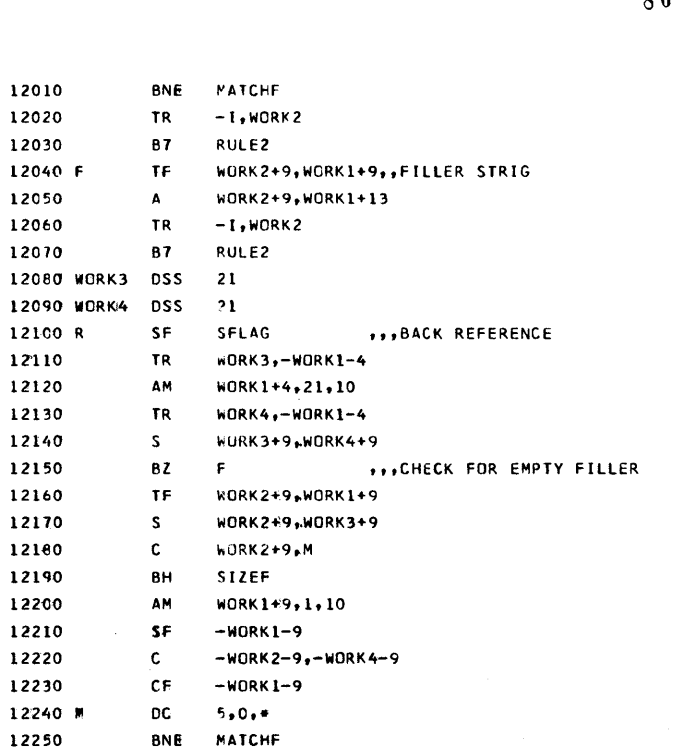

 $-1, WORK2$ 

WORK2+9, WORK1+9

CO4,-WORK2-9 ,,,CHECK FOR CLOSE PAREN

87

WORK2+9,2,10

**RULE2** 

MATCHF

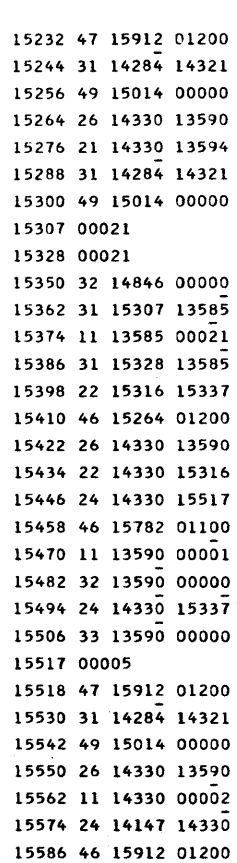

12260 MATCHS TR

87

TF

AM

 $\mathbf{c}$ 

**BE** 

12270

12290

12300

12310

12280 B

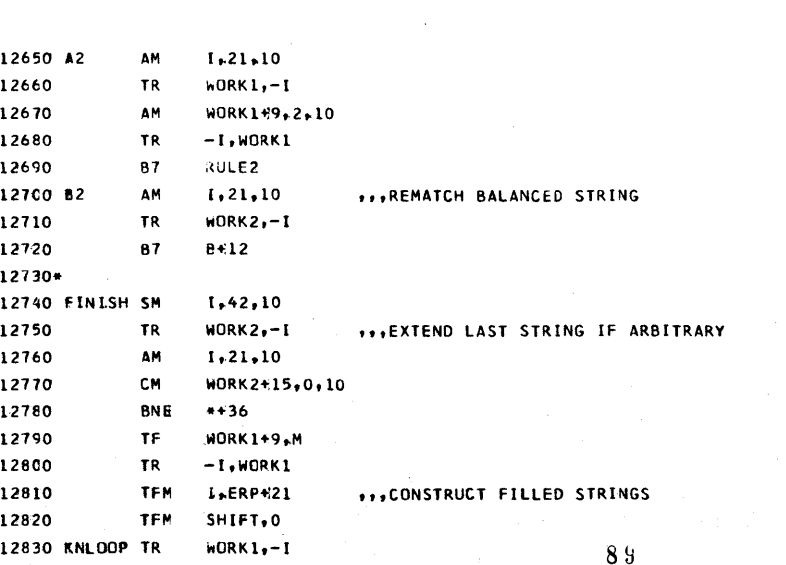

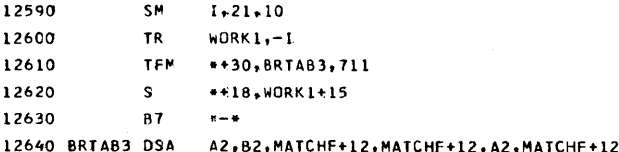

 $1, 21, 10$ 

 $8\sqrt{3}$ 

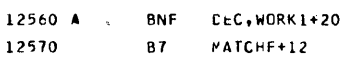

12580 MATCHF SM

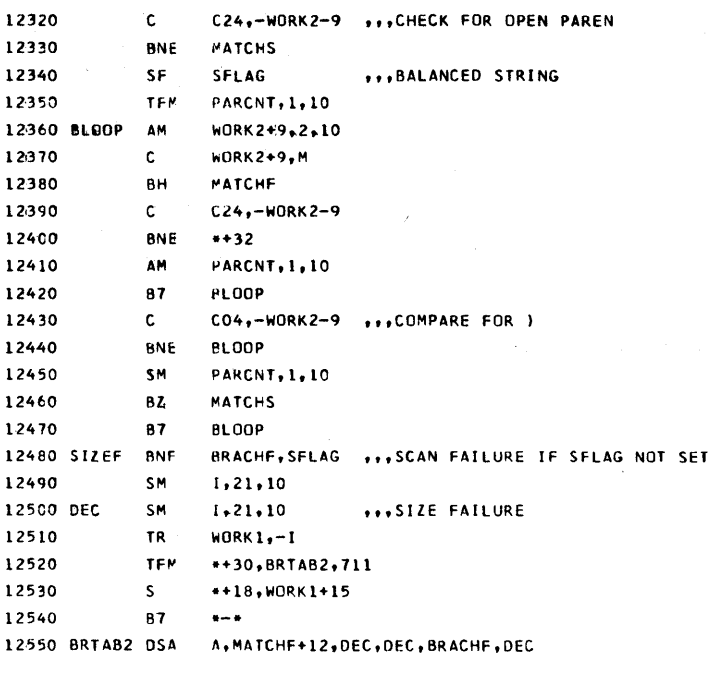

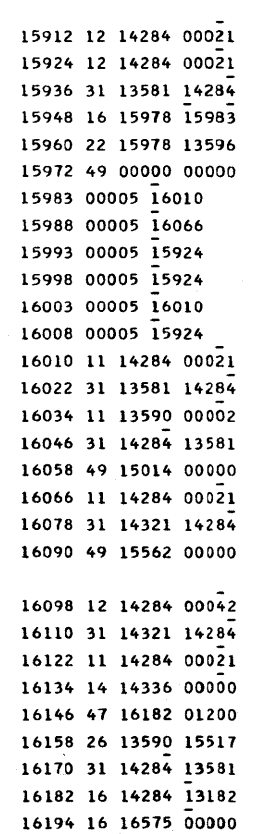

16206 31 13581 14284

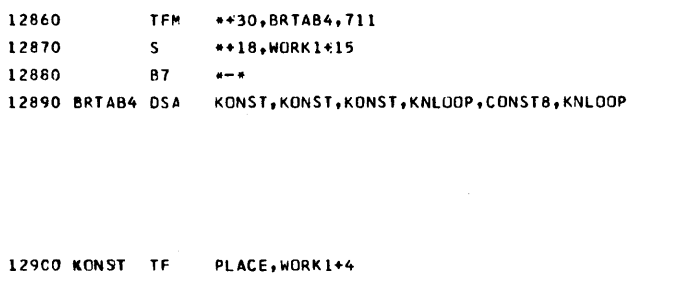

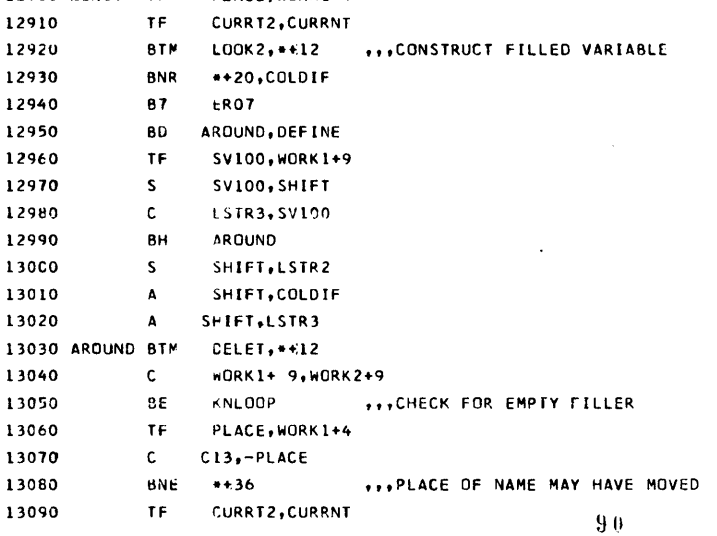

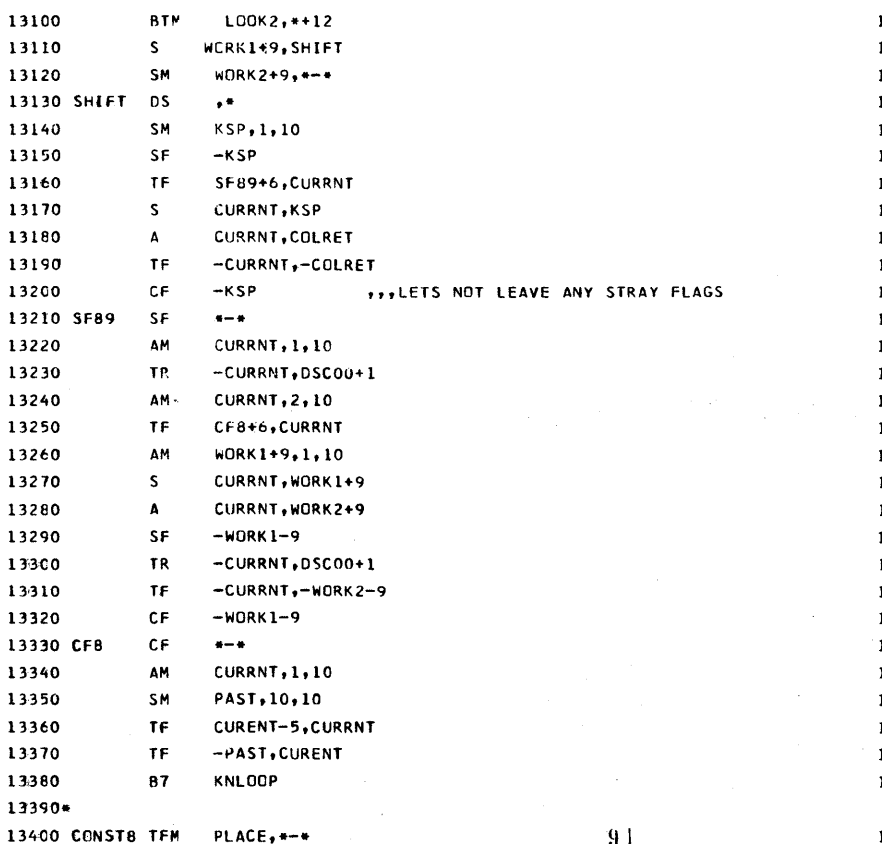

16872 16 03877 00000

-94

12840

12850

AM

**TR** 

 $I, 21, 10$ 

 $WORK2,-1$ 

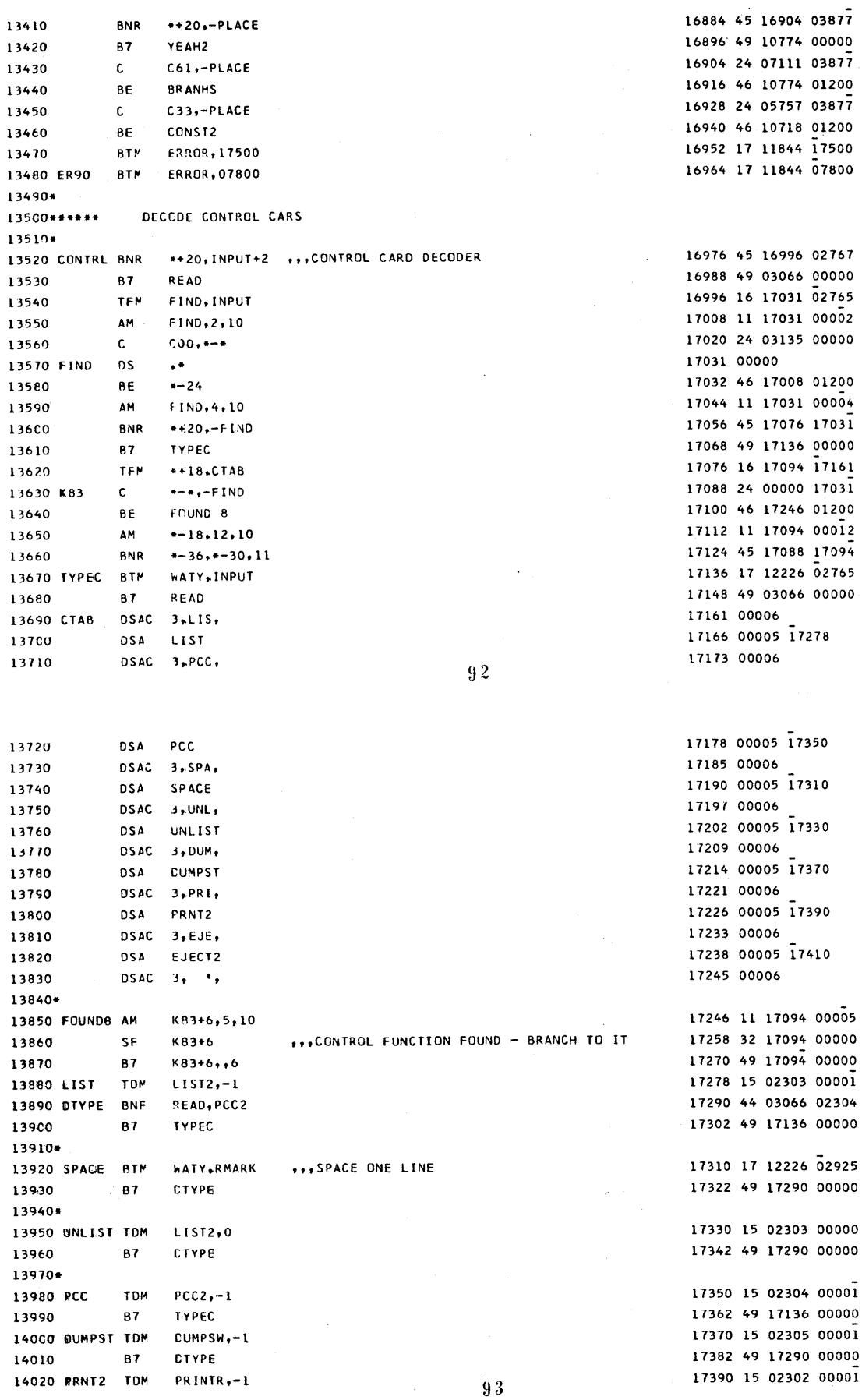

 $\mathbf{D}$ 

D

14030 87 **CTYPE** 17402 49 17290 00000 17410 17 12400 17290 14040 EJECT2 BTM **EJECT, DTYPE** 17431 00010 14050 INTRET DC  $10,0$  $10,0$ 17441 00010 14060 ZERO DC 17451 00010 14070 GNE **DC**  $10,1$ 14080 MASK DSAC 11,000000000000, 17473 00022 14090 **DSA ER90** 17478 00005 16964 14100 **DSC**  $10,0$ 17479 00010 14110 **DSC**  $50,0$ 17489 00050 14120 PUSH9 DSAC 50, 17639 00100 14130  $\sim 100$ DC 0  $1.1$ 17640 00001 14140 CNNST DC 17660 00020  $20.0$ **DSC** 17661 00020 14150  $20.0$ 14160 THERE DS  $ERP+9$ 13170 00000  $14170*$ 14180\*\*\*\*\*\* ROUTINE TO PREVENT MEMORY CONFLICT WHEN REFERNCE 14190 \*\*\*\*\*\* STRING MUST BE CONTRUCTED  $14200*$  $3 - 1$ 17683 00006 14210 OHDEAR DAC PLACE, OH DEAR ... OF ALL THE RIDICULOUS THINGS 17688 16 03877 17683 14220 OHNI TFM 14230 **BTM** LOOK2, \*\* 12 17700 17 08190 17712 14240 **BTM CELET,\*€12** 17712 17 09682 17724 14250 TF PLACE, PL8 17724 26 03877 12011 14260 TF. CURRT2, CURRNT 17736 26 06329 03762 14270 TR. -CURRNT, OH DEAR-1 17748 31 03762 17682 14280 A<sub>M</sub> **CURRT2,4,10** 17760 11 06329 00004 14290 **BTM**  $L00K2, *+12$ 17772 17 08190 17784 14300  $TF$ CURRT2, LSTR3 17784 26 06329 02232 14310 TF. CURRNT, CURRT2 17796 26 03762 06329 14320 TF. CURENT-5, CURRNT 17808 26 05125 03762 14330 SM PAST, 10, 10 17820 12 03548 00010

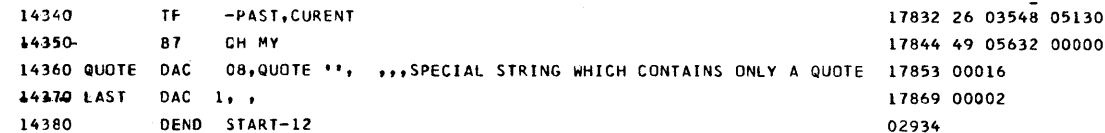

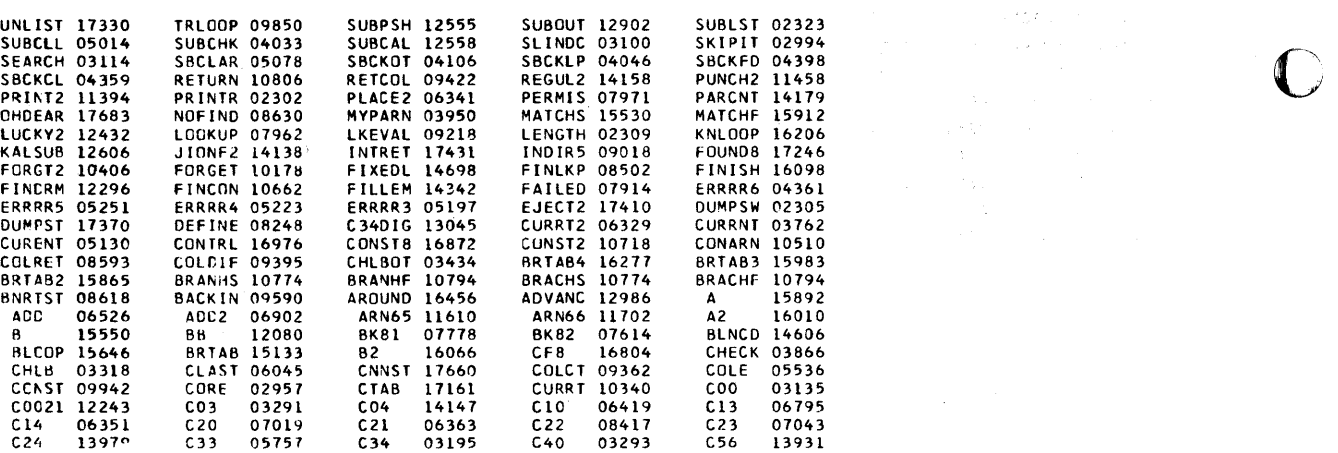

 $\mathcal{M}$ 

 $\ddot{\phantom{0}}$ 

 $\epsilon < \epsilon$ 

 $\tilde{\gamma}$ 

SYMBOL TABLE

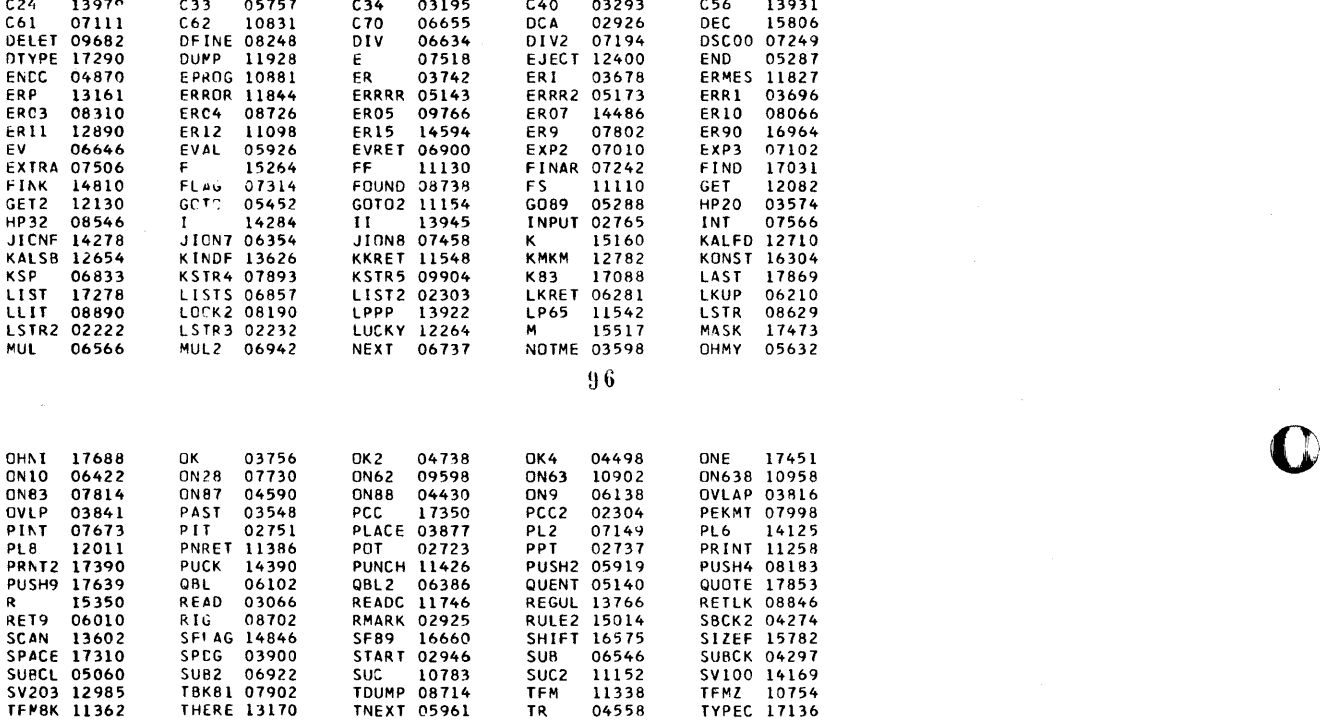

T796 11976 VG 12998 VG2 13046 W 14241 WATY 12226<br>WLCOP 14894 WORKI 13581 WORK2 14321 WORK3 15307 WORK3 15328<br>WTY 05524 YEAH7 10774 YEAH3 10822 Z 07398 ZERO 17441

 $\overline{\mathbf{Q}}$ 

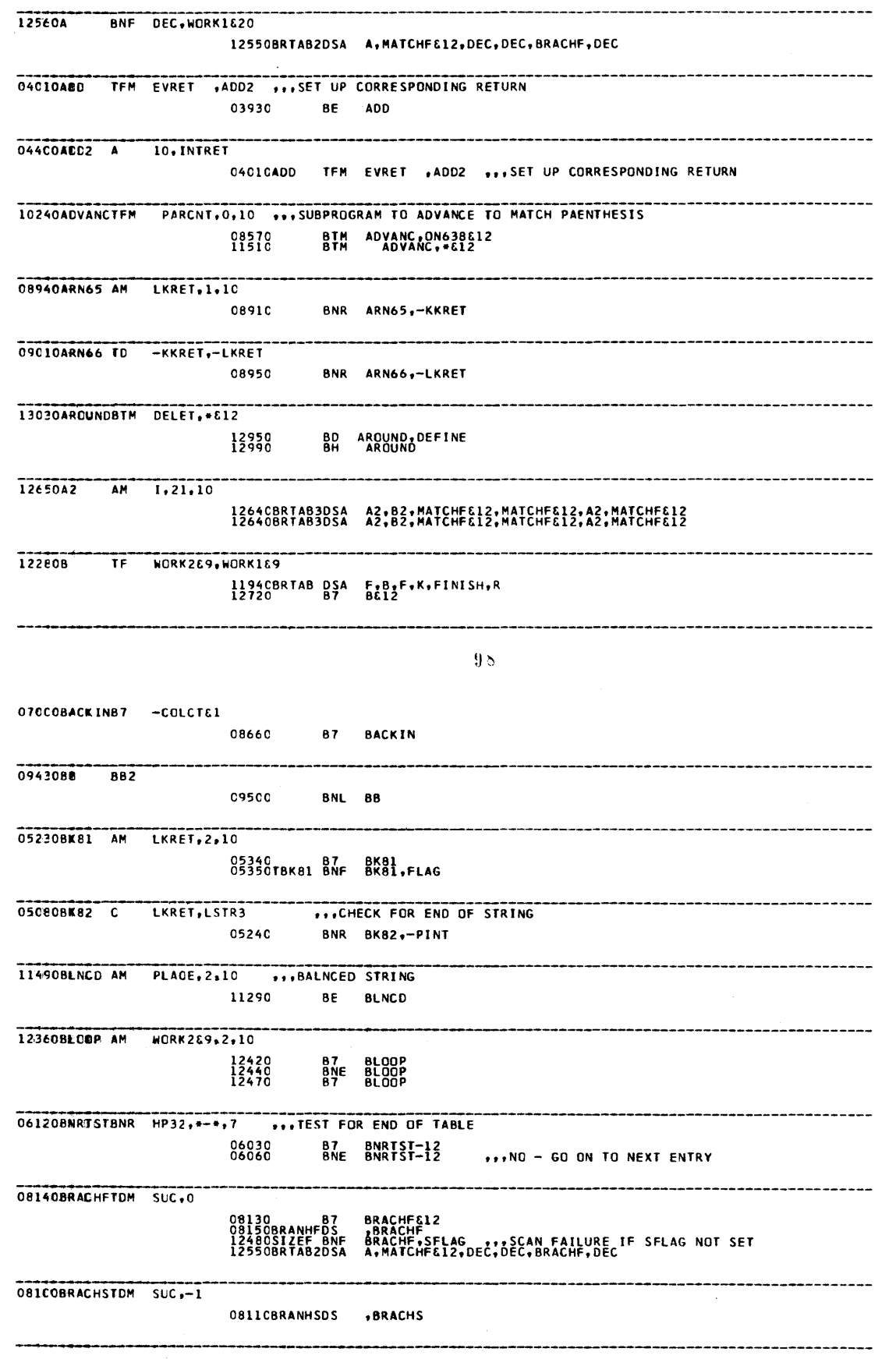

n

O

 $99$ 

 $\overline{\phantom{a}}$ 

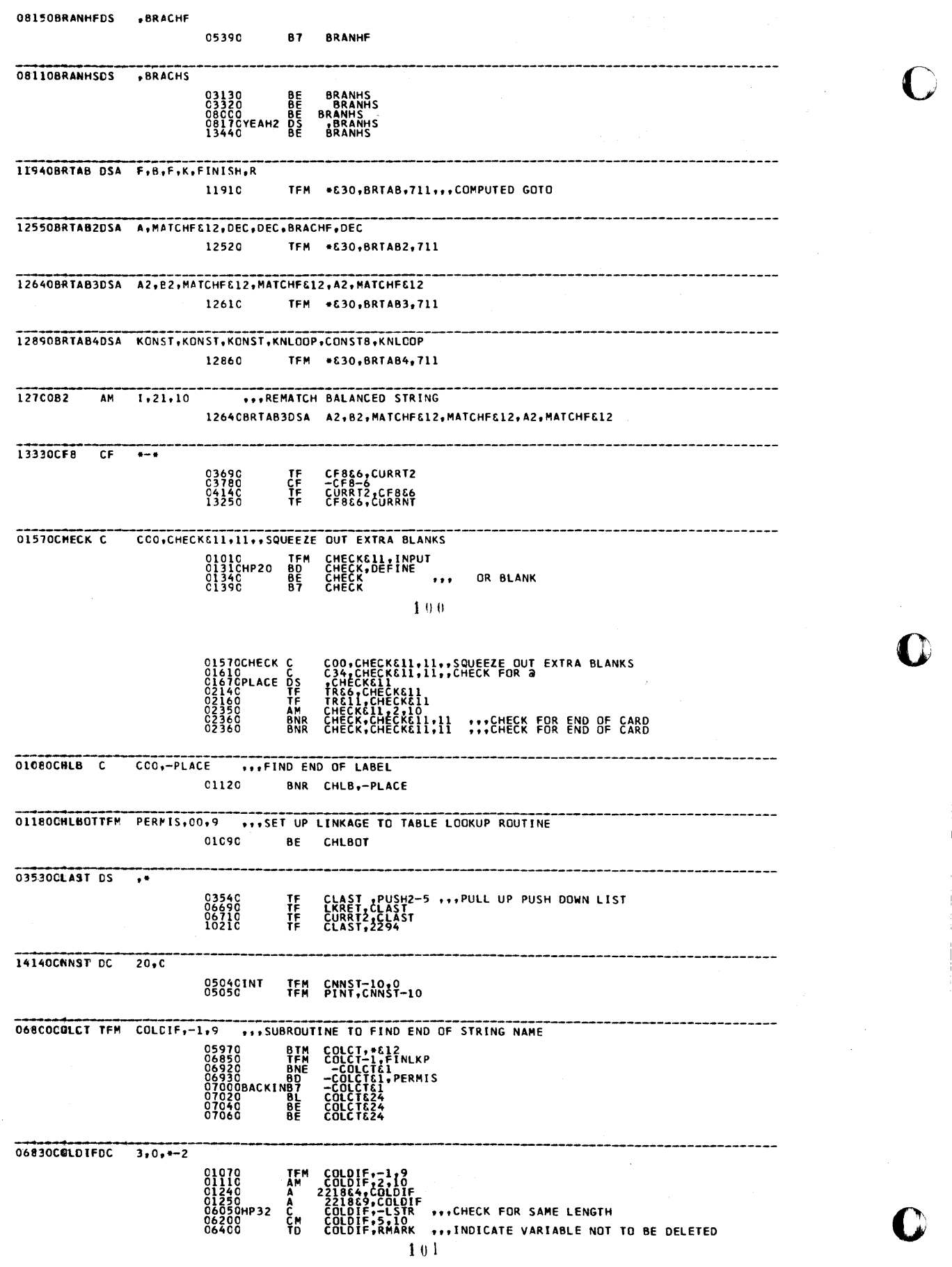

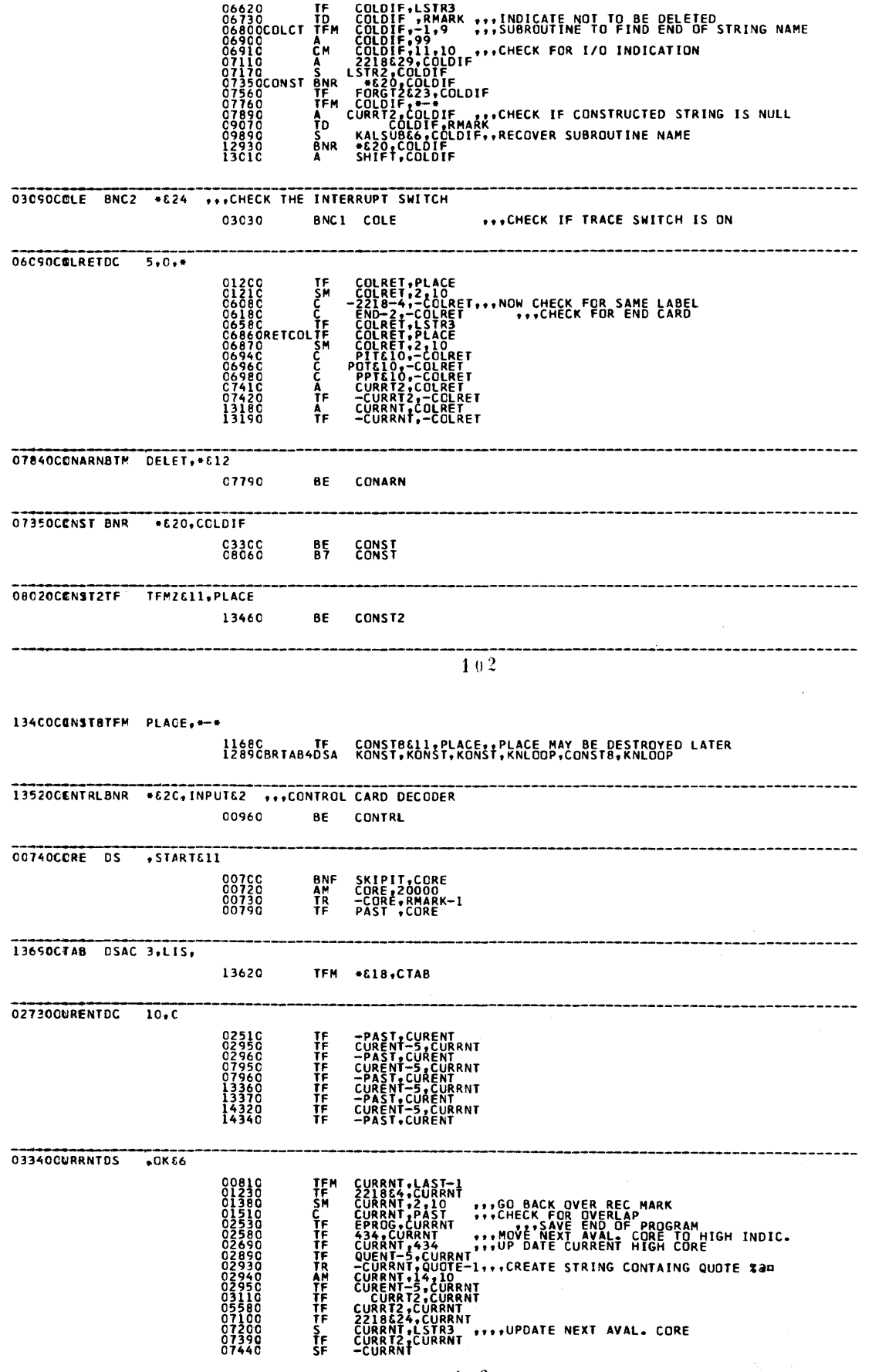

 $\mathbf{r}$ 

O

 $\mathcal{L}^{\text{max}}_{\text{max}}$ J,

 $\frac{1}{2}$ 

C

 $103$ 

 $\bar{\gamma}$ 

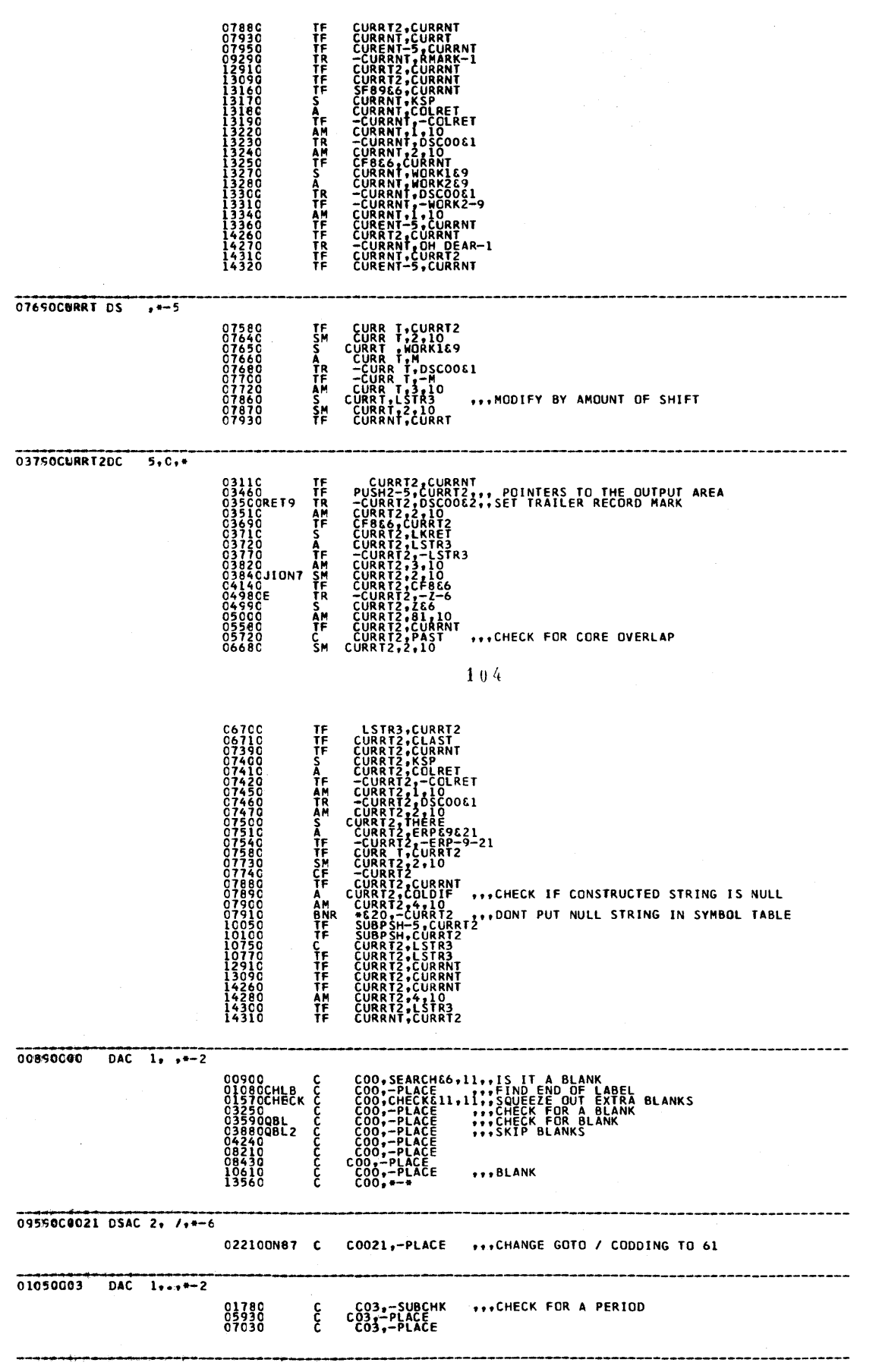

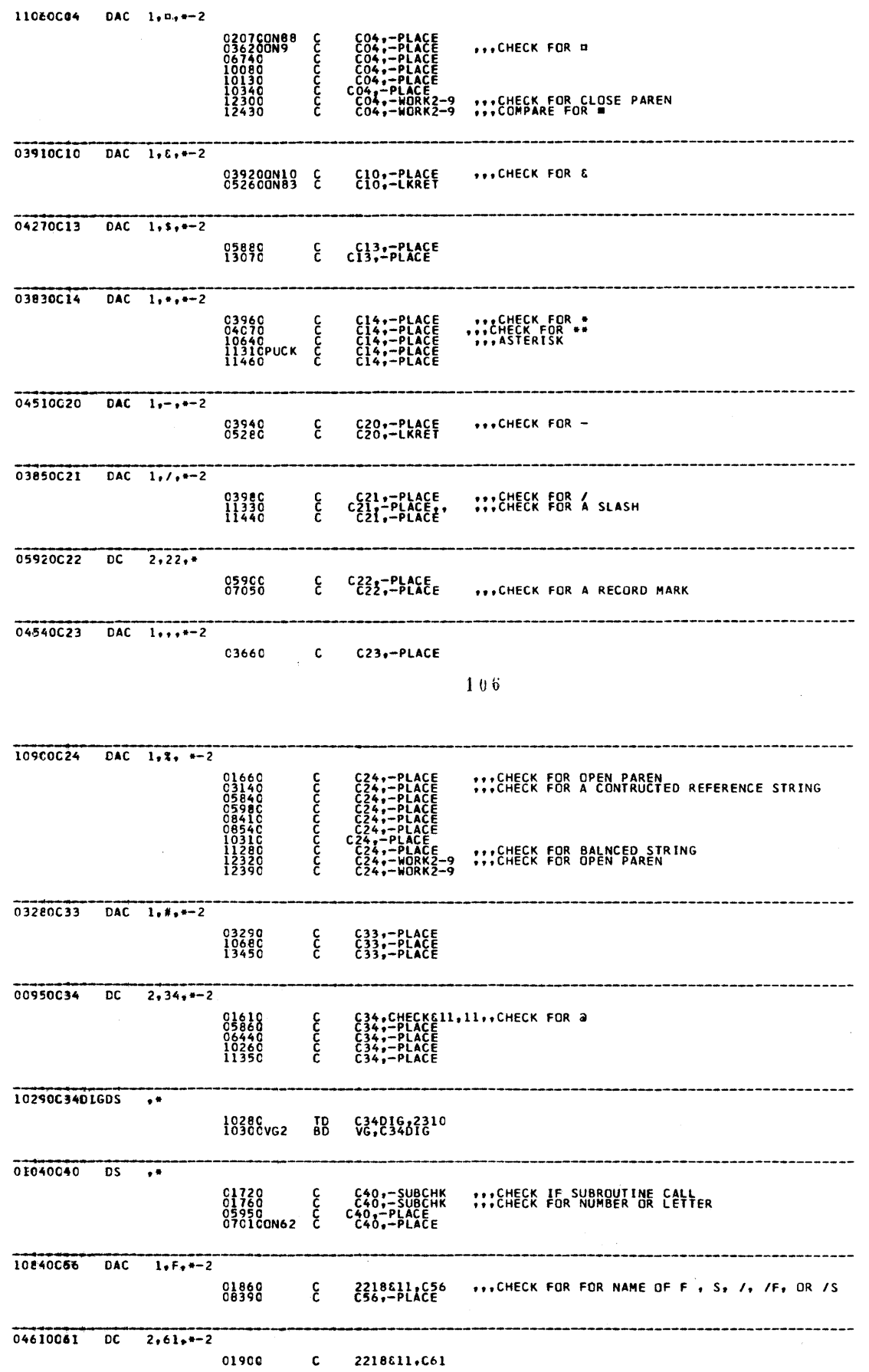

O

C

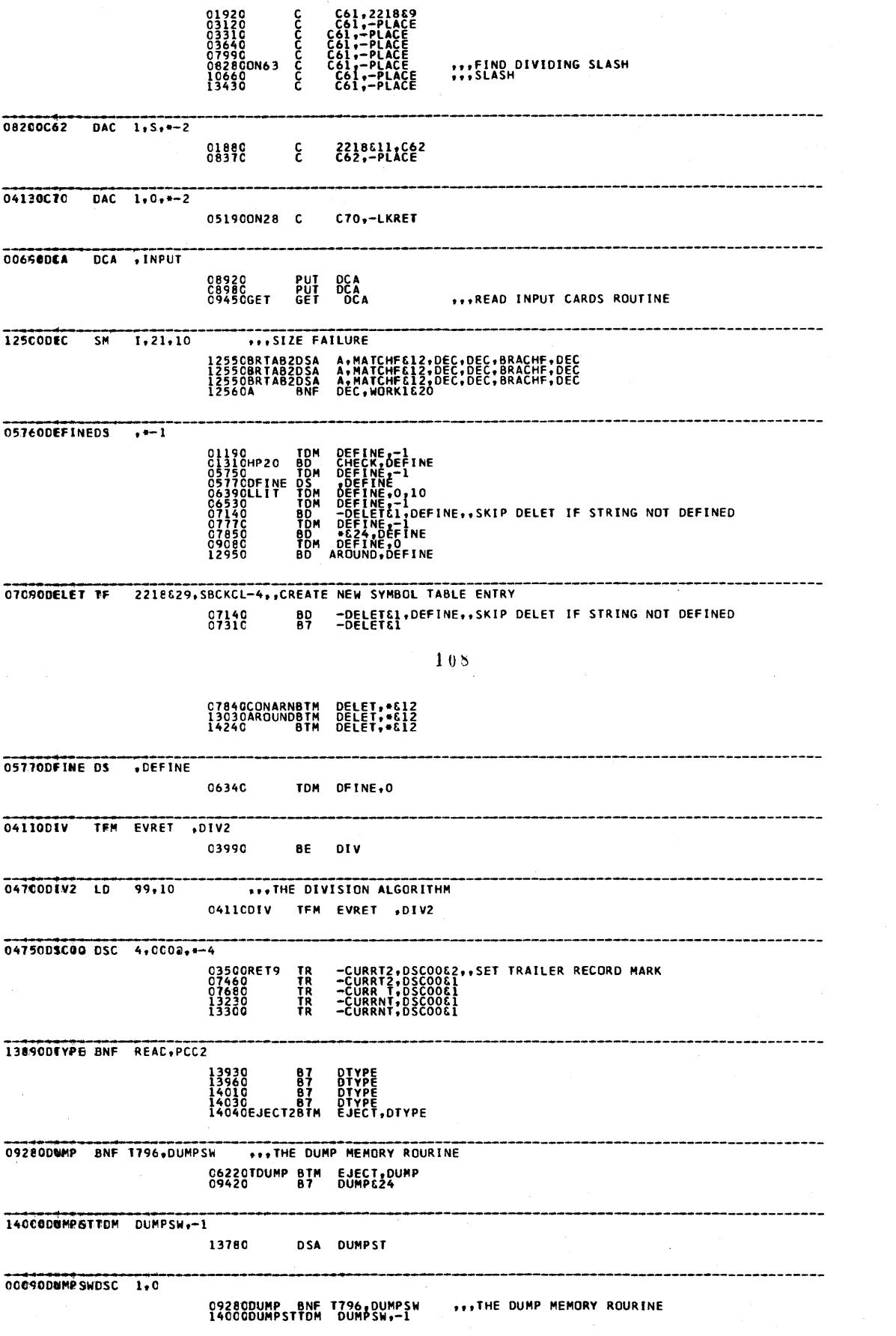

 $\mathbb{D}$ 

 $\mathbf{r}$ 

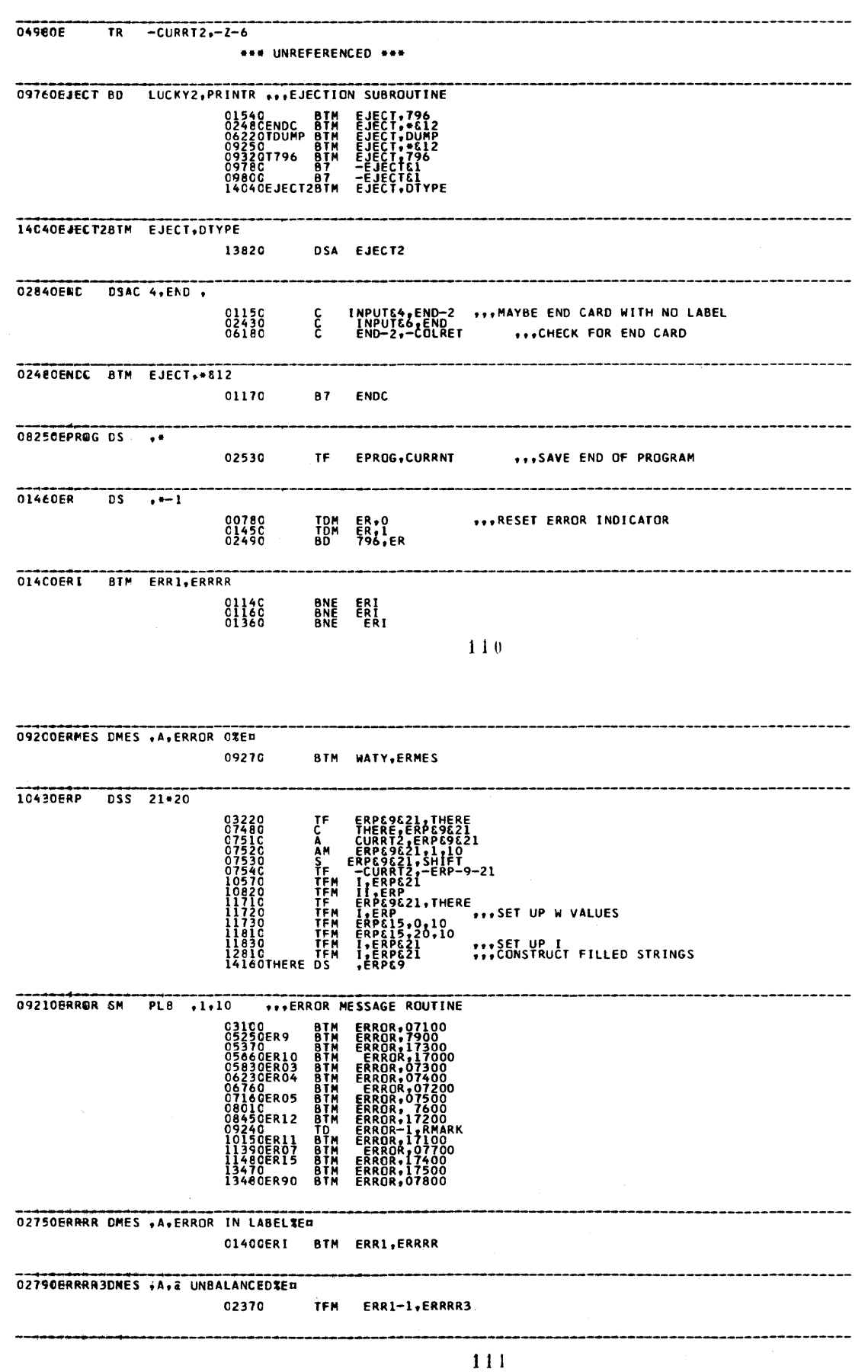

o

o

o

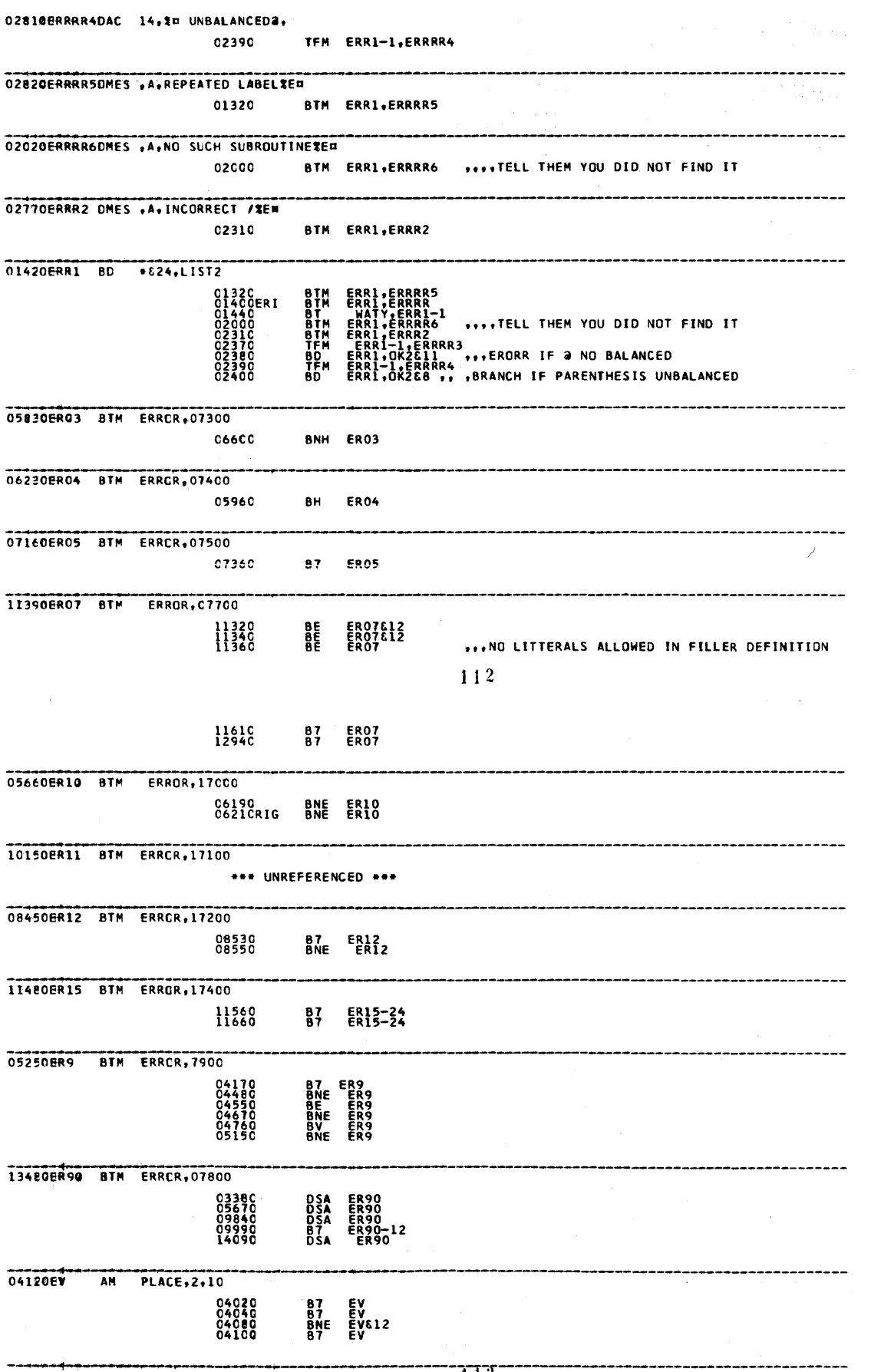

 $\mathbb{D}$ 

 $\overline{113}$ 

03420EVAL TR PUSF2 - 99, PUSH2- 89 •• ,PUSH2 TO IS A PUSH DOWN LIST WITH 03430<br>06670LKEVALBTM<br>07570 BTM<br>10070 BTM<br>10120 BTM PUSH2,EVAL−1<br>EVAL,\*&l2<br>EVAL,\*&l2<br>EVAL,\*&l2<br>EVAL,\*&l2 ------------------------------------------------------------------------------------------- 04~~OEWREr OS ,\*  $...$ SET UP CORRESPONDING RETURN 04010ADD<br>04030SUB<br>C4050MUL TFM M<br>TFFFFFF<br>TFFFF<br>TF EVRET ,SUB2<br>EVRET ,MUL2<br>EVRET,EXP2 04090<br>04110DIV<br>04190<br>04350 ~~~M-10~n~ET EVRET,PUSH9-l0 045COEXP2 CM INTRET, C, 10 04090 TFM EVRET,EXP2 046COEXP3 SM INTRET,1,10 ••• DECRIMENT BY ONE 04520 8NL EXP3-24 *04690* 87 EXP3 04970EllTRA TR 81.RMARK-1 .\*. UNREFERENCED \* •• ~------------------------------------------------------------------------------------------- 12040F WORK2&9,WORK189,.FIlLER STRIG 1194CBRTA8 DSA F,8,F,K,FINISH.R 1194CBRTAB DSA F,8,F,K,FINISH,R *12150* 8Z F ".CHECK FOR EMPTY FIllER 05360FAILEDBNF \*&24, PERMIS-1 ...BRANCH IF DIVISION BY ZERO 0473C BV<br>C5290 BNE<br>C531C B7<br>C9C5CREADC BLC FAILED FAILED FAILED FAILED **-----..**  BNF GOTC2, SLC C84C0 BE FF  $114$ -------------------------------------------------------**--------------------------** 11210FILLEMAM PLACE,2,1C 1065C BE FILLEM 04740FINAR CF FLAG **...FINISH ARITHEMETIC OPERATION** 04410<br>04430<br>C449C<br>C4570<br>04620 87<br>887<br>B8<br>BL FINAR FINAR FINAR FINAR FINAR 01970FINCONBNR \*t2C::PLACE---------------------------------------------------------------------- C7920 B7 FINCON 13570FIND DS ,\* 13540 TFM 13550 AM 13590 AM 13600. BNR C 1363UK83  $09660F$ INDRMBNR  $-12,$ TF FINDRM&11,WATY-1<br>AM FINDRM&11,2,10<br>C WATY-1,FINORM&11<br>BL FINDRM&12 09630<br>09650<br>09720<br>09730 12740FINISHSM 1,42,10 1194GBRTAB OSA F,B,F,K,FtNISH,R 1167OFINK TFM WORK1&15,2O,10,,,EXTRA FINAL EXTRY 10590 87 fINK 10610 8E FINK 10690 BE FINK 06(.iCUF iN<sup>4</sup> i:-ICP""-F--l-S-T R:PAST----------------------------------------------------------- 01300 B7 FINLKP

!!It! 'P'

o

o

o

1 1 5

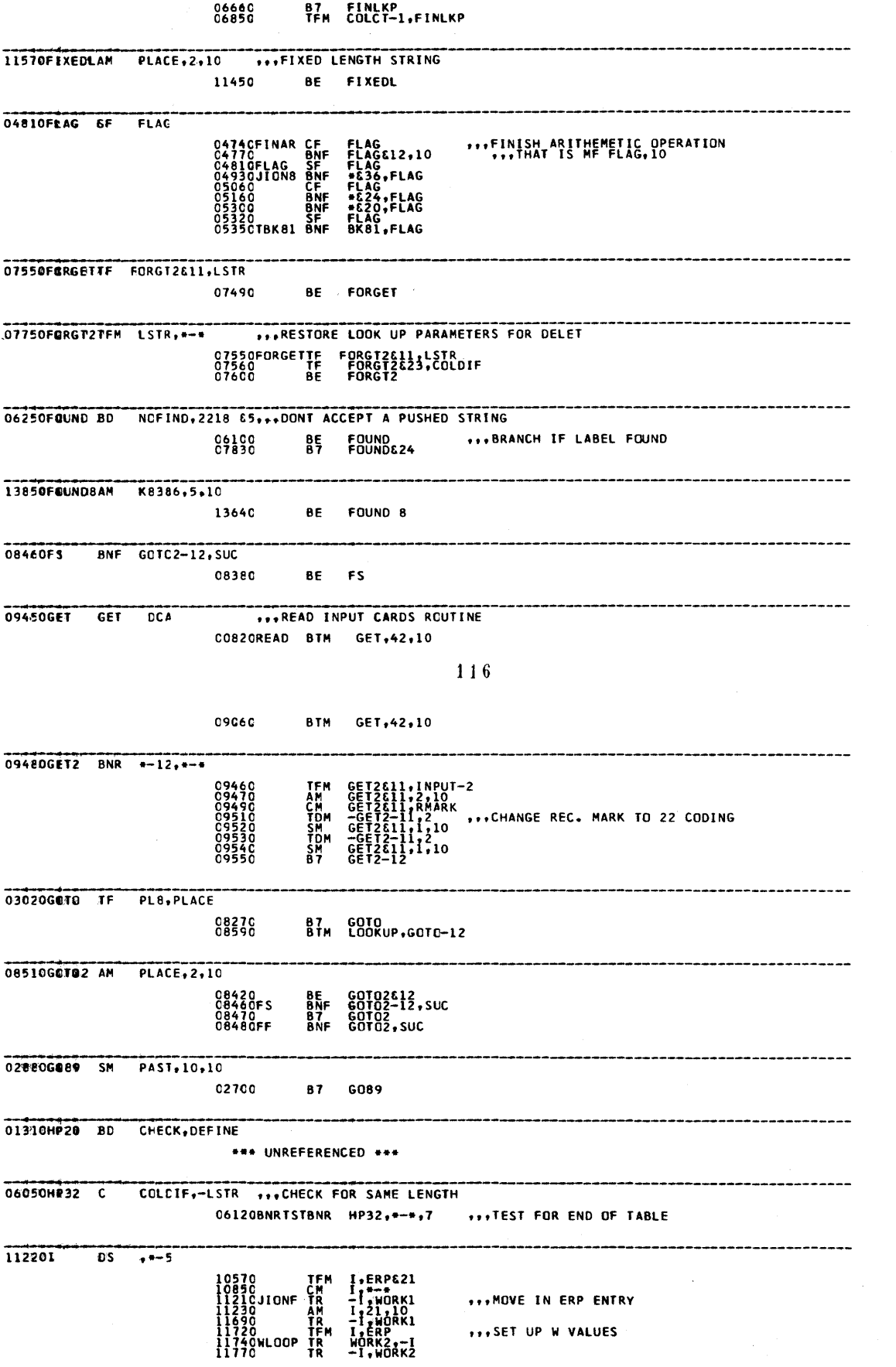

--------------------------~~~-~~~--.-~-.-•. -.-.~.-------..... -

o

o

o

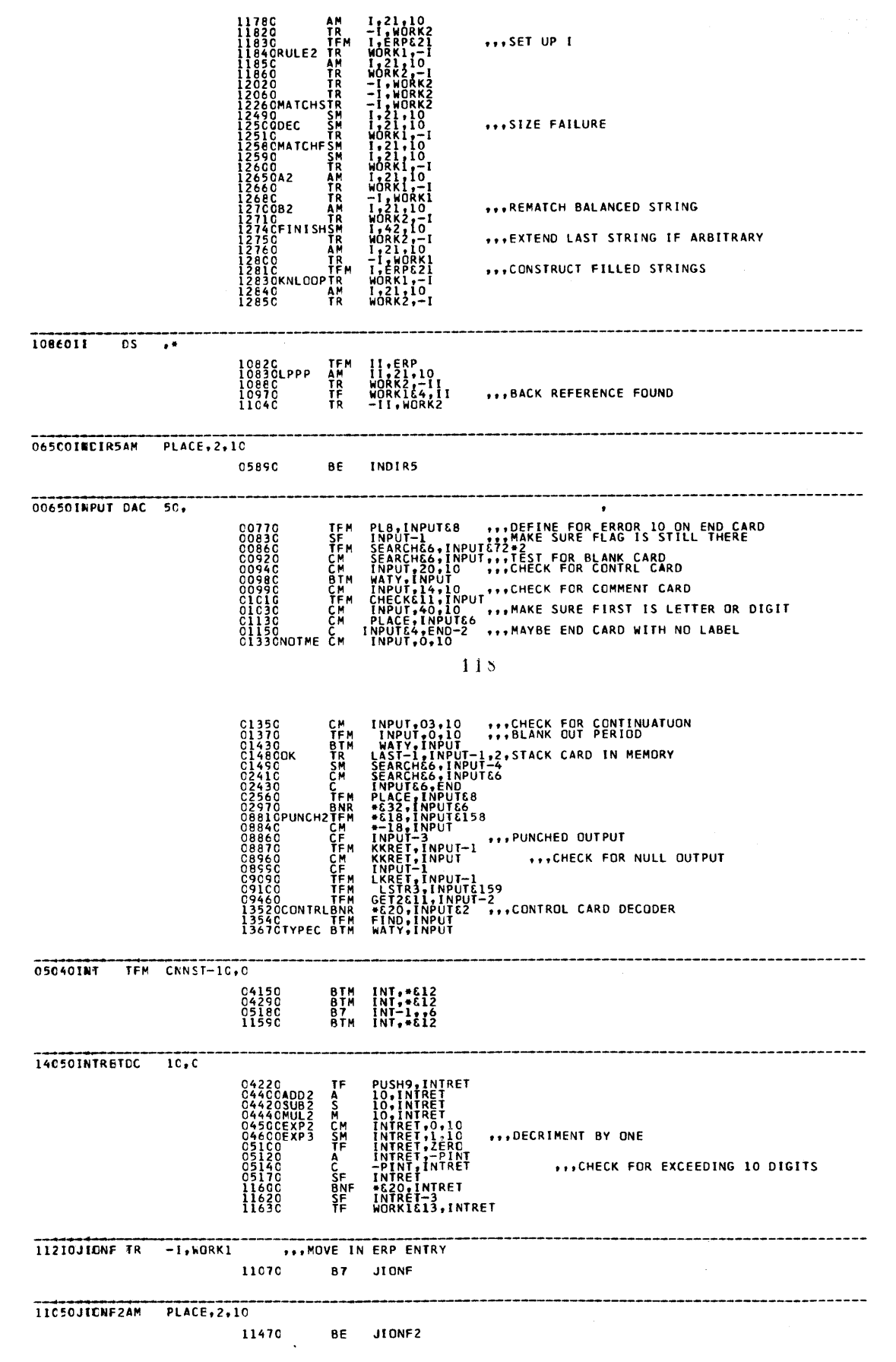

o

 $\ddot{\phantom{1}}$ 

o

•

11 B

03840JICN7 SM CURRT2,2,10 \*\*\* UNREFERENCED \*\*\* 04930JIQN8 BNF +636, FLAG \*\*\* UNREFERENCED \*\*\* 11950K NCRK269, WORK189,, CONSTANT STRING ŦF 1194CBRTAB DSA F.B.F.K.FINISH.R **ICCCOKALFD AM** KALSBE6.5,10 ... MOVE TO RECOVER ADDRESS 09960 **BE** KALFD 09950MALSB C  $***2218611$ **C994C TFM<br>C997C AM**<br>C998C BNR<br>C698C BNR<br>100COKALFD AM<br>10020 KALSBE6,SUBLST<br>KALSBE6,18:10 ,,,SEARCH FOR ENTRY ADDRESS<br>KALSB,-KALSB-6<br>KALSB:6,S.10<br>KALSBE6,S.10 ,,,MOVE TO RECOVER ADDRESS<br>SUBPSH-10,-KALSB-6 -------------09910KALSUBSF ---PLACE<br>COLDIF,,RECOVER SUBROUTINE NAME<br>2.10 S<br>CF 10560KINDF BNR #E2C+-PLACE ...CHECK FOR RECORD MARK \*\*\* SKIP IF NULL CONSTANT STRING KINDF<br>KINDF 11190<br>1125C 83 **OBBSOKKRET DS**  $\overline{\phantom{0}}$ ,  $\overline{\phantom{0}}$ **C887C TFM<br>089CC AM**<br>0891C BNR<br>0896C CM<br>C9C1CARN66 TD KKRET,INPUT−1<br>KKRET,1,10<br>ARN65,-KKRET<br>KKRET,INPUT<br>-KKRET,-LKRET ... CHECK FOR NULL OUTPUT  $120$ 09020 KKRET, 1,10 AM 10060KHKH CF SUBPSH-9, PEKNT, 7 0654C KMKME11, PUSH4 **C** 12830KNL00PTR  $WCRK1,-1$ 1289CBRTAB4DSA<br>1289CBRTAB4DSA<br>13050 BE<br>1338C B7 KONST,KONST,KONST,KNLOOP,CONST&,KNLOOP<br>KONST,KONST,KONST,KNLOOP,CONST&,KNLOOP<br>KNLOOP ,..CHECK FOR EMPTY FILLER<br>KNLOOP ,..CHECK FOR EMPTY FILLER 129COKENST TF PLACE, WORK164 12890BRTAB4DSA<br>12890BRTAB4DSA<br>12890BRTAB4DSA KONST.KONST.KONST.KNLOOP.CONST8.KNLOOP<br>KONST.KONST.KONST.KNLOOP.CONST8.KNLOOP<br>KONST.KONST.KONST.KNLOOP.CONST8.KNLOOP 04310KSP DC  $5,0,$ \* RET P.PLACE ATSSCHAFT  $\frac{1}{2}$ , 10 CURRT2, KSP  $^{5}$ <sub>3</sub>1.10 .<br>RNT.KSP ...LETS NOT LEAVE ANY STRAY FLAGS 05330KSTR4 DS .\* \*\*\* UNREFERENCED \*\*\* 07280KSTR5 DS ...5 KSTR5.LSTR<br>-KSTR5.2718629<br>KSTR5.PAST - ...CHECK FOR END OF SYMBOL TABLE 13630K83 C  $***-FIND$ 13850FOUND8AM K83&6,5,10

13860<br>1387C SF K8366<br>B7 K8366,,6

 $\sim 10^{11}$ 

 $\ddot{\phantom{a}}$ 

 $\bullet$ 

O

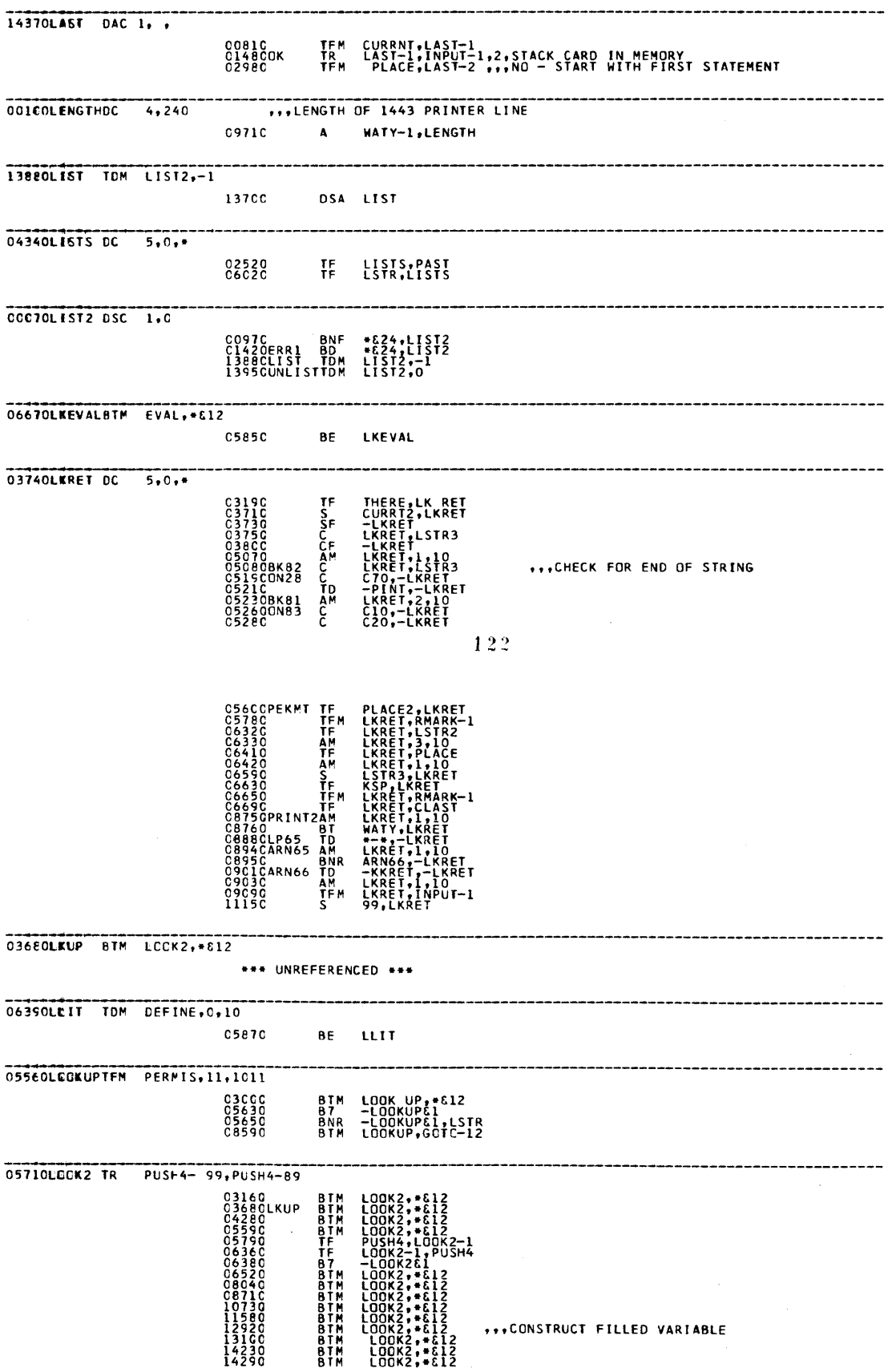

 $\sim$  123

 $\sim$ 

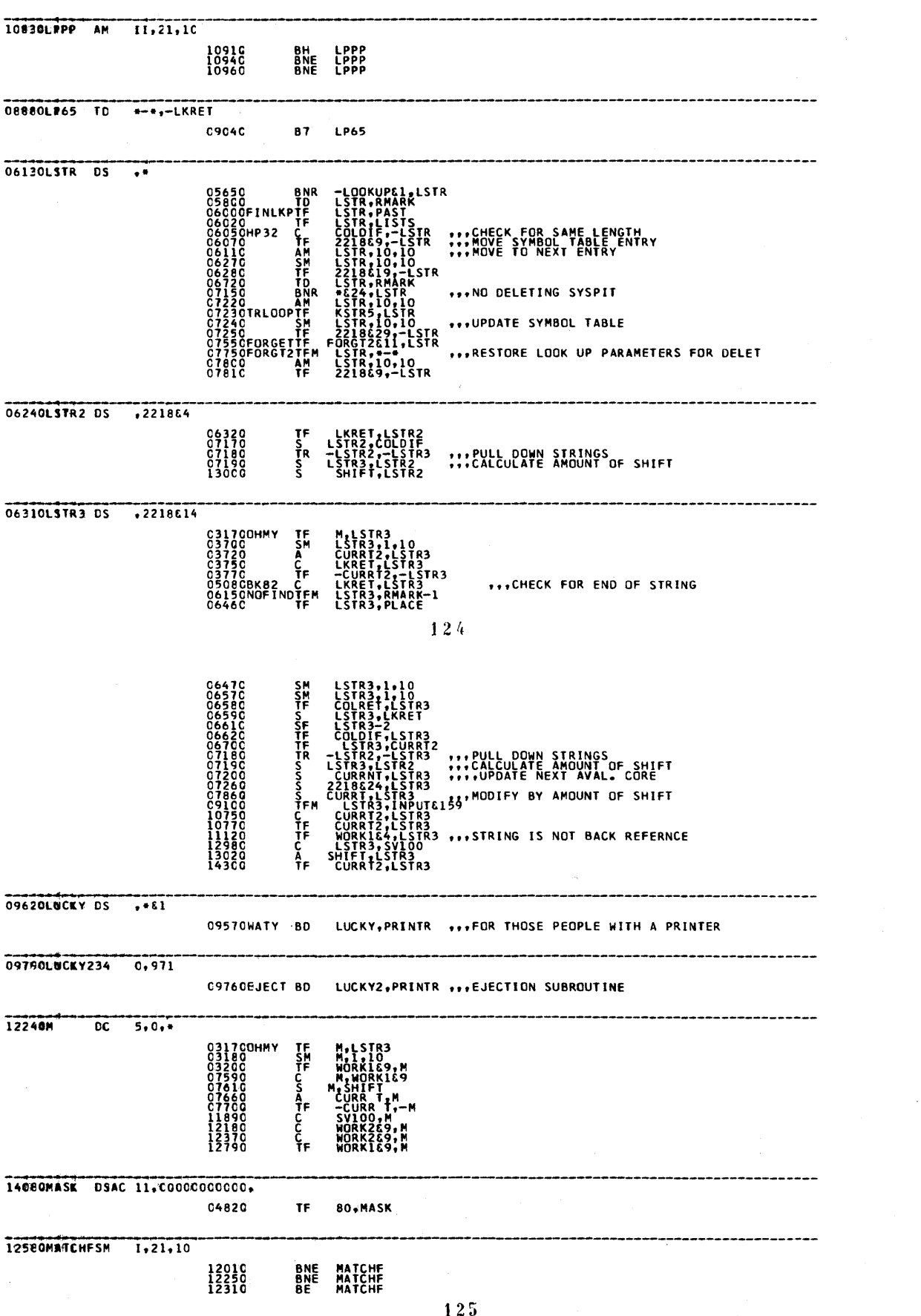

1238C<br>12550BRTAB2DSA A,MATCHFE12,DEC,DEC,BRACHF,DEC<br>12570<br>1264CBRTAB3DSA A2,B2,MATCHFE12,MATCHFE12,A2,MATCHFE12<br>1264CBRTAB3DSA A2,B2,MATCHFE12,MATCHFE12,A2,MATCHFE12<br>1264CBRTAB3DSA A2,B2,MATCHFE12,MATCHFE12,A2,MATCHFE12

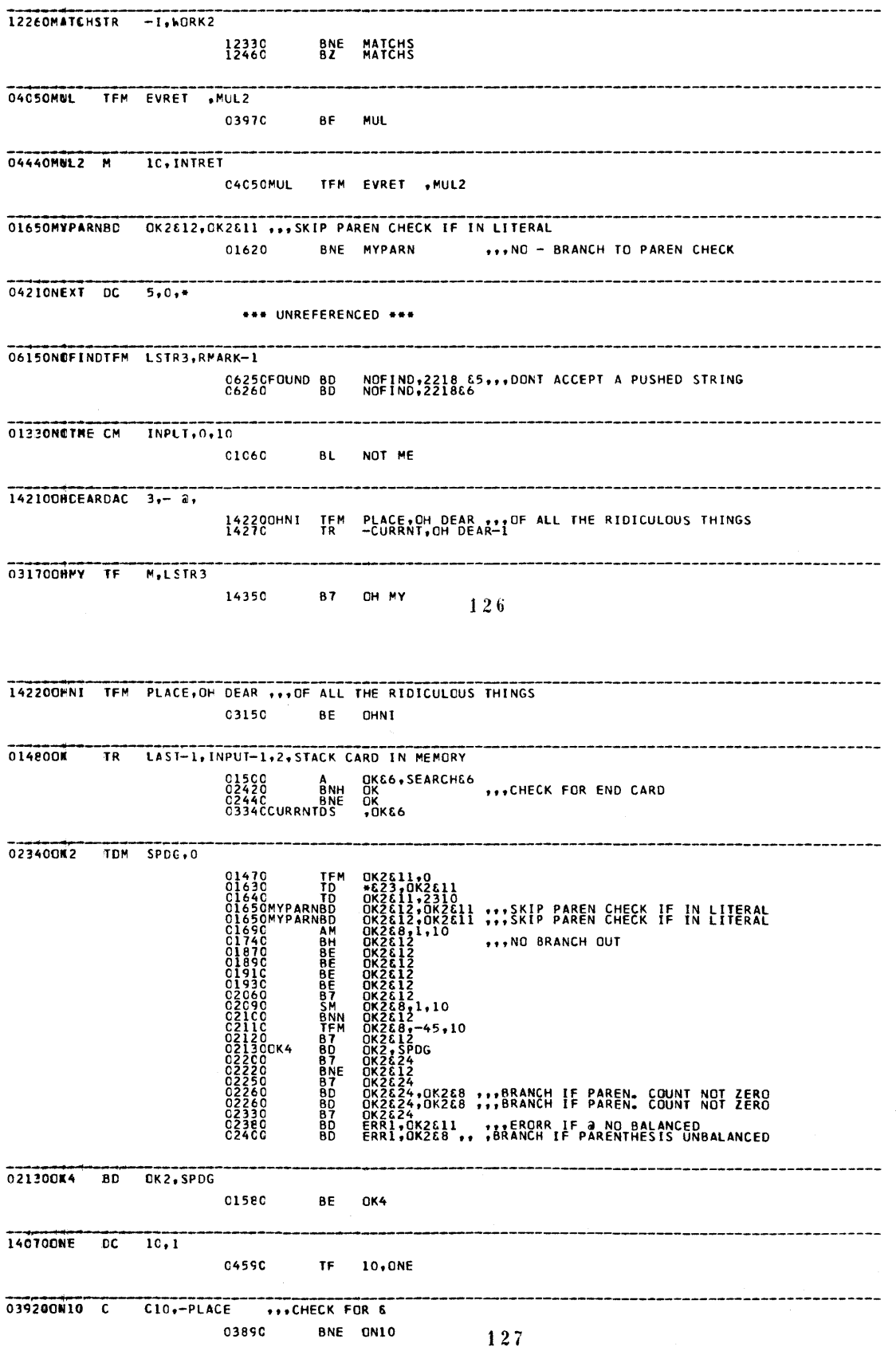

 $\bullet$ 

 $\sim$ 

Ĵ.  $\ddot{\phantom{a}}$ 

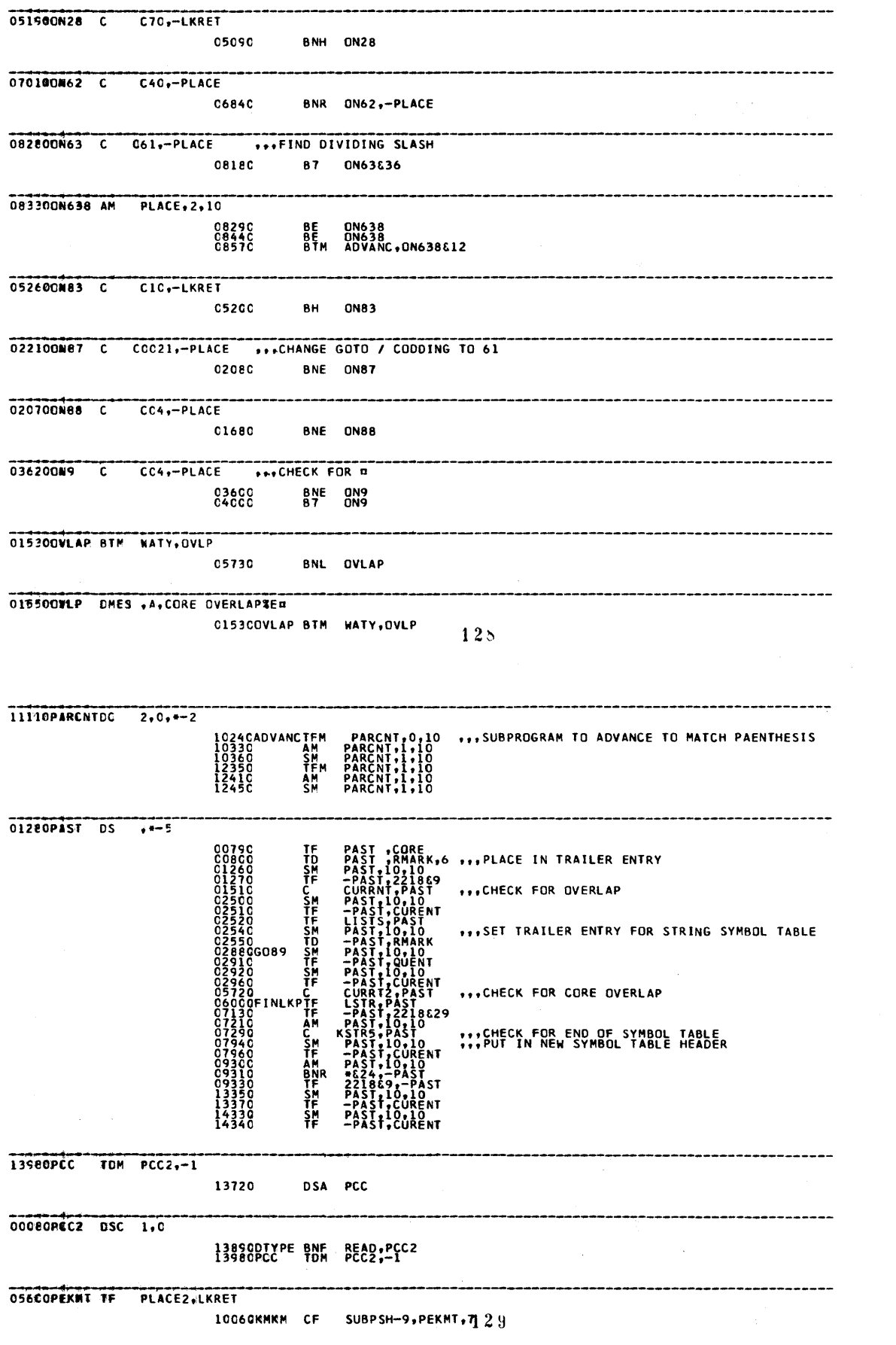

 $\mathbb{C}$ 

 $\sum_{i=1}^{n}$ 

 $\ddot{\phantom{0}}$
05570PERMISDC 3,0, +-2 **PERMIS,00,9<br>PERMIS,00,9<br>PERMIS,00,9<br>PERMIS,00,9<br>RETLK,PERMIS<br>RETLK,PERMIS<br>RETLK,PERMIS<br>PERMIS,PERMIS-1<br>PERMIS,PERMIS-1**<br>PERMIS,PERMIS-1<br>PERMIS,PERMIS-1<br>PERMIS,PERMIS-1<br>-COLCT61,PERMIS **01180CHLBOTTEM**<br>0536CEAILEDBNF<br>0561CC TEMP<br>0561CC BNFF<br>0601CC BNFF<br>0601CC BNFF<br>0616C<br>0651C TDD<br>0655C TDD<br>0656C TDD<br>0656C DDD \*\*\* SET UP LINKAGE TO TABLE LOOKUP ROUTINE 05130PINT DS  $\overline{\cdot}$ PINT, CNNST-10<br>
PINT, 1, 10<br>
INTRET, -PINT<br>
-PINT, INTRET<br>
PINT, 1, 10<br>
PINT, 1, 10<br>
BK82, -PINT 05050<br>0511200<br>051400<br>052100<br>052200<br>05240 TEM<br>SM<br>AC<br>D<br>BNR<br>BNR ",, CHECK FOR EXCEEDING 10 DIGITS 00640PIT DAC 7, SYSPIT C694C  $\overline{c}$ PITE10,-COLRET 01670PLACE DS .CHECKE11 NAMENT PROPERTY CONSIDER NAME CONTROL CONTROL CONTROL CONTROL CONTROL CONTROL CONTROL CONTROL CONTROL CONTROL CONTROL CONTROL CONTROL CONTROL CONTROL CONTROL CONTROL CONTROL CONTROL CONTROL CONTROL CONTROL CONTROL CONTROL COO,-PLACE<br>
PLACE,2,10<br>
R CHLB,-PLACE<br>
PLACE,1NPUTE6<br>
COLRET,PLACE<br>
COLRET,PLACE<br>
COLRET,PLACE<br>
COOR,-PLACE<br>
COO,-PLACE<br>
COO,-PLACE<br>
COO,-PLACE<br>
COO,-PLACE<br>
COO,-PLACE<br>
COO,-PLACE<br>
COO,-PLACE<br>
COO,-PLACE<br>
COO,-PLACE<br>
COO,-C<br>AM<br>BNR<br>C<br>C<br>C<br>T<br>F \*\*\* CHECK FOR A CONTRUCTED REFERENCE STRING  $130$ ... CHECK FOR A BLANK ...CHECK FOR BLANK ...CHECK FOR ¤ ... SKIP BLANKS \*\*\*CHECK FOR &<br>\*\*\*CHECK FOR <del>=</del><br>\*\*\*CHECK FOR <del>\*</del> \*\*\*CHECK FOR \*\* \*\*\*CHECK FOR A RECORD MARK \*\*\* MOVE PAST LABLE \*\*\*FIND DIVIDING SLASH  $131$ 

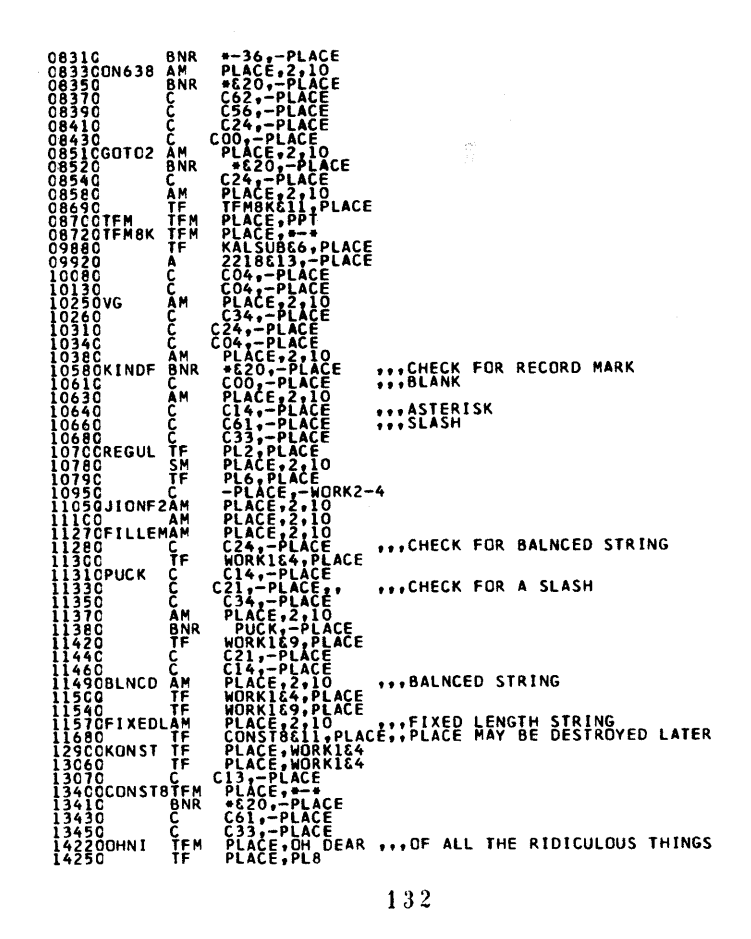

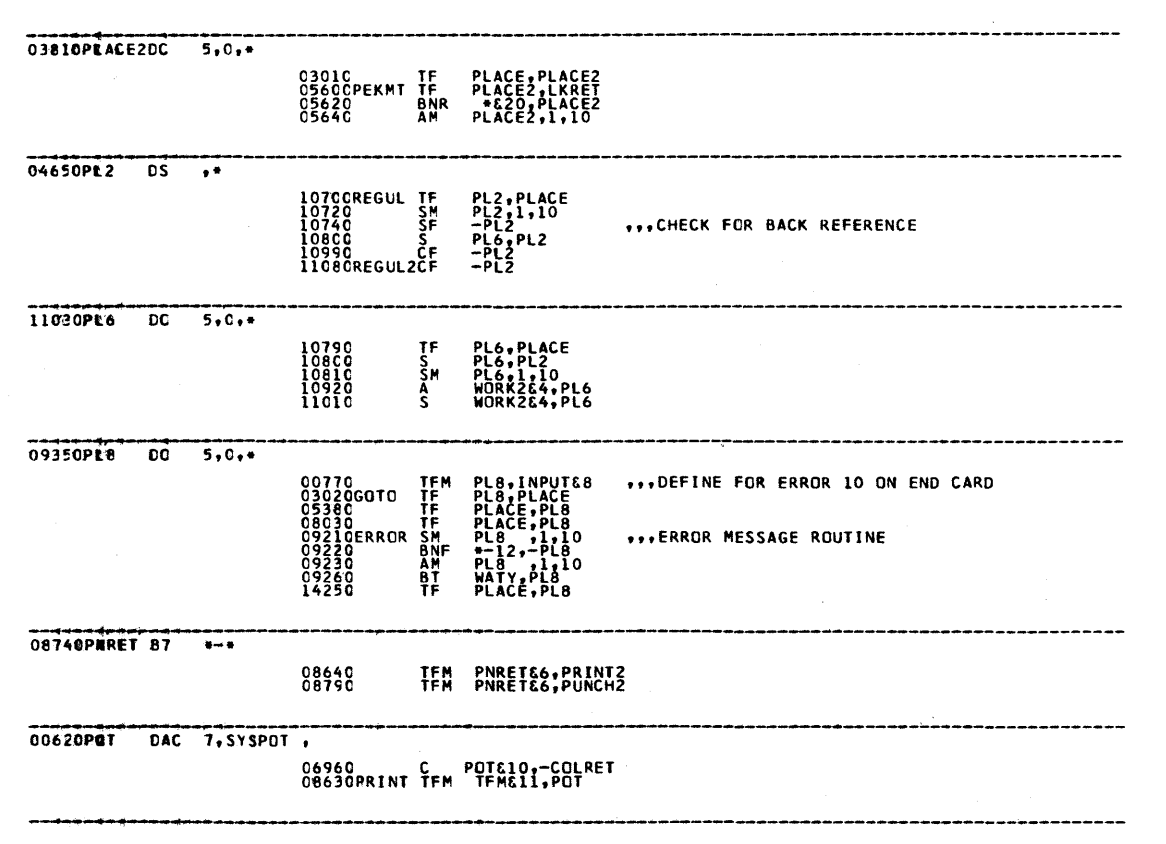

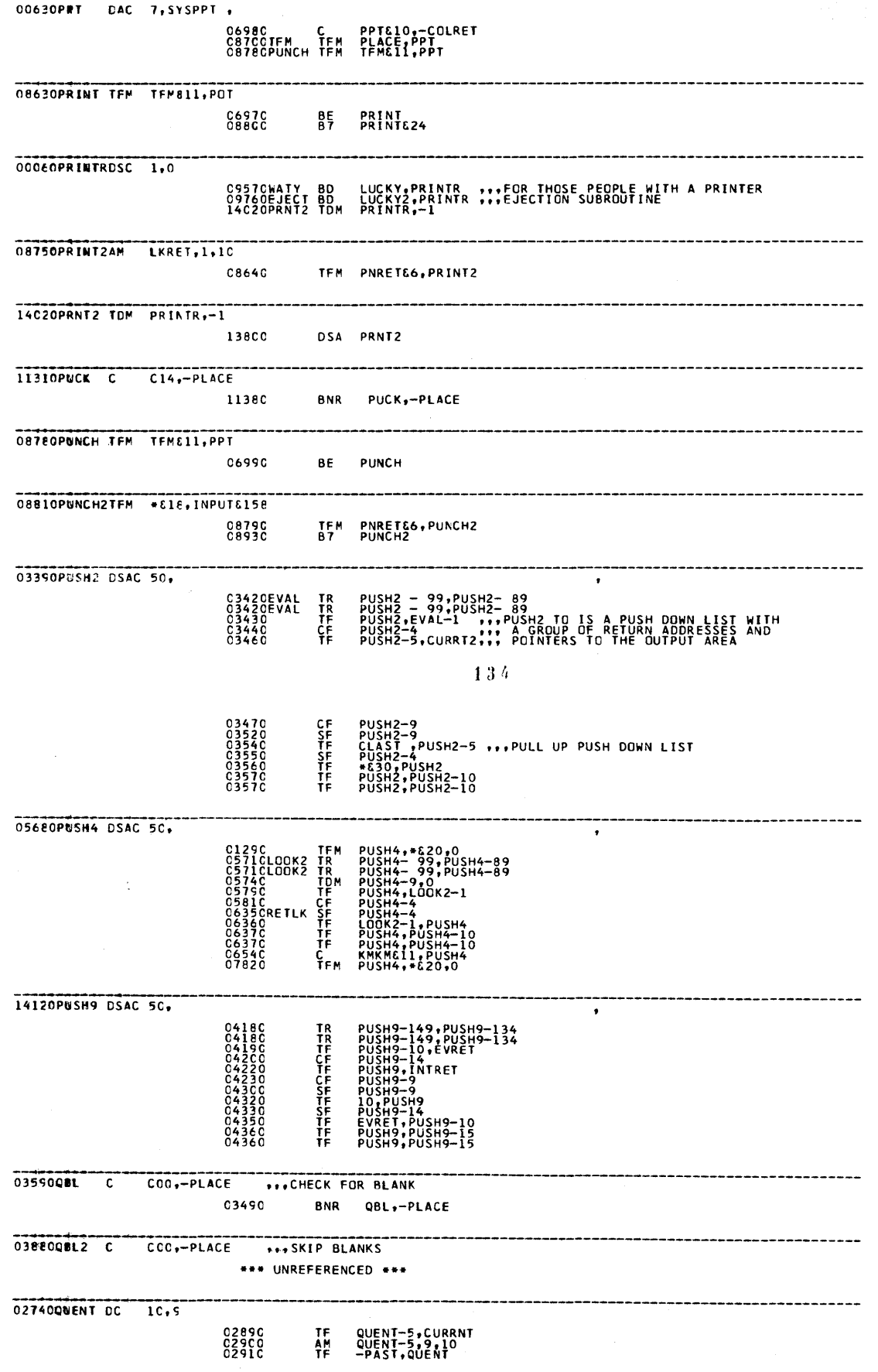

 $\ddot{\phantom{1}}$ 

C

 $\bullet$ 

b

 $\ddot{\phantom{1}}$ 

 $\overline{1}\,3\,5$ 

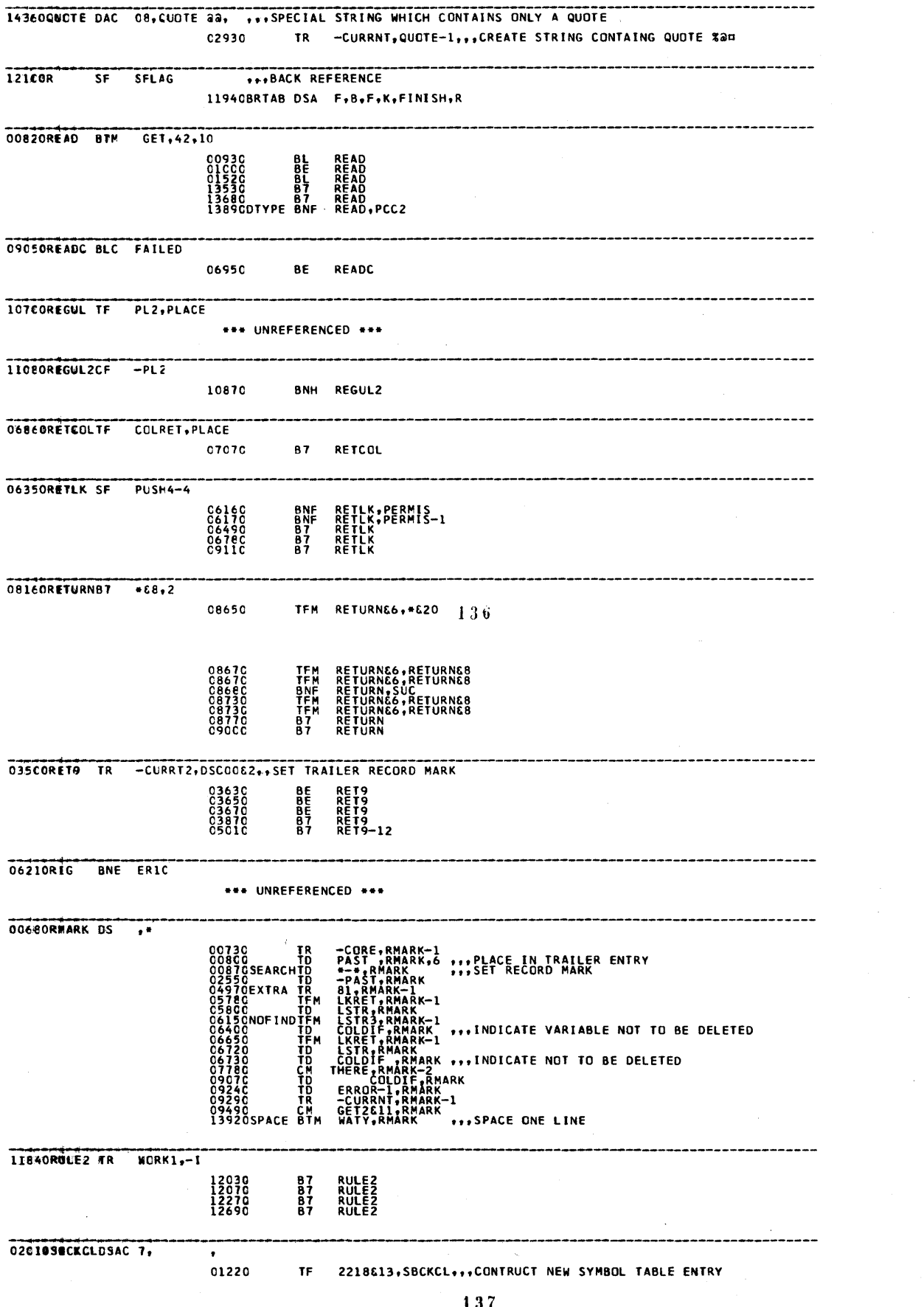

 $\hat{\theta}$ 

 $\hat{\bullet}$ 

 $\ddot{\bullet}$ 

 $\mathbf{D}$ 

137

 $\epsilon$  ) (

O1820 – TF 2218&13,SBCKCL<br>O7C9CDELET TF 2218&29,SBCKCL-4,,CREATE NEW SYMBOL TABLE ENTRY<br>O987CSUBCALTF 2218&13,SBCKCL

 $\mathbf \Omega$ 

O

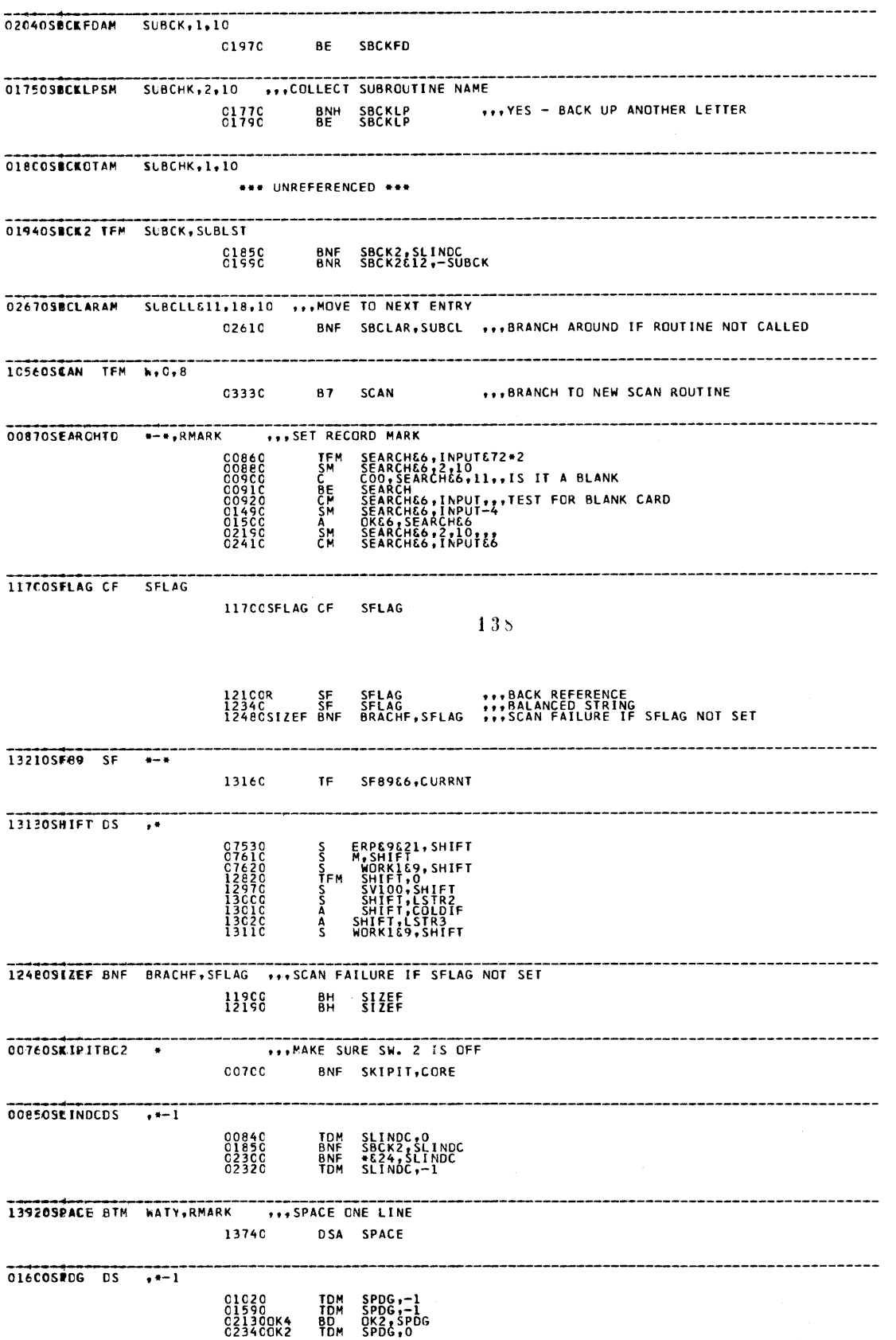

 $139$ 

 $\bar{\rm s}$ 

007109TART TOM 0,-1,7 ,,FIND CORE SIZE CO74CCORE DS STARTELL 04030308 TFM EVRET , SUB2 03950 8E SUB 09870SUBCALTF 2218613, SBCKCL 05990 **BE SUBCAL** 01730SUBCHKDS <u>;;</u> C1700<br>C1710 SM<br>C1750SBCKLPSM<br>C1750SBCKLPSM<br>C1780<br>C180CSBCKOTAM<br>C180CSBCKOTAM \*\*\*CHECK IF SUBROUTINE CALL<br>\*\*\*COLLECT SUBROUTINE NAME<br>\*\*\*CHECK FOR NUMBER OR LETTER<br>\*\*\*CHECK FOR A PERIOD ҈<br>Хараснк 01960SUBCK DS .\* SUBCK,SUBLST<br>SUBCKII,-SUBCK,,,SEARCH LIST FOR SUBROUTINE<br>SUBCK2112,10<br>SUBCK2112,JO<br>SUBCK<br>-SUBCK ...SET CALLED INDICATOR<br>-SUBCK ...SET CALLED INDICATOR C194CSBCK2 TFM<br>01950 C<br>01980 AM SC BNR<br>4CSBCKFDAM<br>50 SF 0265030BCL DSC 5,00002 026CCSUBCLLTR SUBCL, \*-\* ... MOVE IN DIM NUMBER<br>0261C BNF SBCLAR, SUBCL ... BRANCH AROUND IF ROUTINE NOT CALLED 026C0SUBCLLTR SUBCL, --\* ,,,MOVE IN DIM NUMBER SUBCLLE11,SUBLSTE1<br>SUBCLLE11,186,6,MOVE IN EXECUTION APORESS<br>SUBCLLE11,186,6,MOVE IO DE TABLE CHECK<br>SUBCLL,SUBCLLE11,11,END OF TABLE CHECK<br>SUBCLL,SUBCLLE11,11,END OF TABLE CHECK TR TH<br>SBCLARAM BNR<br>BNR  $140$ \*\*\* SUBROUTINE LIST 00120SUBLSTDSAC 6, PUSH,, 01940SBCK2 TEM<br>02590 TEM<br>09940 TEM SUBCK, SUBLST<br>SUBCLL&11, SUBLST&1<br>KALSB&6, SUBLST 10160SUBDUTSF SUBPSH-14 10090 **BE** SUBOUT \*\*\* BRANCH IF ONLY ONE ARGUMENT 09850SNBPSHDSAC 5C, THE THE MATTER SUBPSH-74,,MOVE ENTRY ADDR. INTO PUSH DOWN LIST ÁÖKMKM ŠŎSUBOUT<br>70 ŠUŠPSH-15.,POP UP PUSH DOWN LIST<br>SUBPSH-15,,POP UP PUSH DOWN LIST 044209082 5 10, INTRET 04030SUB TFM EVRET , SUB2 08120900 00 2,0, \*- 2 12, suc 085C0SNC2 DS +-1 0834C<br>C8490<br>08560 TDM SUC2,1<br>TDM SUC2,0<br>BD \*&24,SUC2 11090SV100 DC 5,0,4 SV100, WORK1&9 ...CHECK FOR SIZE FAILURE 11870 TF  $141$ 

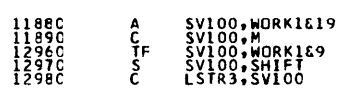

O

O

E.

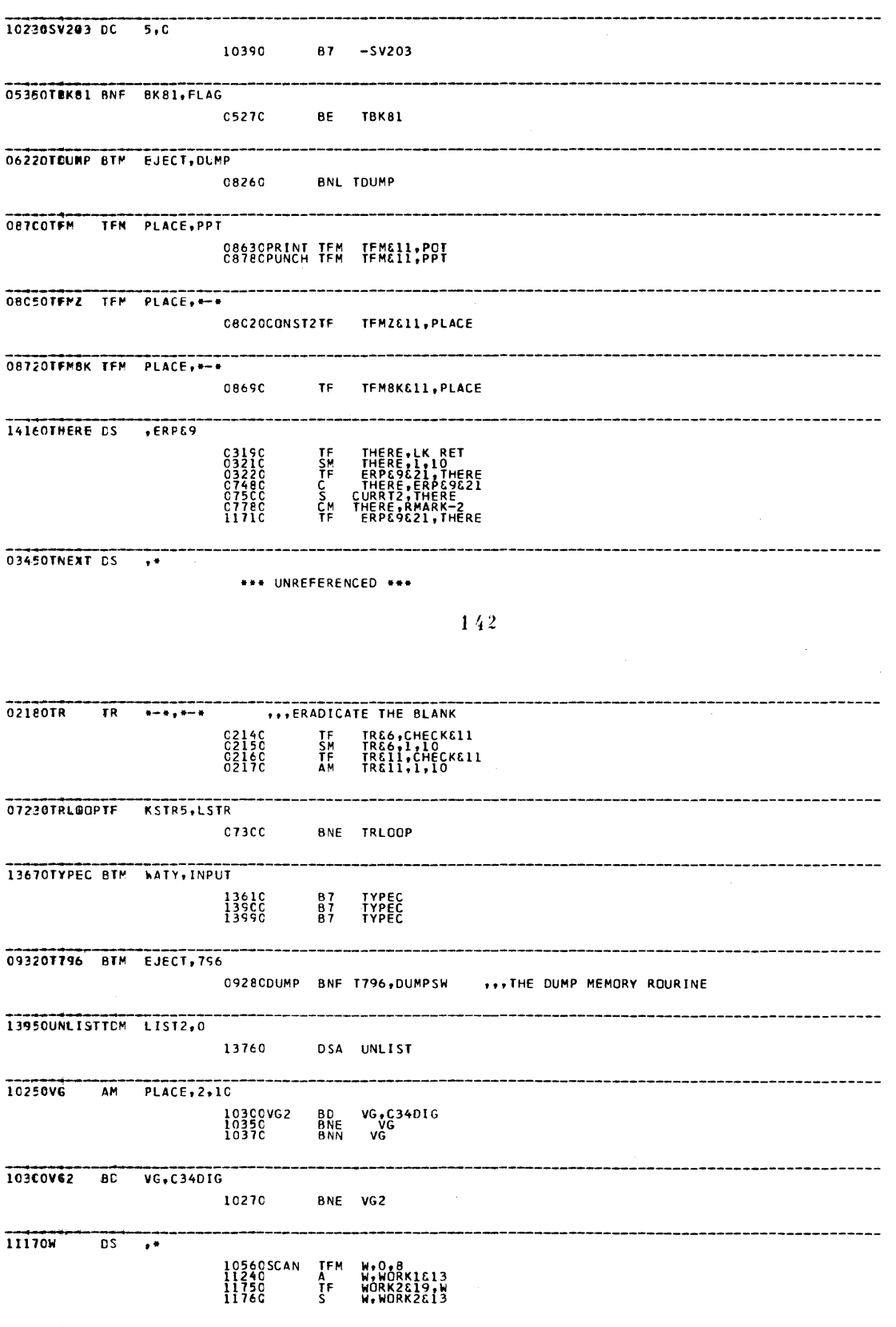

 $\mathbf{1}\;4\,3$ 

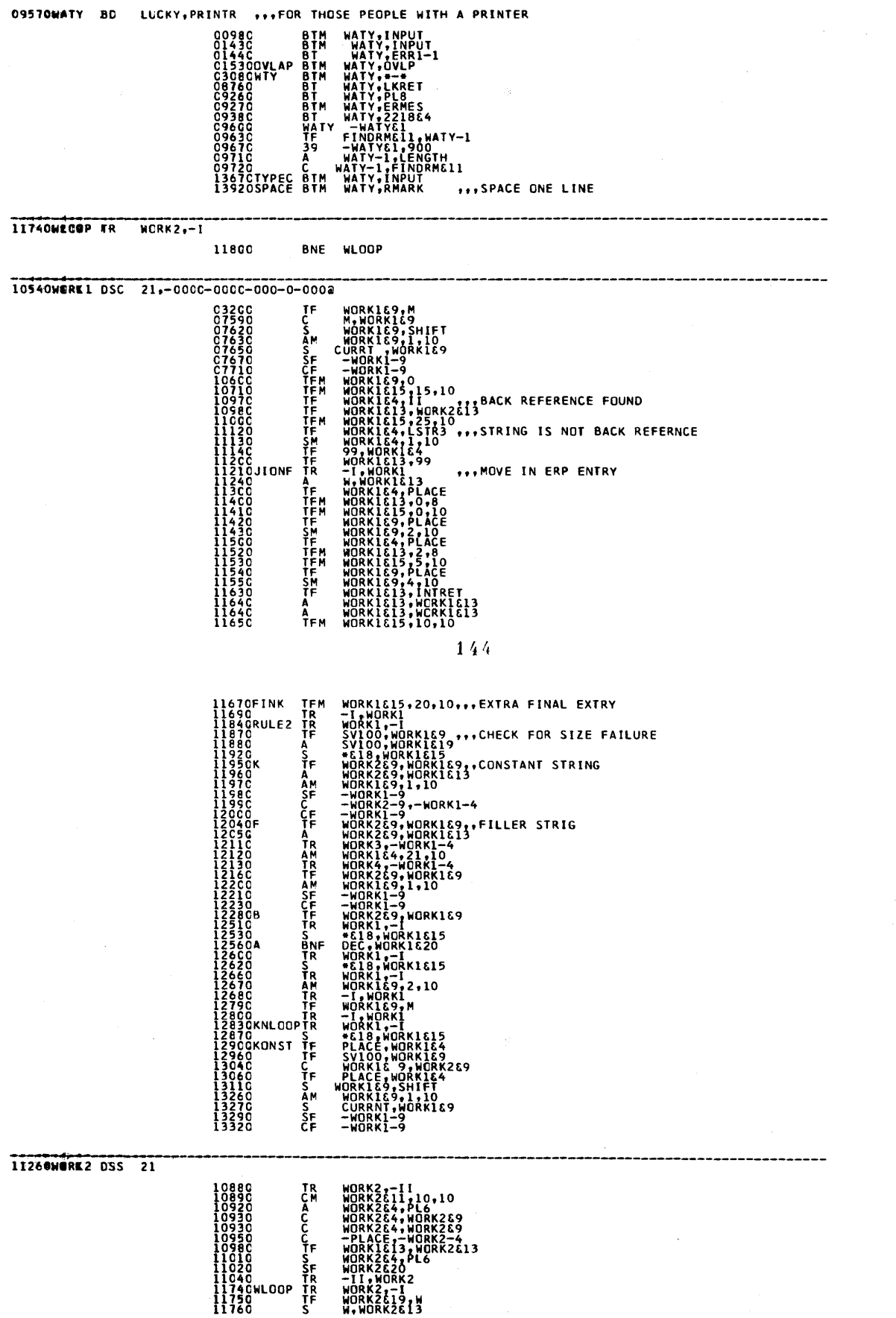

 $\sum_{i=1}^n$ 

 $\mathbb{D}$ 

٦

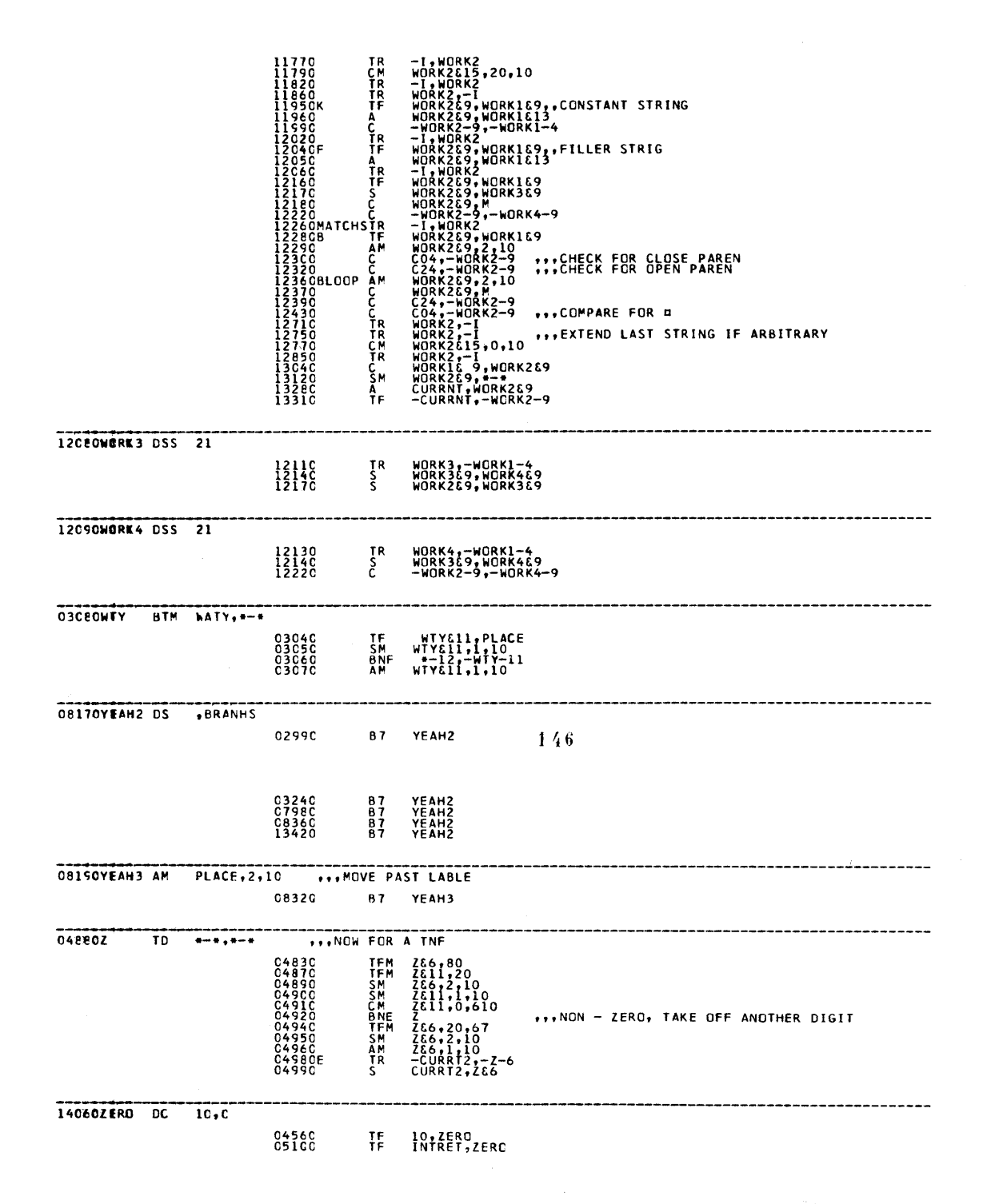

147

 $\epsilon$ 

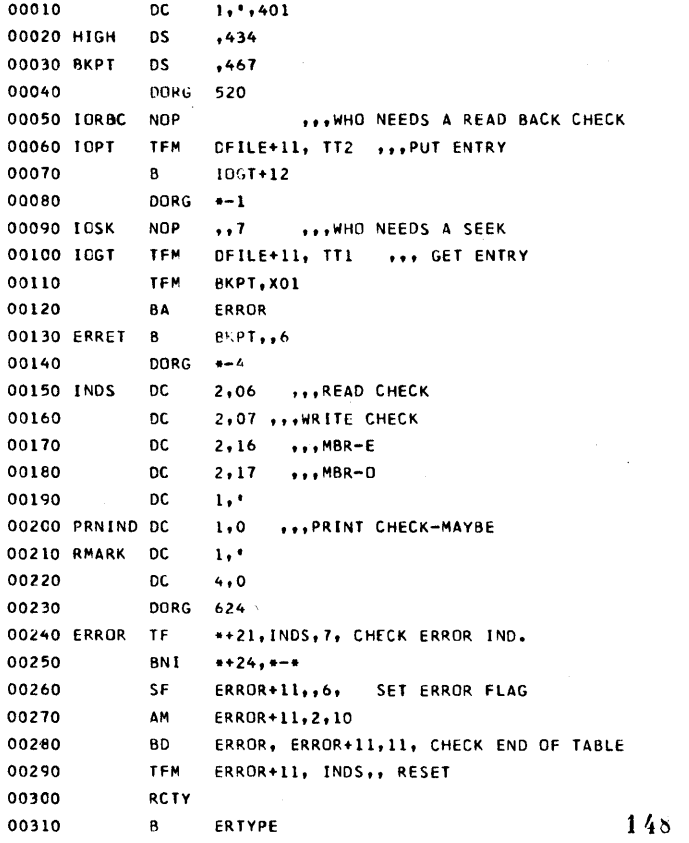

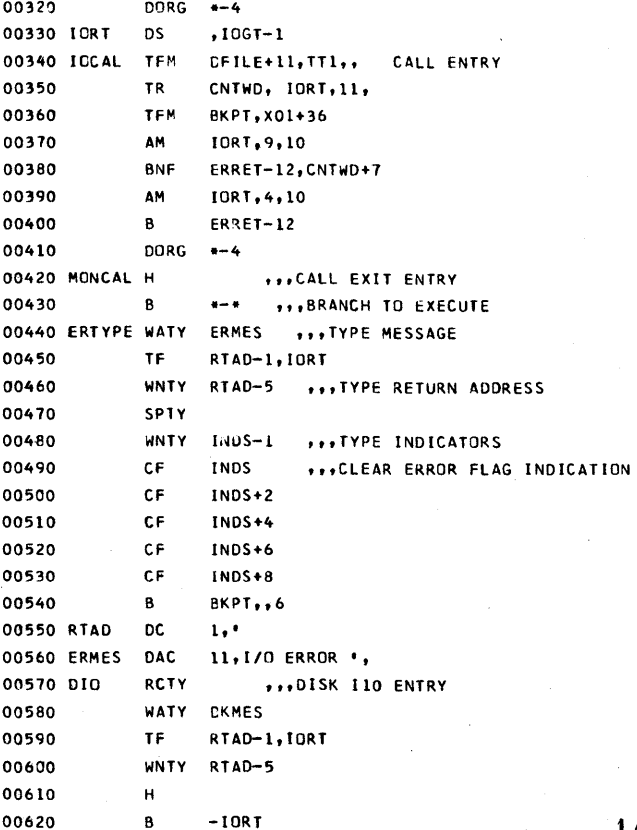

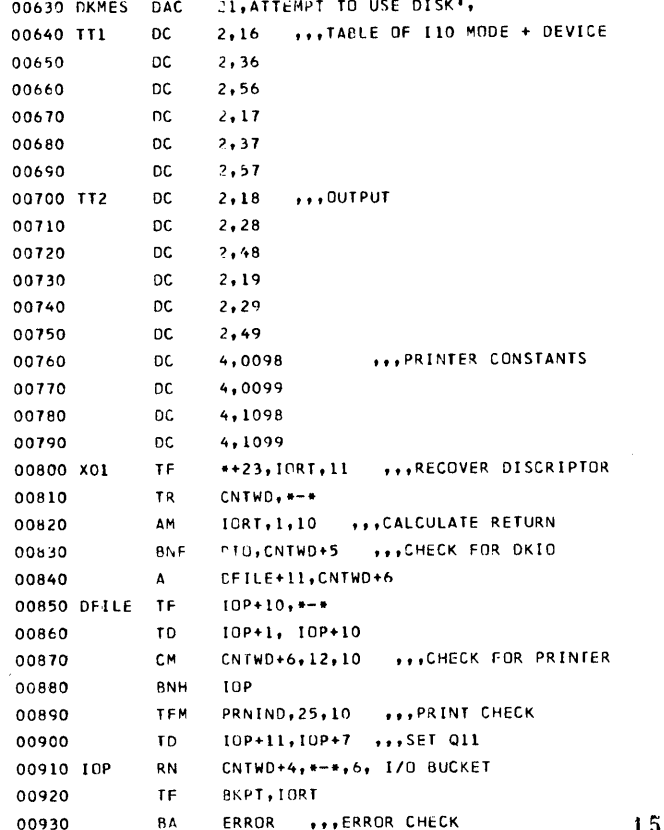

01298 49 00565 00000 IORT ..6 00940  $\overline{B}$ 01305 00950<br>00960 CNTWD DS 1<br>ns 12 DORG +-4 01305 00001 01317 00012 00980\*\*\*\*\*\* LOACER 00990 LOADER RNCD 1 ... READ DLOAD CARD 01318 36 00001 00500 01330 14 00006 00614 CM 6, 614,9 ...CHECK IT 01000 01342 46 01378 01200  $GK$  $01010$  $BE$ 01354 48 00000 00000 01020  $H$ LOADER 01366 49 01318 00000 01030  $\mathbf{B}$ 01378 32 00039 00000 01040 CK SF 39 01390 26 00434 00043 01050 TF FIGH, 43 ... MORE CORE ADDRESS 01402 32 00044 00000 **SE** 01060  $44^{\circ}$ 01414 26 00814 00048 TF MONCAL+18,48,,MORE XEQ ADDRESS 01070 01426 16 01850 00001 TFM 01060  $SEQ - 1$ -HIGH ...READ PROGRAM 01438 36 00434 00500 01090 READ RNCD 01450 26 01485 00434 01100 TF. HIGH2, HIGH 01462 11 01485 00079 01110 AM HIGH2, 79, 10 01474 24 01850 00000 01120  $\mathsf{C}$  $SEQ, *-*$ SEQER ...CHECK SEQUENCE 01486 47 01738 01200 01130 BNE 01498 26 01485 00434 EIGH2.HIGH TF. 01140 01510 11 00434 00075 AM  $+16H, 75, 10$ 01150 01522 11 01850 00001 01160 AM  $SEQ, 1, 10$ 01534 16 00467 01558 01170 TFM **BKPT, \*+24** 01546 46 00624 01900  $BA$ ERROR ...CHECK INDICATORS 01160 01558 44 01438 01485 01190 BNF READ,-HIGH2 01570 25 00434 00619 TD. -HIGH, RMARK 01200 1,-HIGH2 ...CHECK FOR TRAILER 01582 31 00001 01485 **TR** 01210 01485 00000 ,READ+47 01220 HIGH2 DS **BNR** READ, 6 01594 45 01438 00006 01230 151 01606 26 00076 00434 01240 TF  $76, -HIGH$ 

 $1\,5\,0$ 

 $\mathbf{A}$ 

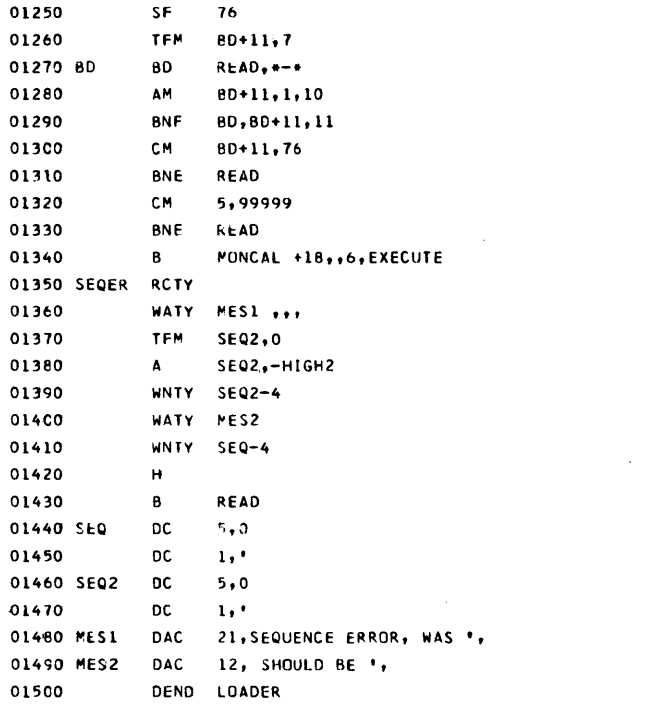

152

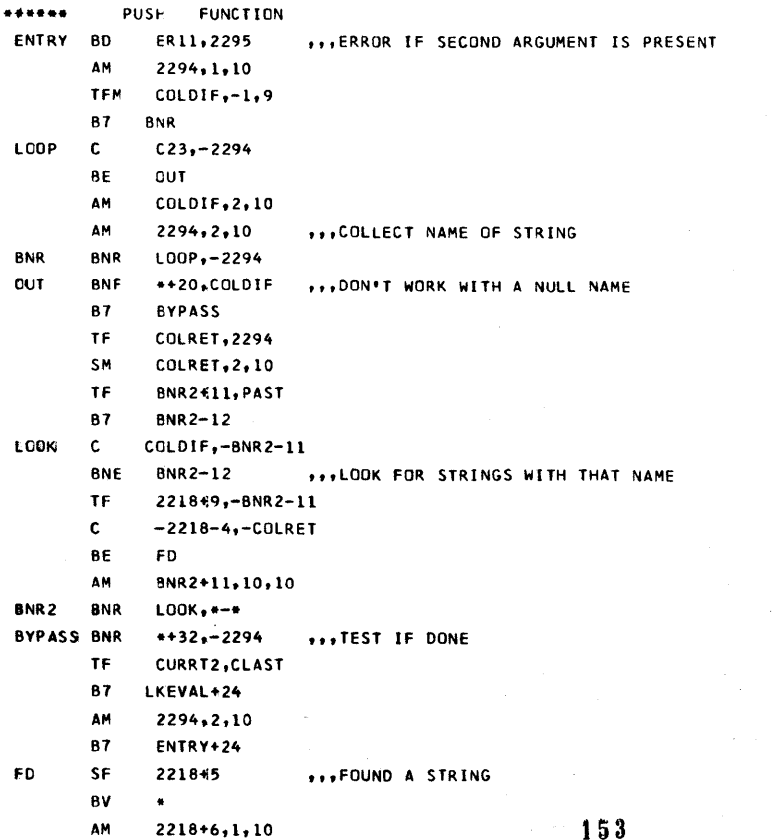

المستحدث

1 ៦ មិ

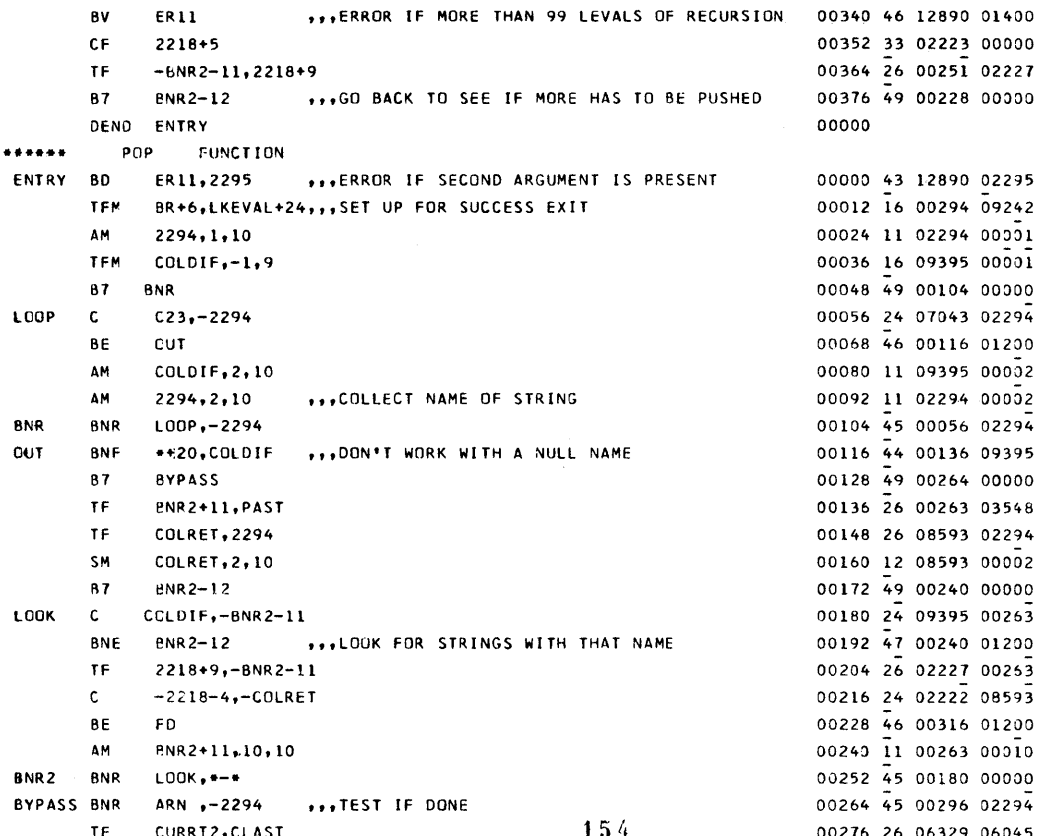

00288 49 00000 00000 **BR B7**  $\bullet - \bullet$ ...PRE SET BRANCH ARN AM 2294,2,10 00296 11 02294 00002 87 ENTRY+36 00308 49 00036 00000 FD SF  $7718 + 5$ \*\*\*FOUND A STRING 00316 32 02223 00000 TEM  $3R+6$ , FAILED \*\*\* SET TO FAILURE EXIT 00328 16 00294 07914 **SM**  $2218 + 6, 1, 10$ 00340 12 02224 00001 CF  $2218+5$ 00352 33 02223 00000 TF  $-BNR2 - 11, 2218 + 9$ 00364 26 00263 02227 **BNF** BNR2-12,2218+6,,,TEST IF STRING POPPED OUT OF EXISTANCE 00376 44 00240 02224  $\mathsf{TF}$ LSTR, BNR2+11 00388 26 08629 00263 SM LSTR, 10, 10 00400 12 08629 00010 **TF** 2218+19,-LSTR 00412 26 02237 08629 SF  $2218+17$ 00424 32 02235 00000 2218+14,2218+19  $\mathbf{s}$ 00436 22 02232 02237 **TDM CEFINE,0** 00448 15 08248 00000 TD TDM+11,-CLAST 00460 25 00507 06045 **TD** -CURRNT, RMARK 00472 25 03762 02925 **BTM** CELET, \*\*12 00484 17 09682 00496 **TDM TOM**  $-CLAST.*-*$ 00496 15 06045 00000  $ENR2-12$ **B7** 00508 49 00240 00000 ENTRY DEND 00000 \*\*\*\*\*\* .REMOR FUNCTION ENTRY **BD** \*\*20,2295 \*\*\* TEST IF SECOND ARGUMENT IS PRESENT 00000 43 00020 02295  $B7$ **ER11** \*\*\*NO - TYPE ERROR ER11 00012 49 12890 00000  $\mathsf{T}\,\mathsf{F}$ **LKRET, 2294** \*\*\* SET UP PARAMETERS FOR INT ROUTINE 00020 26 06281 02294 TF LSTR3,2299 00032 26 02232 02299 LSTR3, 2, 10 SM 00044 12 02232 00002 \*\*\* EVALUATE INTERGER  $INT, *+12$ 00056 17 07566 00068 **BTM** 10, INTRET TF 00068 26 00010 17431 \*\*\* SET UP PARAMETERS FOR INT ROUTINE TF LKRET, 2299 00080 26 06281 02299 TF LSTR3, CURRT2 00092 26 02232 06329

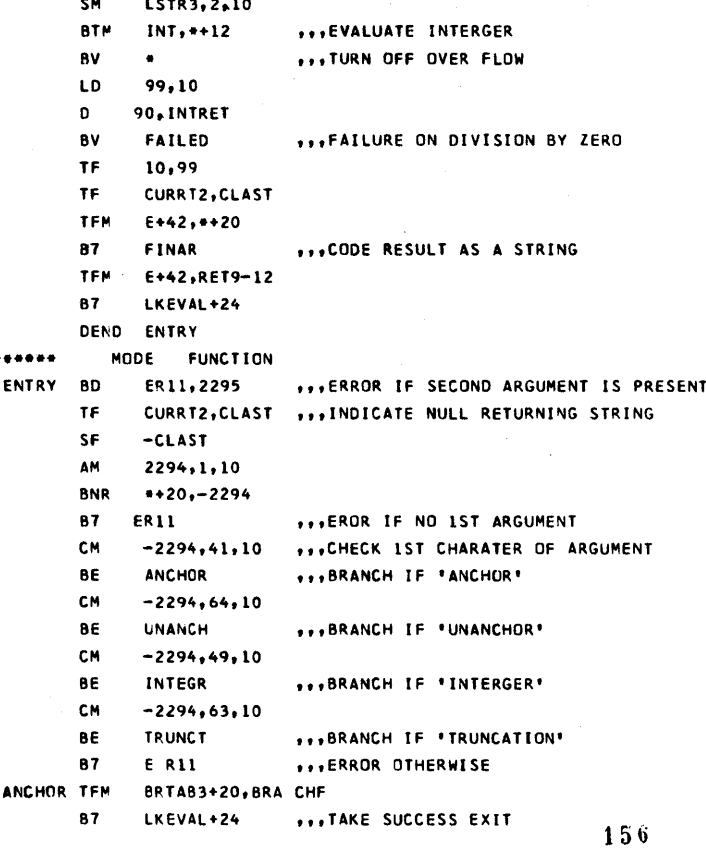

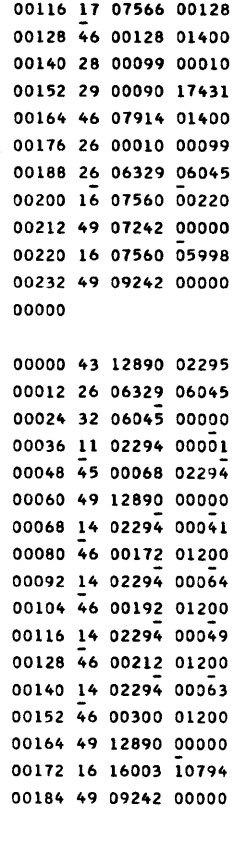

00104 12 02232 00002

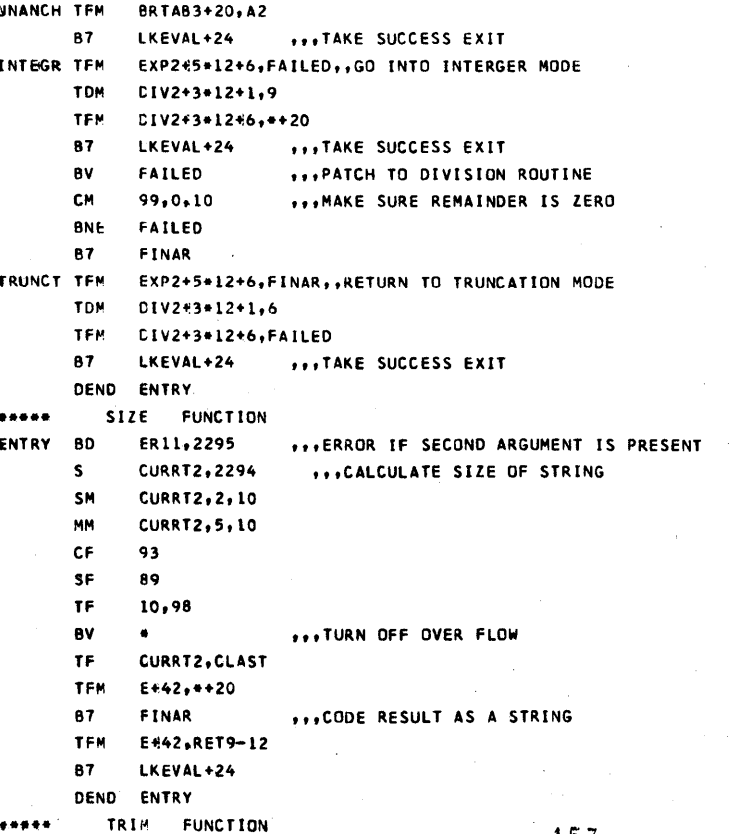

00120 49 07242 00000 00128 16 07560 05998 00140 49 09242 00000

157

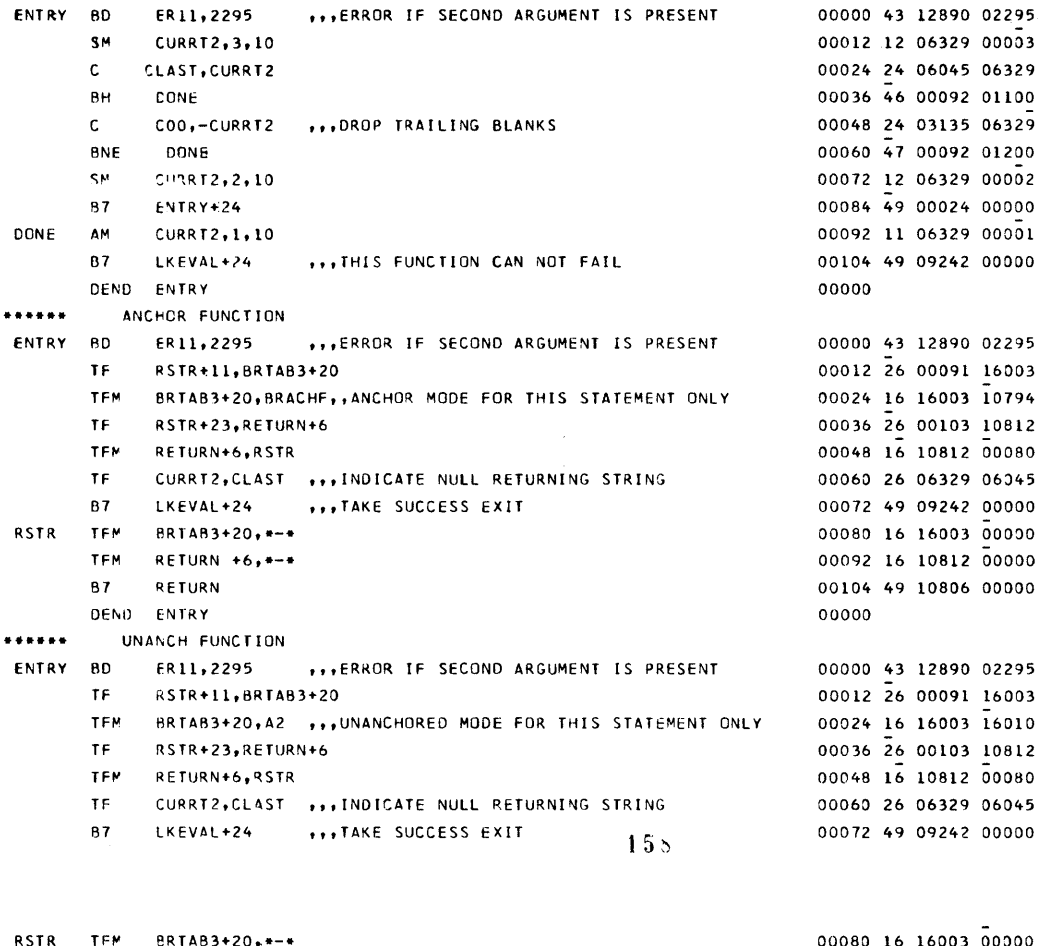

TFM RETURN +6.+-+ **B7** RETURN 00104 49 10806 00000 DEND ENTRY \*\*\*\*\*\* EQUALS FUNCTION ENTRY BD  $*+20,2295$ \*\*\* TEST IF SECOND ARGUMENT IS PRESENT 87 ER11 \*\*\*NO - TYPE ERROR ER11  $\mathsf{s}$ 2294.2299 2294, CURRT2 ... CHECK IF STRING LENGTHS ARE EQUAL  $\mathbf{A}$ 2294,2299  $\mathsf{s}$ FAILED BNZ \*\*\*\*\*O - TAKE FAILURE EXIT SF  $-CLAST$ SM  $2299, 2, 10$ **SM** CURRT2, 2, 10 ###CHECK FOR A NULL STRING  $\mathbf{c}$ 2299.CLAST **SUC BNH** -2299,-CURRT2 ,,,COMPARE STRING CONTENTS  $\mathbf{C}$ BNE FAILED ...FAILURE IF NOT EQUAL suc TF. CURRT2, CLAST ... INDICATE NULL RETURNING STRING **B7** LKEVAL+24 \*\*\* TAKE SUCCESS EXIT DEND ENTRY \*\*\*\*\*\* UNECL FUNCTION ENTRY BD \*\*\* TEST IF SECOND ARGUMENT IS PRESENT  $*+20.2295$ \*\*\*NO - TYPE ERROR ER11 **B7** ER11 TF SVCUR, CURRT2 ,,, SAVE CURRT2 VALUE TF CURRT2, CLAST ... INDICATE NULL RETURNING STRING  $\mathsf{s}$ 2294,2299  $\pmb{\mathsf{A}}$ 2294, SVCUR ...CHECK IF STRING LENGTHS ARE EQUAL  $\mathsf{S}$ 2294,2299 BNZ LKEVAL+24 \*\*\*NO - TAKE SUCCESS EXIT SF  $-CLAST$ 

159

ENTAV OD

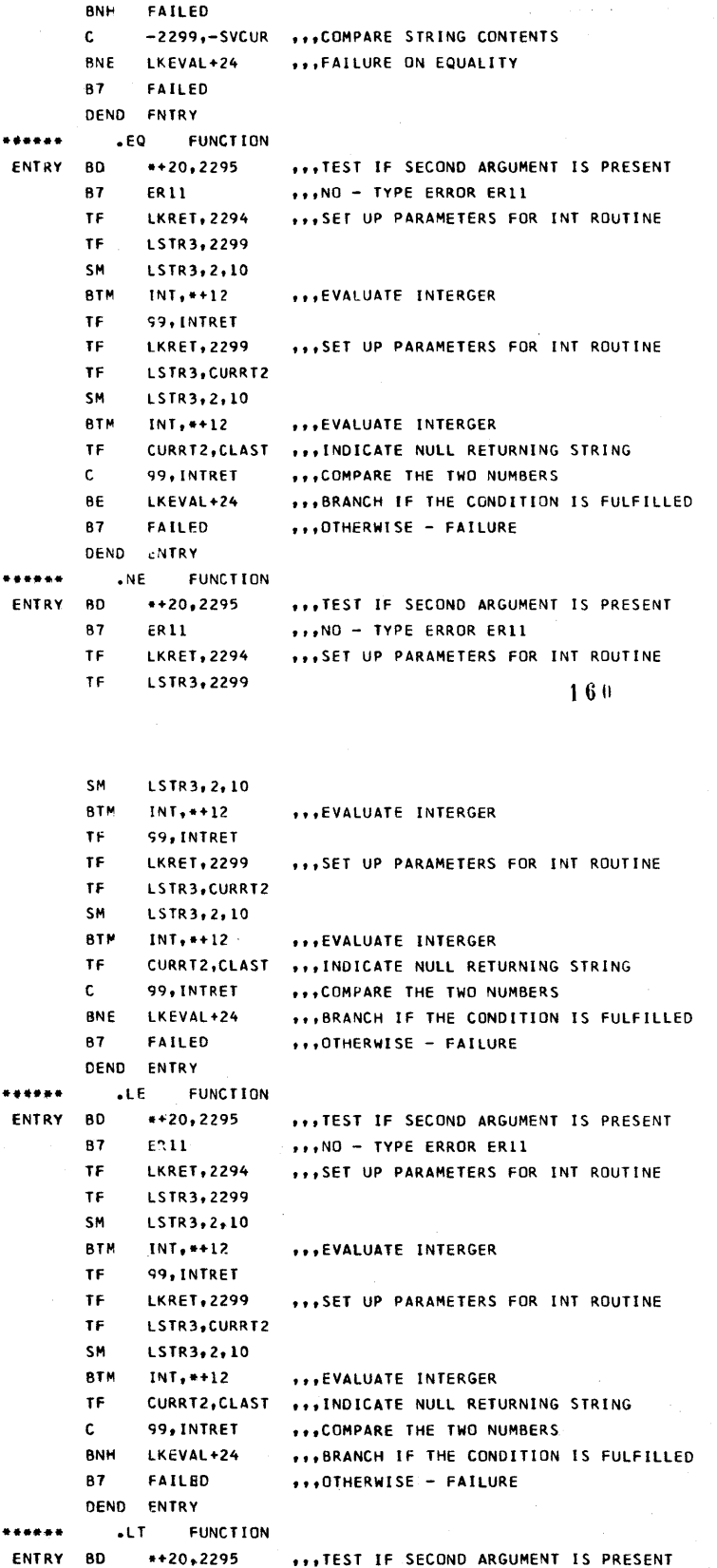

\*\*\*CHECK FOR A NULL STRING

SVCUR DS

SM SM

 $\mathbf{c}$ 

 $\ddot{\bullet}$ 2299, 2, 10

 $SVCUR, 2, 10$ 

2299, CLAST

161

00000 43 00020 02295

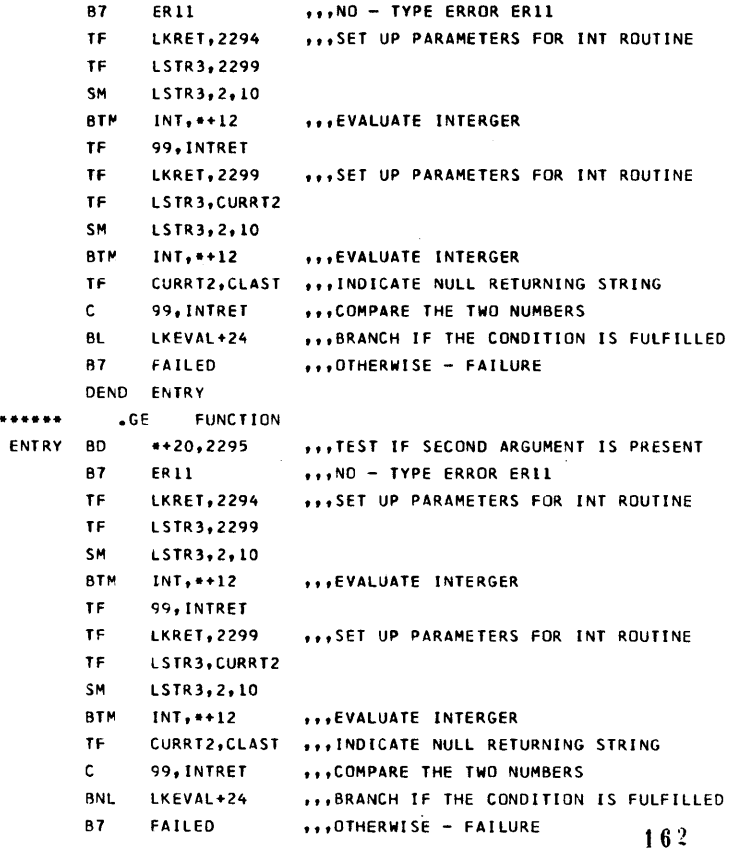

o

o

**........** 

**........** 

DEND GNTRY

DEND ENTRY

•

00012 49 12890 00000 00020 26 06281 02294 00032 26 02232 02299 00044 12 02232 00002

00092 26 02232 06329 00104 12 02232 00002 00116 17 01566 00128 00128 26 06329 06045 00140 24 00099 17431 00152 46 09242 01300 00164 49 07914 00000

00000

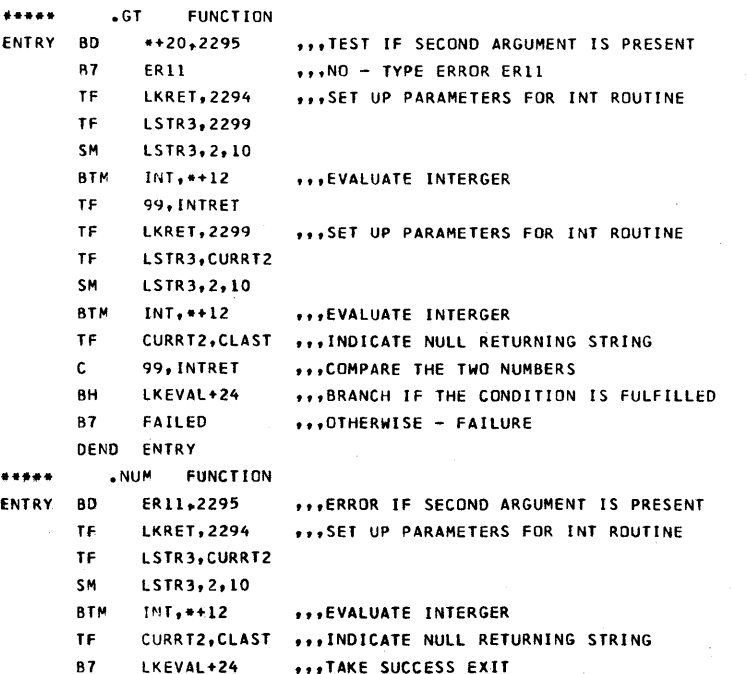

00024 26 02232 06329 00036 12 02232 00002 00048 17 01566 00060 00060 26 06329 06045 00072 49 09242 00000 00000